IBM Network Printers IBM InfoPrint 20 IBM InfoPrint 32

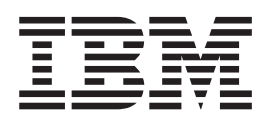

# PCL5e/PostScript Technical Reference

**Note**

Before using this information and the product it supports, be sure to read the general information under ["Notices" on page vii](#page-6-0).

#### **Third Edition (June 1998)**

The following paragraph does not apply to any other country where such provisions are inconsistent with local law.

INTERNATIONAL BUSINESS MACHINES CORPORATION PROVIDES THIS PUBLICATION "AS IS" WITHOUT WARRANTY OF ANY KIND, EITHER EXPRESS OR IMPLIED, INCLUDING, BUT NOT LIMITED TO THE IMPLIED WARRANTIES OF MERCHANTABILITY OR FITNESS FOR A PARTICULAR PURPOSE. Some states do not allow disclaimer of express or implied warranties in certain transactions, therefore, this statement may not apply to you.

Requests for IBM publications should be made to your IBM representative or to your IBM branch office serving your locality. If you request publications from the address given below, your order will be delayed because publications are not stocked there.

IBM welcomes your comments. For your convenience, a form for readers' comments is provided at the back of this publication. You may send your comments by fax to 1-800-524-1519, by e–mail to print\_pubs@us.ibm.com, or by regular mail to:

IBM Printing Systems Company Information Development Department H7FE, Building 003G P.O. Box 1900 Boulder, CO 80301-9191, U.S.A.

When you send information to IBM, you grant a nonexclusive right to use or distribute the information in any way IBM believes appropriate without incurring any obligation to you.

#### **© Copyright International Business Machines Corporation 1996, 1998. All rights reserved.**

Note to U.S. Government Users — Documentation related to restricted rights — Use, duplication or disclosure is subject to restrictions set forth in GSA ADP Schedule Contract with IBM Corp.

# **Contents**

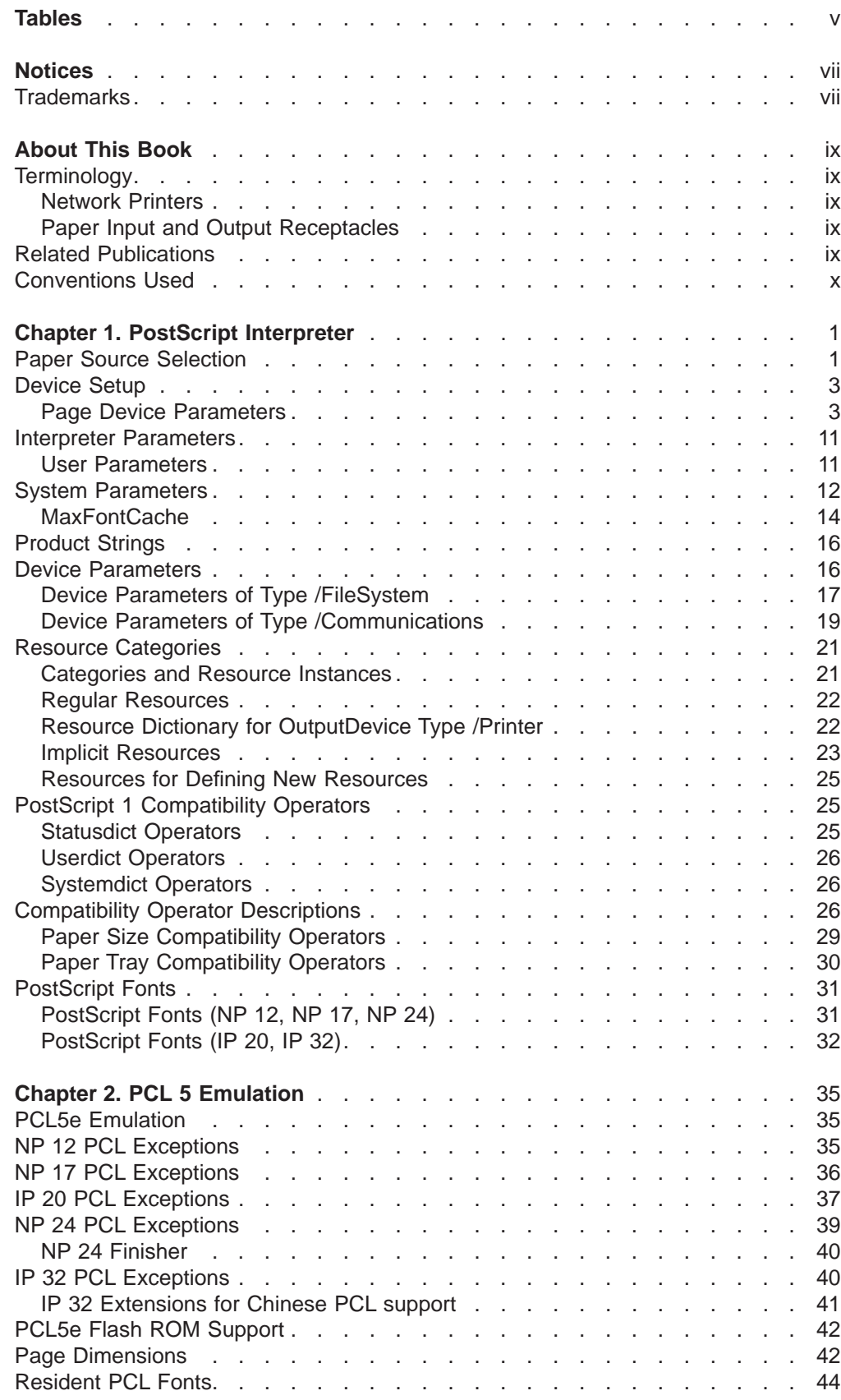

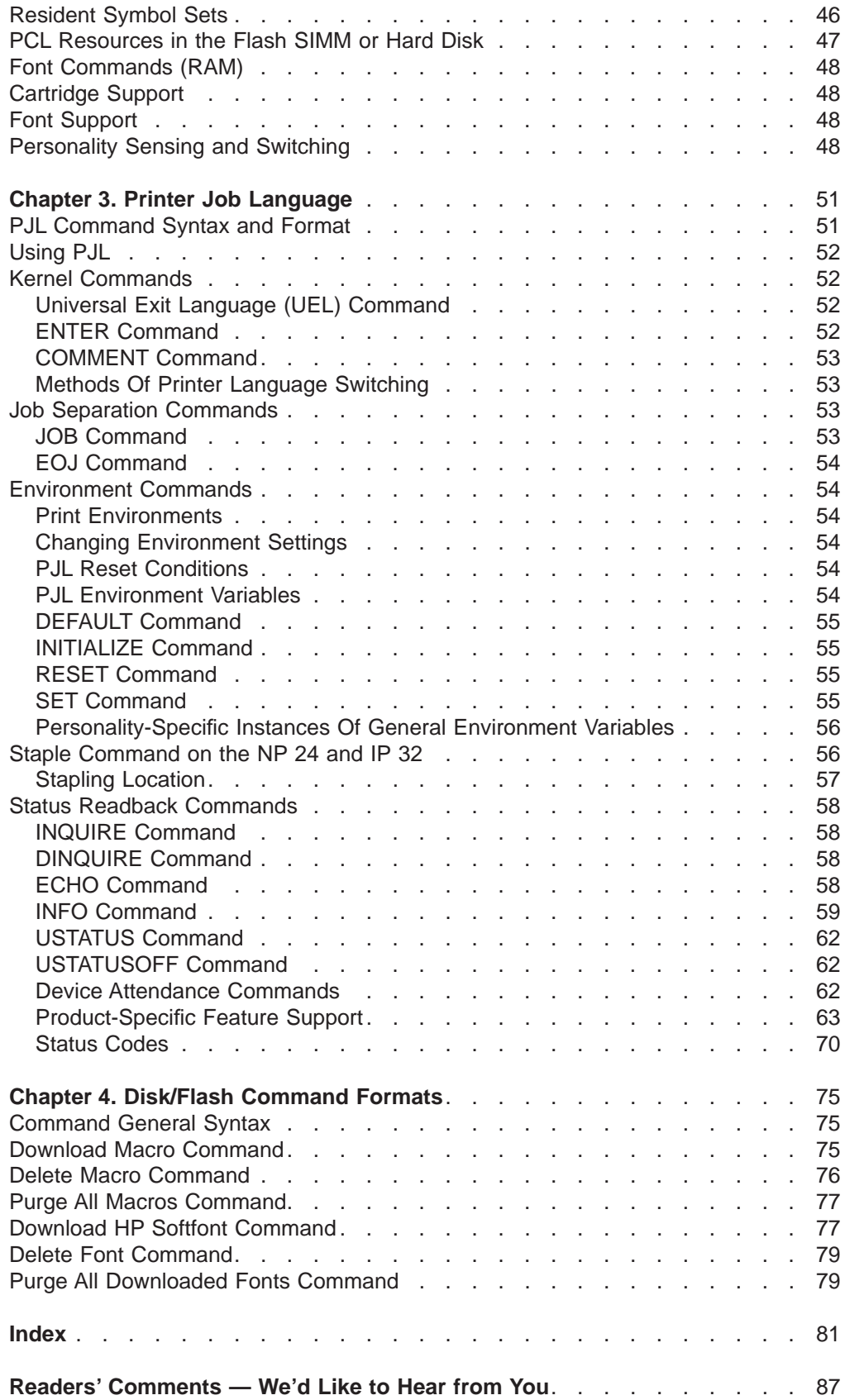

# <span id="page-4-0"></span>**Tables**

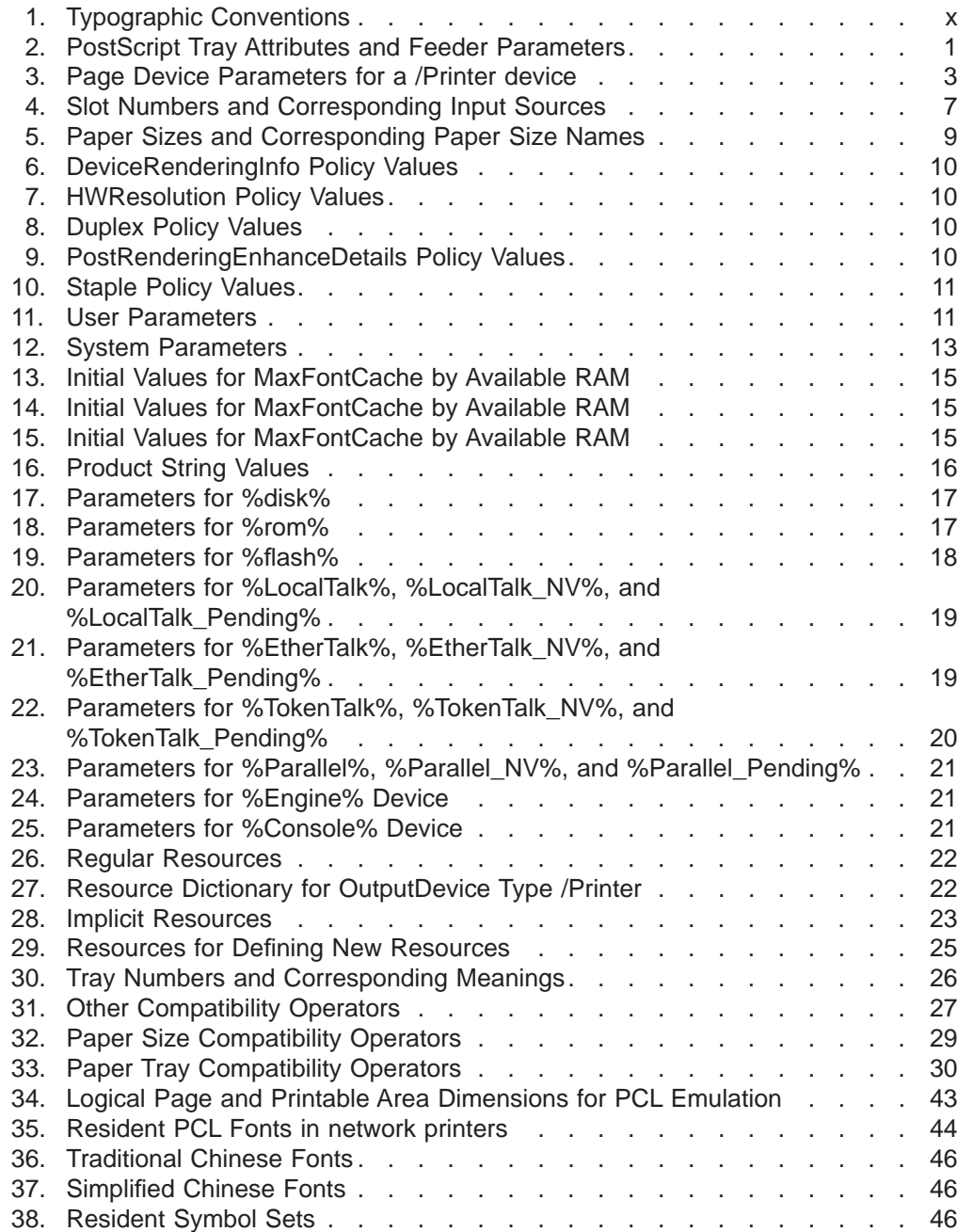

# <span id="page-6-0"></span>**Notices**

References in this publication to IBM products, programs or services do not imply that IBM intends to make these available in all countries in which IBM operates. Any reference to an IBM licensed product, program, or service is not intended to state or imply that only IBM's product, program, or service may be used. Any functionally equivalent product, program, or service that does not infringe any of IBM's intellectual property rights may be used instead of the IBM product. Evaluation and verification of operation in conjunction with other products, except those expressly designated by IBM, is the user's responsibility.

Any performance data contained in this document was obtained in a controlled environment based on the use of specific data. The results that may be obtained in other operating environments may vary significantly. Users of this document should verify the applicable data in their specific environment. Therefore, such data does not constitute a performance guarantee or warranty.

IBM may have patents or pending patent applications covering subject matter in this document. The furnishing of this document does not give you any license to these patents. You can send license inquiries, in writing, to the IBM Corporation, IBM Director of Licensing, 506 Columbus Ave., Thornwood, N.Y. 105894 U.S.A.

# **Trademarks**

The following terms are trademarks of the IBM Corporation in the United States or other countries or both:

AIX® IBM® Intelligent Printer Data Stream IPDS OS/2® Personal System/2® Print Services Facility **PSF** 

The following terms are trademarks or registered trademarks of other companies:

CG® Intellifont® CG Omega CG Times ITC Advant Garde Gothic® ITC Bookman® ITC Zapf Chancery® ITC Zapf Dingbat® Marigold **PostScript** PCL5e **TrueType** Univers® Windows

International Typeface Corp. Adobe Systems, Inc. Hewlett Packard Co. Apple Computer Co. Microsoft Corp.

# <span id="page-8-0"></span>**About This Book**

#### **Purpose of This Book**

This book contains technical reference information about how Network Printers support PCL5e and PostScript data streams. It is intended for the system programmers, application programmers, and systems engineers who write or modify programs to operate Network Printers with PCL5e and PostScript data streams.

- **Note:** This books assumes readers are familiar with the data stream they write programs for. It is intended only as a supplement to the following non-IBM publications:
- PostScript Language Reference Manual second edition, by Adobe Systems, Inc.
- PCL 5 Printer Language Technical Reference Manual by Hewlett-Packard, Inc.
- PCL 5 Comparison Guide by Hewlett-Packard, Inc.
- Printer Job Language Technical Reference Manual by Hewlett-Packard, Inc.

# **Terminology**

#### **Network Printers**

In this book, the generic term *network printer* refers to:

- Network Printer 12 (NP 12)
- Network Printer 17 (NP 17)
- Network Printer 24 (NP 24)
- InfoPrint 20 (IP 20)
- $\cdot$  InfoPrint 32 (IP 32)

### **Paper Input and Output Receptacles**

Input receptacles are called trays. Output receptacles are called stackers or bins.

# **Related Publications**

Each network printer includes documentation that shows how to set up and operate the printer.

Other publications include:

- IBM Network Printers: IPDS and SCS Technical Reference, S544-5312
- IBM Network Printers: Ethernet and Token Ring Configuration Guide, G544-5499
- IBM Network Printers: Twinax/Coax Configuration Guide, G544-5241

# <span id="page-9-0"></span>**Conventions Used**

The following typeface conventions are used in this publication.

Table 1. Typographic Conventions

| <b>Typographic Convention</b> | <b>Meaning</b>                                                                                                  |
|-------------------------------|----------------------------------------------------------------------------------------------------|
| clearable warnings            | Italics are used for variables                                                                                  |
| -duplex boolean               | Plain italics and lowercase are used for options and<br>switches for either commands or variables               |
| II. 1                         | Items in brackets [] indicate optional parameters.<br>(Do not type the brackets when you enter the<br>command.) |
| $\langle$ $>$                 | Identifies a control code character, such as <cr> for<br/>carriage return, or a special identifier.</cr>        |
|                               | Indicates that the current line of code is a continuation<br>of the previous line.                              |

# <span id="page-10-0"></span>**Chapter 1. PostScript Interpreter**

#### **Chapter Overview**

This chapter describes the parameters and resources present in the PostScript interpreter for network printers. This information is intended to be used with the PostScript Language Reference Manual second edition, by Adobe Systems, Inc.

The following topics are discussed in this chapter:

- Device setup
- Interpreter parameters
- Resource categories
- Compatibility operators
- PostScript fonts

**Important!** Network Printer 12, Network Printer 17, and Network Printer 24, support PostScript 2. InfoPrint 20 and InfoPrint 32 support PostScript 3.

### **Paper Source Selection**

PostScript paper tray selection conforms to the media selection concepts detailed in the PostScript Language Reference Manual.

Media selection occurs by means of a match between what a job says it needs and what the printer says is available. Both "what is needed" and " what is known" are expressed as media attributes.

To contain what is known, the printer builds an InputAttributes dictionary at the beginning of each job; the dictionary contains an entry for each available tray.

The entry for each tray contains attributes for the media in that tray. PostScript defines four attributes: PageSize, MediaColor, MediaType, and MediaWeight. PageSize is the numerical dimensions of the paper in the tray. The remaining attributes are descriptive strings.

Table 2 lists PostScript tray attributes and related parameters, how their default values are determined, and how these default values can be changed.

| <b>Tray/Attribute</b>      | <b>Default</b>                | <b>Menu</b> | <b>PostScript Job</b> |  |  |  |
|----------------------------|-------------------------------|-------------|-----------------------|--|--|--|
|                            | <b>Standard Tray (Tray 1)</b> |             |                       |  |  |  |
| PageSize                   | autosensed <sup>1</sup>       | no          | read-only             |  |  |  |
| MediaColor                 | null                          | no          | yes                   |  |  |  |
| MediaType                  | null                          | no          | yes                   |  |  |  |
| MediaWeight                | null                          | no          | yes                   |  |  |  |
| <b>High Capacity Trays</b> |                               |             |                       |  |  |  |
| PageSize                   | autosensed                    | no          | read-only             |  |  |  |
| MediaColor                 | null                          | no          | yes                   |  |  |  |

Table 2. PostScript Tray Attributes and Feeder Parameters

| <b>Tray/Attribute</b>  | <b>Default</b>          | <b>Menu</b> | <b>PostScript Job</b> |  |  |
|------------------------|-------------------------|-------------|-----------------------|--|--|
| MediaType              | null                    | no          | yes                   |  |  |
| MediaWeight            | null                    | no          | yes                   |  |  |
|                        | <b>Auxiliary Tray</b>   |             |                       |  |  |
| PageSize               | $AUXSIZE =$             | yes         | yes                   |  |  |
| MediaColor             | null                    | no          | yes                   |  |  |
| MediaType              | null                    | no          | ves                   |  |  |
| MediaWeight            | null                    | no          | yes                   |  |  |
| <b>Envelope Feeder</b> |                         |             |                       |  |  |
| PageSize               | $ENVSIZE =$             | yes         | yes                   |  |  |
| MediaColor             | null                    | no          | yes                   |  |  |
| MediaType              | null                    | no          | yes                   |  |  |
| MediaWeight<br>null    |                         | no          | yes                   |  |  |
|                        | <b>Other Parameters</b> |             |                       |  |  |
| <b>Priority Array</b>  | SOURCE=                 | yes         | no                    |  |  |
| ManualFeed             | MANUAL=                 | yes         | yes                   |  |  |
| ManualFeedTimeout      | print stream only       | no          | yes                   |  |  |
| <b>DUPLEX</b>          | $DUPLEX=$               | yes         | yes                   |  |  |
| Tumble                 | <b>BINDING=</b>         | yes         | yes                   |  |  |
| Note:                  |                         |             |                       |  |  |

Table 2. PostScript Tray Attributes and Feeder Parameters (continued)

1. "autosensed" means that the printer can automatically determine the size of the paper in a tray.

2. AUXSIZE, ENVSIZE, SOURCE, MANUAL, DUPLEX, and BINDING are all items on the Paper Menu.

What is needed by a job is also expressed using PageSize, MediaColor, MediaType, and MediaWeight attributes. Default values for these are determined at the beginning of every job. A job may freely change these or not according to its requirements as it executes.

For network printers, the default values for MediaColor, MediaType, and MediaWeight are null objects. However, the default value for PageSize is determined as follows.

- 1. If the Paper Menu setting for MANUAL is ON, then AUXSIZE is used.
- 2. Otherwise, if the default source tray (specified by SOURCE on the Paper Menu) is installed, its paper size is used.
- 3. Otherwise, Letter is used if it is available in some tray.
- 4. Otherwise, the page size of the first tray in the InputAttributes dictionary will be used.

**Note:** If an executing job turns manual feeding on (and MANUAL is OFF in the Paper Menu), the PageSize value is not changed to match AUXSIZE.

Given what is needed and what is known in the above format, media selection occurs by scanning the InputAttributes dictionary in search of an entry whose attributes match what is needed. Three cases can occur:

• Exactly one match—the matching tray is used.

- <span id="page-12-0"></span>• More than one match—the tray which appears first in the Priority array is used. See ["InputAttributes" on page 6](#page-15-0) for more information about priority array settings.
- No match—media selection resorts to the Policies dictionary to decide how to proceed. There are seven possible actions for PageSize mismatch. All seven actions are implemented in network printers. The default PageSize policy is 0.

The most common media selection failure is due to a requested paper size which is not present in the printer at that moment. Of the seven actions, the two most common are to abort and flush the job with a PostScript error (Policy 0), or to pause the job to await front panel operator interaction (Policy 2).

A tray that is empty does not affect media selection and the resulting feed tray. Standard PostScript behavior in this circumstance is to display a "LOAD paper" message and wait for operator intervention. Also, due to pipelining, media selection occurs earlier than actual paper feed which allows for the possibility that engine tray states differ when actual printing occurs.

### **Device Setup**

The page device parameters represent particular raster output device features or processing options; the values represent the current settings of those features or options. The setpagedevice operator is used to set the values of the page device parameters and the currentpagedevice operator is used to get the current values of these parameters.

### **Page Device Parameters**

Table 3 lists all the page device parameters present in network printers. Unless otherwise noted, these parameters apply to all network printers.

Table 3. Page Device Parameters for <sup>a</sup> /Printer device

| Key                                           | <b>Type</b> | <b>Default</b>                                                                                                    |
|-----------------------------------------------|-------------|----------------------------------------------------------------------------------------------------|
| Note:                                         |             |                                                                                                    |
| *Value remains across power cycles or printer |             |                                                                                                    |
| **Value is a constant                         |             |                                                                                                    |
| BeginPage                                     | procedure   | $\{pop\}$                                                                                                    |
| Collate                                       | boolean     | false                                                                                                    |
| DeferredMediaSelection                        | boolean     | false                                                                                                    |
|                                               |             | Setting DeferredMediaSelection to true enables custom page<br>size selection. When DeferredMediaSelection is true, the page<br>device PageSize array can be set to any size whose width is<br>between 249 and 935, and whose height is between 419 and<br>1440. inclusive.                                                                                                    |
| DeviceRenderingInfo*                          | dictionary  | <><br><b>Note:</b> The DeviceRenderingInfo dictionary contains information<br>to determine whether or not banding will be used. The Type is a<br>constant assigned by Adobe. When BandPage is true, banding<br>will be used to render the page. When BandPage is false,<br>enough memory is reserved to build the entire page, or pages if<br>Duplex is true, in memory for the current PageSize. The amount<br>of memory needed depends upon the HWResolution setting. |
| Duplex*                                       | boolean     | false                                                                                                    |
| EndPage                                       | procedure   | $\{$ exch pop 2 ne $\}$                                                                                                    |

Table 3. Page Device Parameters for <sup>a</sup> /Printer device (continued)

| Key                | <b>Type</b>    | <b>Default</b>                                                                                                    |
|--------------------|----------------|----------------------------------------------------------------------------------------------------|
| ExitJam Recovery*  | boolean        | false                                                                                                    |
| HW Resolution*     | array          | [600 600]<br>$[1200 1200]$ (IP 20)<br>Note: The key HWResolution is used in conjunction with the<br>Policies dictionary (see Policies below) and the amount of<br>available memory in the printer.                                                                                                    |
| ImagingBBox        | array or null  | null                                                                                                    |
| InputAttributes    | dictionary     | See "InputAttributes" on page 6 for details on how slots<br>correspond to input sources.                                                                                                    |
| Install (IP 20)    | procedure      | The default Install procedure is as follows:<br>{ /DefaultHalftone600x600<br>/DefaultHalftone1200x1200 exch get<br>/Halftone findresource sethalftone<br>/DefaultColorRendering600x600<br>/DefaultColorRendering1200x1200 exch get<br>/ColorRendering findresource setcolorrendering<br>{} settransfer false setstrokeadjust<br>} bind                                                                                                    |
| Install (IP 32)    | procedure      | The default Install procedure is as follows:<br>{ /DefaultHalftone600x600<br>/Halftone findresource sethalftone<br>/DefaultColorRendering600x600<br>/ColorRendering findresource setcolorrendering<br>{} settransfer false setstrokeadjust<br>bind<br>ł                                                                                                    |
| $J$ og $*$         | integer        | 0<br>Note: The Jog parameter is an integer whose value is either 0,<br>2 or 3. 0 requests that the output pages not be jogged, 2<br>requests jogging at the end of each job, and 3 requests jogging<br>at the end of each set (a "set" consists of all copies of one page,<br>when multiple copies are requested). For NP 17, the offset paper<br>output bin must be installed for jogging to occur. For IP 32, the<br>2000-Sheet Finisher must be installed for jogging to occur, and<br>output must be face-down. |
| ManualFeed*        | boolean        | false                                                                                                    |
| ManualFeedTimeout* | integer        | 60<br>Note: The ManualFeedTimeout parameter controls the length of<br>time the printer waits for requested paper to be inserted into the<br>manual feed tray. After the manual feed timeout has expired, the<br>printer pulls the current paper in the manual feed tray regardless<br>of whether it is the requested size. If there is no paper in the<br>manual feed tray after the manual feed timeout has expired, then<br>the printer will continue to wait for the paper to be inserted.                       |
| Margins*           | array          | [0 0]<br>Note: The Margins parameter is a two element array [x y] in<br>which both the x and y values are expressed in units of<br>1/(hardware resolution) of an inch.                                                                                                    |
| MaxSeparations     | integer        | 1                                                                                                    |
| MediaColor         | string or null | null                                                                                                    |
| MediaType          | string or null | null                                                                                                    |
| MediaWeight        | number or null | null                                                                                                    |

| Key                     | <b>Type</b>             | <b>Default</b>                                                                                                    |
|-------------------------|-------------------------|----------------------------------------------------------------------------------------------------|
| NumCopies*              | integer or null         | null                                                                                                    |
| <b>OutputAttributes</b> | dictionary              | See "OutputAttributes" on page 7 for details on how slots<br>correspond to output trays.                                                                                                    |
| OutputDevice            | name                    | /Printer                                                                                                    |
| OutputPage              | boolean                 | true                                                                                                    |
| OutputType              | string or null          | (STD)<br>Note: OutputType can be used to select either the standard<br>output tray, or if installed, one of the optional output trays. Refer<br>to "OutputAttributes" on page 7 for additional details.                                                                                                    |
| PageDeviceName          | string, name or<br>null | null                                                                                                    |
| PageSize                | array                   | See "PageSize" on page 9 for page size values.                                                                                                    |
| Policies                | dictionary              | Varies by printer. See "Policies" on page 10 for more information.<br><<<br>/Duplex 2<br>/DeviceRenderingInfo 2<br>/HWResolution 2<br>/OutputDevice 0<br>/OutputType 2<br>/PolicyNotFound 1<br>/PageSize 0<br>/Policy Report {pop}<br>/PostRendering EnhanceDetails 2                                                                                                    |
| PostRenderingEnhance    | boolean                 | /ProcessColorModel 0<br>/StapleDetails 2 (NP 24, IP 32)<br>><br>true<br>Note: The boolean parameter PostRenderingEnhance and its<br>associated PostRenderingEnhanceDetails dictionary determine<br>whether or not resolution enhancement (TrueRes) or toner<br>saving is used. If PostRenderingEnhance is false, the<br>PostRenderingEnhanceDetails dictionary is ignored. However, if<br>PostRenderingEnhance is true, the<br>PostRenderingEnhanceDetails dictionary values are used as<br>follows. When REValue is 1, resolution enhancement is used to<br>render the page; when it is 0, resolution enhancement is turned<br>off. When TonerSaver is 1, the toner saver is turned on; when it<br>is 0, the toner saver is turned off. Type is a constant assigned by<br>Adobe. The PostRenderingEnhanceDetails dictionary is used in<br>conjunction with the Policies dictionary. An attempt to set either<br>REValue or TonerSaver to a value other than 0 or 1 is handled<br>by consulting the current policy. REValue and TonerSaver cannot<br>both be set to 1 simultaneously; this case is also handled by<br>consulting the current policy. |

Table 3. Page Device Parameters for <sup>a</sup> /Printer device (continued)

<span id="page-15-0"></span>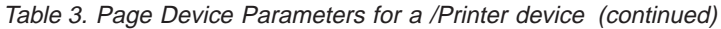

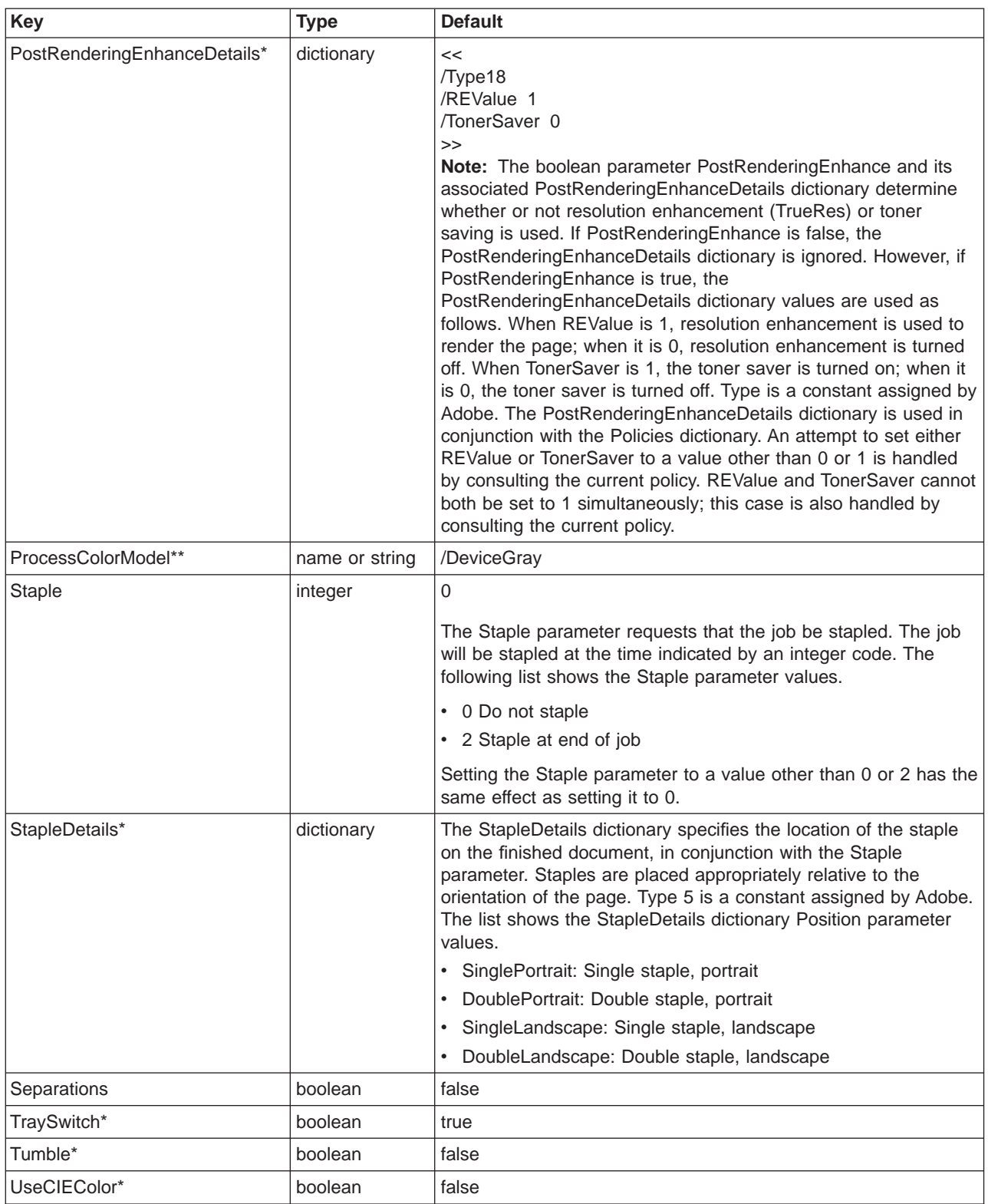

## **InputAttributes**

The entries for the slots in the InputAttributes dictionary correspond to the following input sources.

<span id="page-16-0"></span>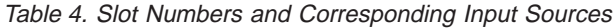

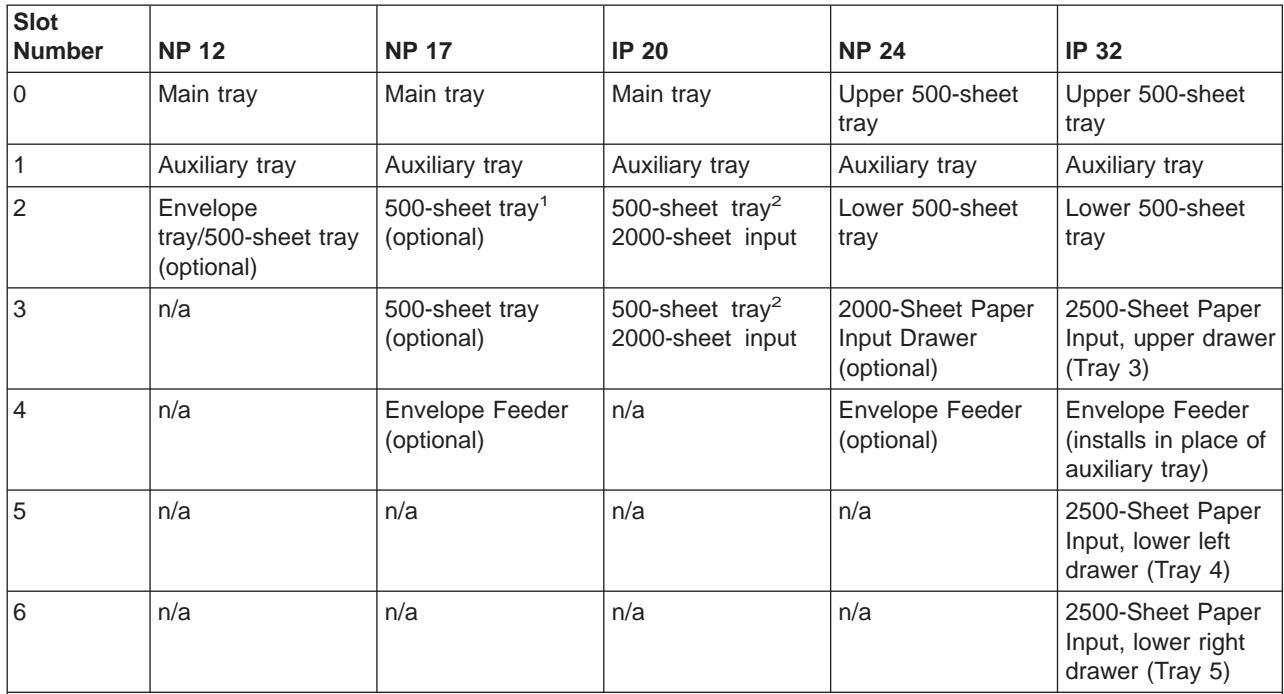

#### **Note:**

1. Network Printer 17 supports up to two optional 500-sheet trays, which stack one on top of the other. If one is installed it is slot number 2. If two are installed, the top one is slot number 2 and the bottom one is slot number 3.

2. InfoPrint 20 supports up to two optional drawers, which stack one on top of the other. If one is installed it is slot number 2. If two are installed, the top one is slot number 2 and the bottom one is slot number 3. The optional trays can be two 500-sheet trays, one 500-sheet tray and one 2000-sheet input drawer, or just one 500-sheet tray or 2000-sheet input drawer. The 2000-sheet input drawer must always be the lowest tray.

**The Priority Array:** The Priority array for each printer is as follows:

- For NP 12, the InputAttributes default Priority array is [2 0 1], omitting the optional tray if not installed.
- For NP 17, the InputAttributes default Priority array is  $[2 3 0 1 4]$ , omitting any optional trays that are not installed.
- For IP 20, the InputAttributes default Priority array is [0 3 2 1], omitting any optional trays that are not installed.
- For NP 24, the InputAttributes default Priority array is [0 3 2 1 4], omitting any optional trays that are not installed.
- For IP 32, the InputAttributes default Priority array is [6 5 3 2 0 4], omitting any optional trays that are not installed.
- **Note:** If a physical tray is not installed in the printer, the corresponding entry in the InputAttributes dictionary is set to null. Also, If a job is sent to the printer and the tray is removed, the PostScript interpreter assumes the user will replace it with the same size paper tray and sets the attributes accordingly. If a different size tray is installed, the attributes will change to reflect the characteristics of the new tray on the next job boundary.

#### **OutputAttributes**

The entries for the slots in the OutputAttributes dictionary correspond to the output trays shown in the following tables.

#### **NP 12 OutputAttributes:**

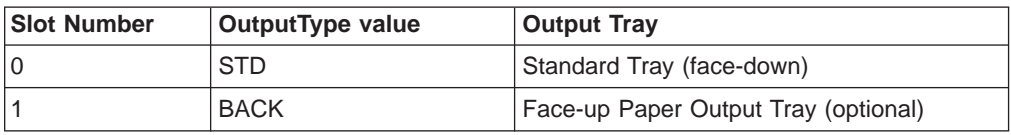

For NP 12 the OutputAttributes default Priority array is [0 1].

#### **NP 17 OutputAttributes:**

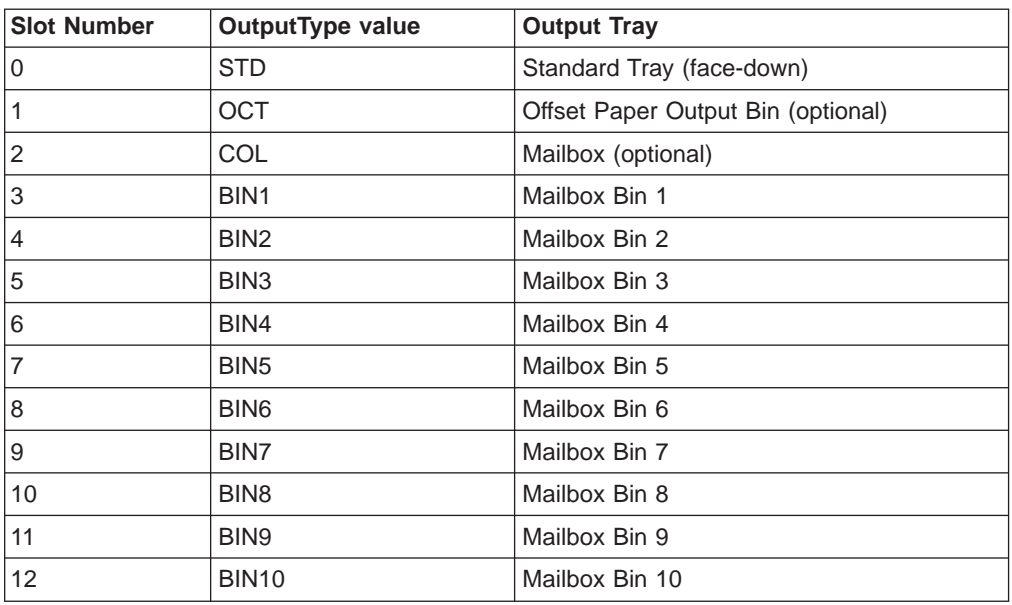

The OutputAttributes default Priority array is [0] if neither the offset paper output bin nor the Mailbox is installed. It is [0 1] if the offset paper output bin is installed, and [0 2 3 4 5 6 7 8 9 10 11 12] if the Mailbox is installed.

#### **IP 20 OutputAttributes:**

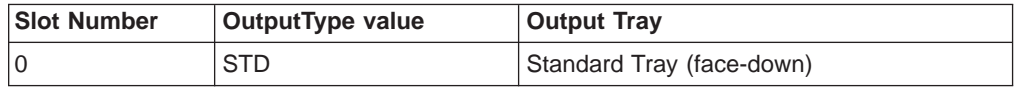

The OutputAttributes default Priority array is [0].

#### **NP 24 OutputAttributes:**

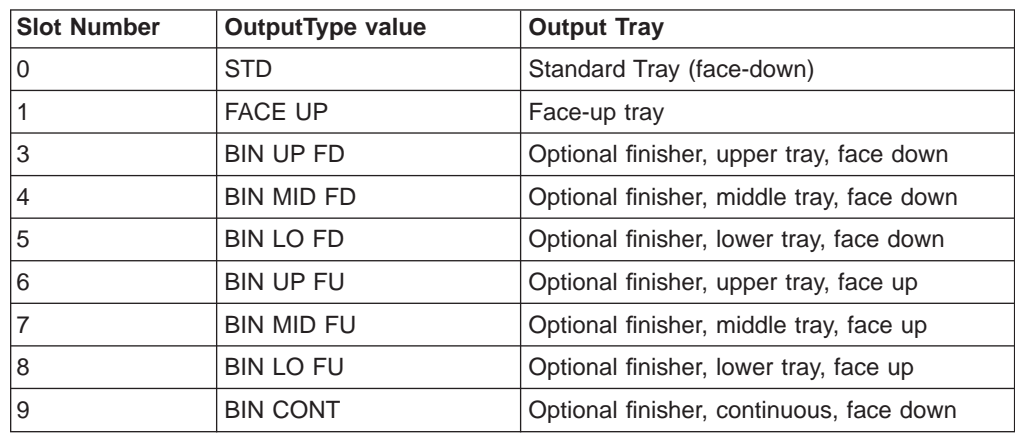

<span id="page-18-0"></span>The OutputAttributes default Priority array is [0 1] if the finisher is not installed and [0 1 3 4 5 6 7 8 9 ] if the finisher is installed.

#### **IP 32 OutputAttributes:**

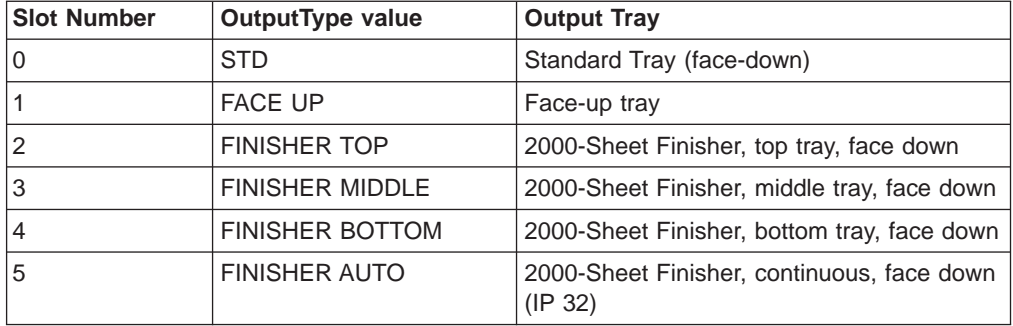

The OutputAttributes default Priority array is [0] if neither the face-up tray nor the 2000-Sheet Finisher is installed. It is [0 1] if the face-up tray is installed, and [0 1 2 3 4 5 ] if the 2000-Sheet Finisher is installed.

#### **PageSize**

The following paper and envelope size values are permissible.

#### **Notes:**

- 1. The A6 paper size may be input only from the auxiliary tray.
- 2. Envelope paper sizes may only be input from the envelope feeder or auxiliary tray.
- 3. For InfoPrint 20 and InfoPrint 32, SEF = short-edge feed, LEF = long-edge feed, and LEDGER = 11x17.

| <b>Paper Sizes</b> | <b>Paper Size</b><br><b>Name</b> | <b>NP 12</b> | <b>NP 17</b> | IP <sub>20</sub> | <b>NP 24</b> | <b>IP 32</b> |
|--------------------|----------------------------------|--------------|--------------|------------------|--------------|--------------|
| [612 792]          | Letter                           | yes          | yes          | SEF, LEF         | yes          | SEF, LEF     |
| [612 1008]         | Legal                            | yes          | yes          | <b>SEF</b>       | yes          | <b>SEF</b>   |
| [841 1190]         | A3                               | no           | no           | SEF              | yes          | <b>SEF</b>   |
| [595 841]          | A4                               | yes          | yes          | SEF, LEF         | yes          | <b>LEF</b>   |
| [419 595]          | A5                               | yes          | yes          | <b>LEF</b>       | no           | <b>LEF</b>   |
| [298 420]          | A6                               | yes          | yes          | no               | no           | no           |
| [728 1031]         | B4 (JIS)                         | no           | no           | <b>SEF</b>       | yes          | <b>SEF</b>   |
| [499 709]          | B <sub>5</sub> ISO               | yes          | yes          | no               | no           | no           |
| [515 728]          | B5 JIS                           | yes          | yes          | SEF, LEF         | yes          | <b>LEF</b>   |
| [612936]           | Folio                            | yes          | yes          | <b>SEF</b>       | no           | <b>SEF</b>   |
| [522 756]          | Executive                        | yes          | yes          | LEF              | no           | <b>LEF</b>   |
| [792 1224]         | Ledger                           | no           | no           | <b>SEF</b>       | yes          | <b>SEF</b>   |
| [396 612]          | Statement                        | yes          | yes          | LEF              | no           | LEF          |
| [297 684]          | COM <sub>10</sub><br>Envelope    | yes          | yes          | yes              | yes          | yes          |
| [459 649]          | C5 Envelope                      | yes          | yes          | yes              | yes          | yes          |
| [323 459]          | C6 Envelope                      | no           | no           | no               | no           | no           |

Table 5. Paper Sizes and Corresponding Paper Size Names

| <b>Paper Sizes</b> | <b>Paper Size</b><br><b>Name</b> | <b>NP 12</b> | <b>NP 17</b> | <b>IP 20</b> | <b>NP 24</b> | <b>IP 32</b> |
|--------------------|----------------------------------|--------------|--------------|--------------|--------------|--------------|
| [311 623]          | DL Envelope                      | yes          | yes          | yes          | yes          | yes          |
| [279 540]          | Monarch<br>Envelope              | yes          | yes          | yes          | yes          | yes          |
| [283 419]          | Postcard                         | no           | no           | yes          | no           | yes          |
| [936 1440]         | Universal<br>Paper               | no           | no           | yes          | no           | yes          |
| [936 1440]         | Universal Env                    | no           | no           | yes          | no           | yes          |

<span id="page-19-0"></span>Table 5. Paper Sizes and Corresponding Paper Size Names (continued)

#### **Policies**

In addition to the standard PostScript implementation of Policies, HWResolution, DeviceRenderingInfo, Duplex and PostRenderingEnhanceDetails policies are included by default. Three policies are available for each. They specify the recovery policy to use when the values selected for HWResolution, BandPage, Duplex or PostRenderingEnhanceDetails parameters cannot be satisfied. A value selected for HWResolution or Duplex may not be satisfied because it is not supported or because of memory limitations. The latter case, memory limitations, can only occur when the BandPage parameter in the DeviceRenderingInfo dictionary is false.

Table 6 describes the meanings of the policies for DeviceRenderingInfo.

Table 6. DeviceRenderingInfo Policy Values

| <b>Value</b> | <b>Description</b>                              |  |
|--------------|-------------------------------------------------|--|
|              | Generate a configurationerror                   |  |
|              | Ignore the request                              |  |
|              | Force Type parameter to 5 and BandPage to true. |  |

Table 7 describes the meanings of the policies for HWResolution.

Table 7. HWResolution Policy Values

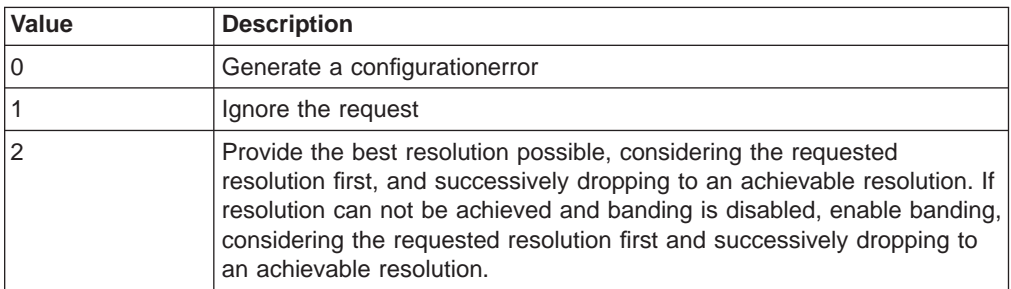

Table 8 describes the meanings of the policies for Duplex.

Table 8. Duplex Policy Values

| <b>Value</b> | <b>Description</b>            |  |
|--------------|-------------------------------|--|
|              | Generate a configurationerror |  |
|              | Ignore the request            |  |
|              | Force Duplex to false.        |  |

[Table 9 on page 11](#page-20-0) describes the meanings of the policies for PostRenderingEnhanceDetails.

<span id="page-20-0"></span>Table 9. PostRenderingEnhanceDetails Policy Values

| Value | <b>Description</b>                                                                                                    |
|-------|----------------------------------------------------------------------------------------------------|
|       | Generate a configurationerror                                                                                                    |
|       | I lgnore the request                                                                                                    |
|       | A request to set REValue to 1 and TonerSaver to 1 is not supported and<br>will result in an REValue value of 1 and an TonerSaver value of 0. |

Table 10 describes the meanings of the policies for Staple.

Table 10. Staple Policy Values

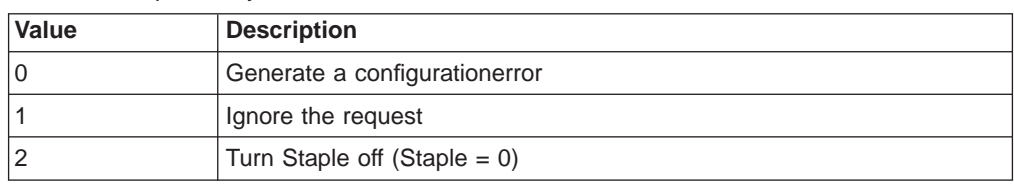

# **Interpreter Parameters**

### **User Parameters**

User parameters can be altered, within reasonable limits, by any PostScript language program without requiring a password. The user parameters establish temporary policies on matters such as whether to insert new items into caches.

The setuserparams and currentuserparams operators are used to set and get the current values of the user parameters. The initial value of user parameters at the time the printer is turned on for the first time is product dependent. Unless otherwise specified, all user parameters are subject to save and restore.

Table 11 lists the user parameters present in network printers.

Table 11. User Parameters

| <b>Key</b>             | <b>Type</b>                      | <b>Default</b>                                       |  |  |  |
|------------------------|----------------------------------|------------------------------------------------------|--|--|--|
| Note:                  |                                  |                                                      |  |  |  |
|                        | *Value is a function of RAM size |                                                      |  |  |  |
| <b>AccurateScreens</b> | boolean                          | false                                                |  |  |  |
| <b>HalftoneMode</b>    | integer                          | $\Omega$                                             |  |  |  |
| IdiomRecognition       | boolean                          | true                                                 |  |  |  |
| JobName                | string                           | ( )                                                  |  |  |  |
| <b>JobTimeout</b>      | integer                          | $\Omega$                                             |  |  |  |
| <b>MaxDictStack</b>    | integer                          | 530                                                  |  |  |  |
| <b>MaxExecStack</b>    | integer                          | 10015                                                |  |  |  |
| <b>MaxFontItem</b>     | integer                          | 12500                                                |  |  |  |
| <b>MaxFormItem</b>     | integer                          | 100000                                               |  |  |  |
| MaxLocalVM             | integer                          | 2147483647                                           |  |  |  |
| <b>MaxOpStack</b>      | integer                          | 100000                                               |  |  |  |
| MaxPatternItem         | integer                          | 100000 (NP 17, NP 12, IP 20, IP 32)<br>20000 (NP 24) |  |  |  |

<span id="page-21-0"></span>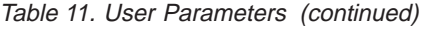

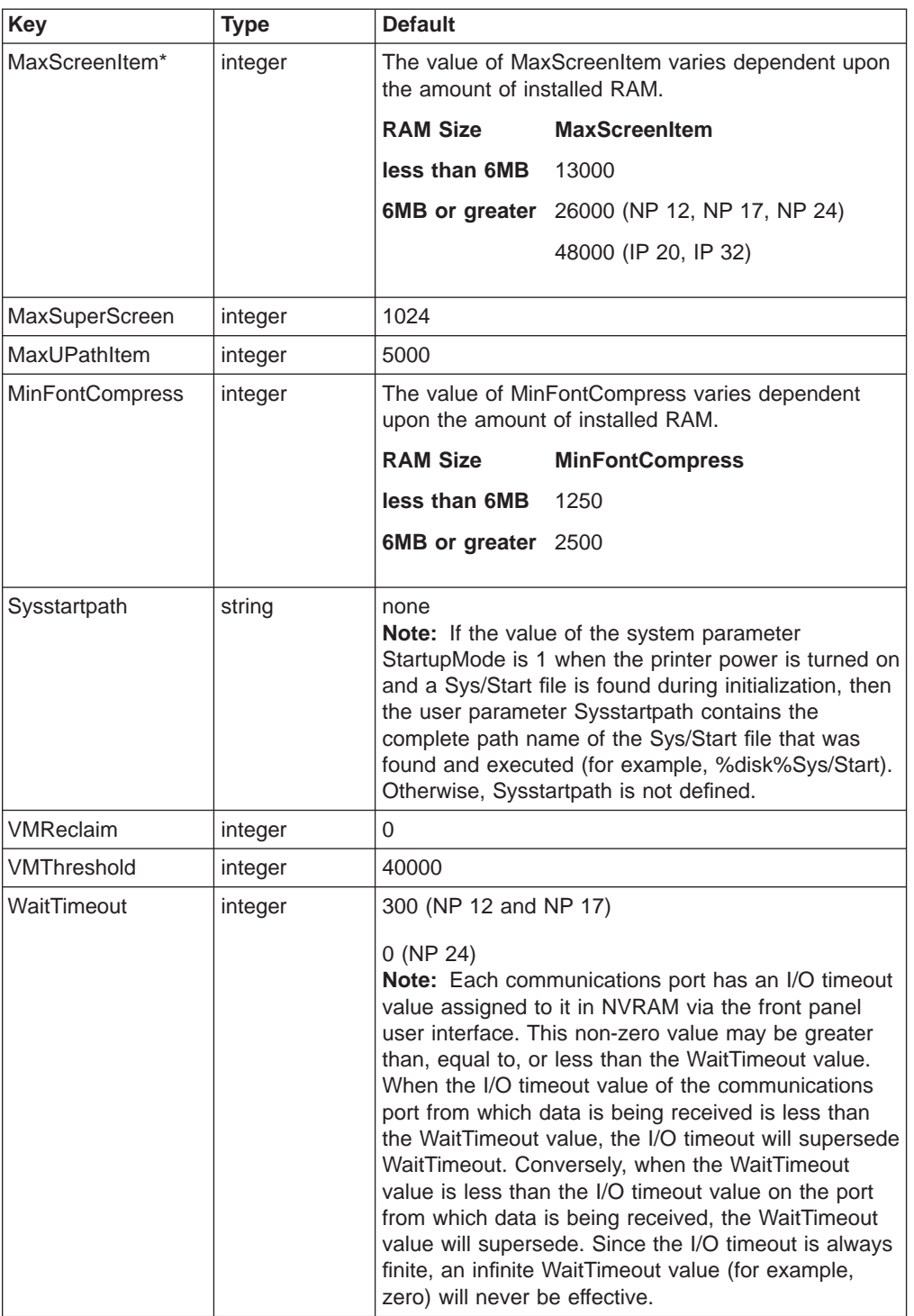

# **System Parameters**

System parameters, in many cases, permanently alter the overall configuration of a product. They are set using the operator setsystemparams and read using the operator currentsystemparams. In general, setting system parameters requires a password. System parameters are not subject to save and restore. Their values persist across jobs and may persist across power cycling the printer.

#### Table 12 lists the system parameters present in network printers.

<span id="page-22-0"></span>Table 12. System Parameters

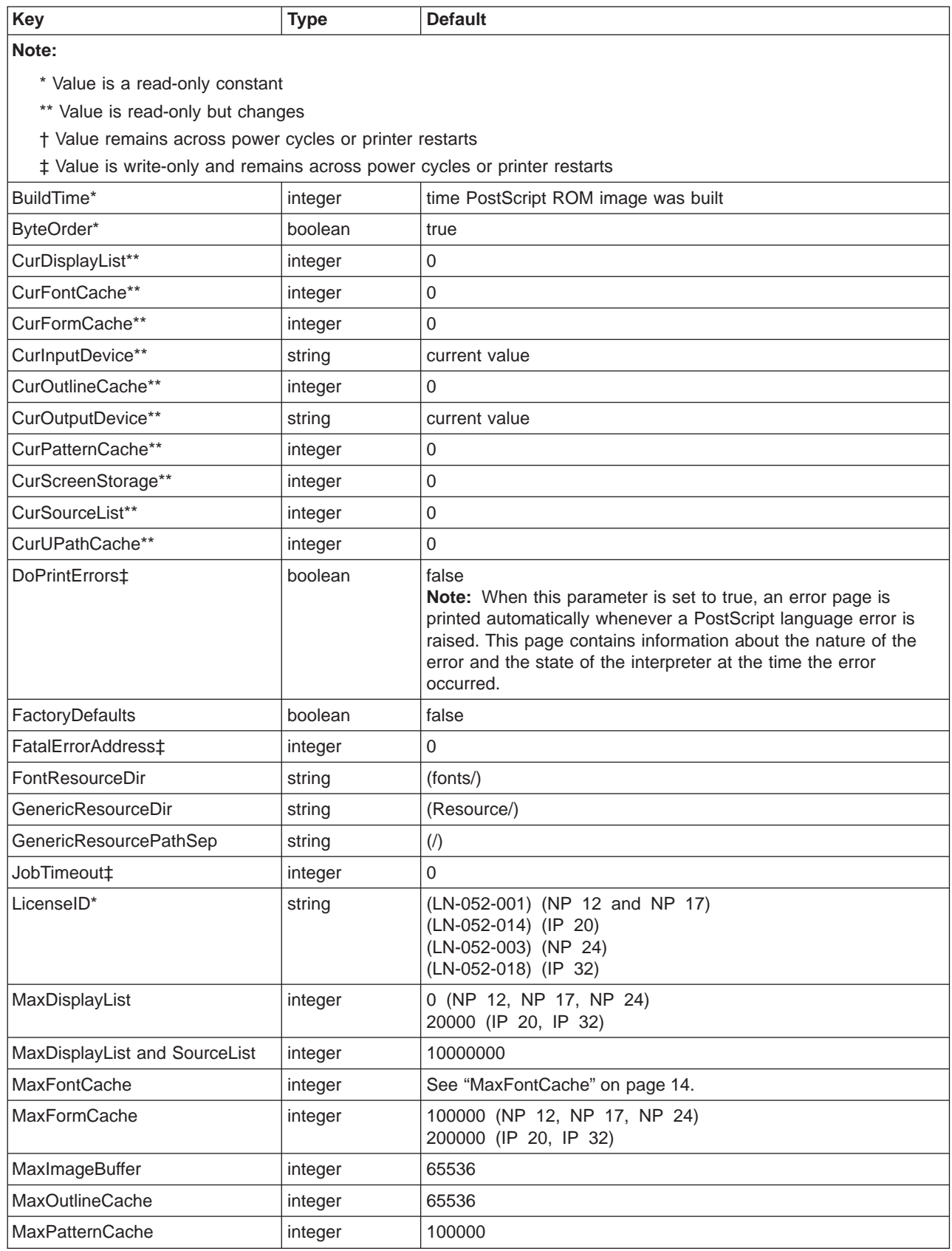

<span id="page-23-0"></span>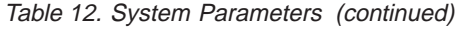

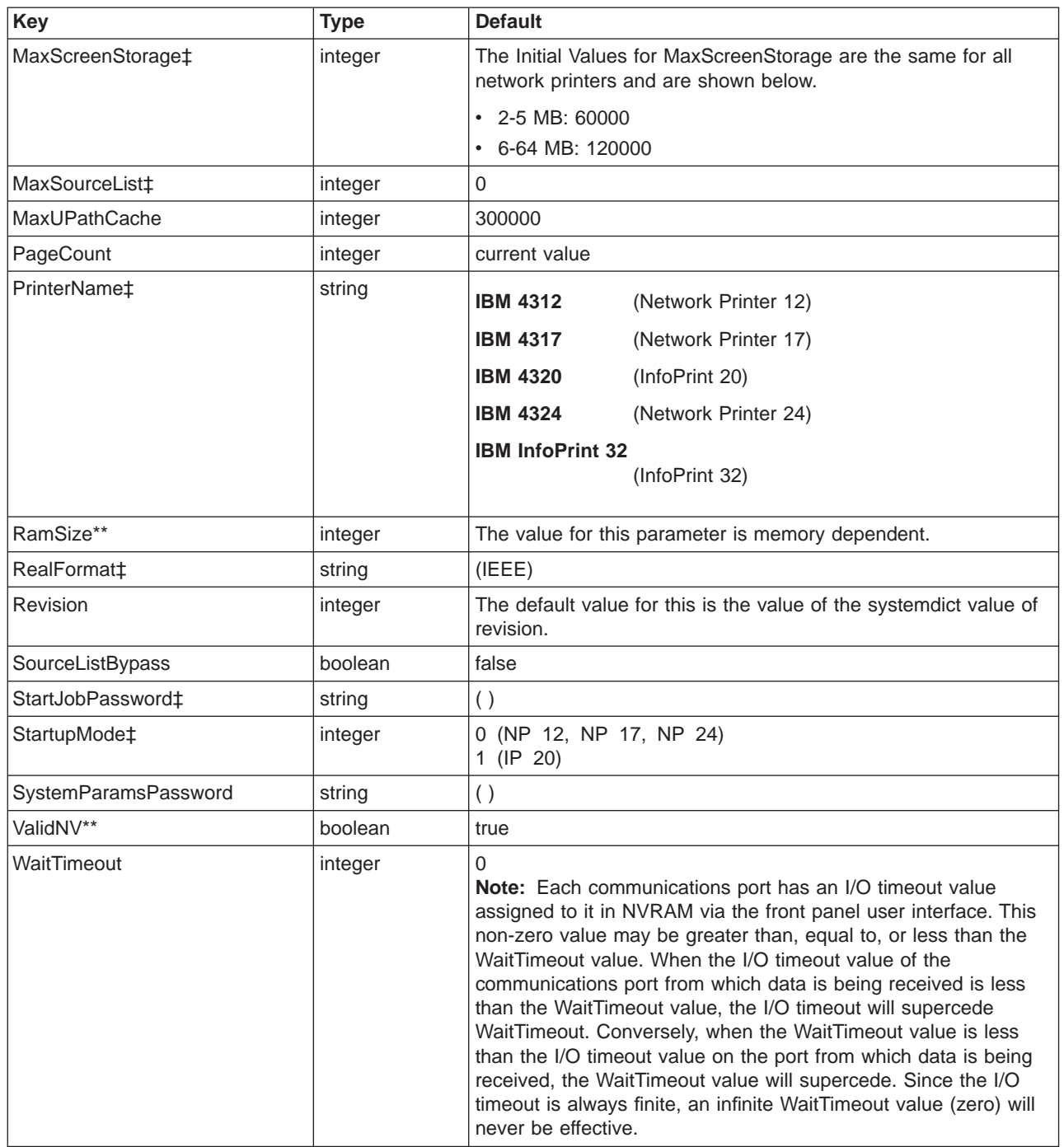

# **MaxFontCache**

#### **MaxFontCache (NP 12, NP 17, NP 24)**

The default values for these parameters are memory dependent and are summarized in the table below. The PostScript Segment column defines the size of the memory segment allocated solely for PostScript's use. MaxFontCache is taken from that segment.

<span id="page-24-0"></span>**Note:** NP 24 requires a minimum of 4 MB.

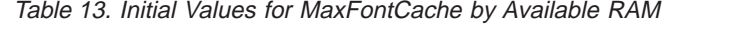

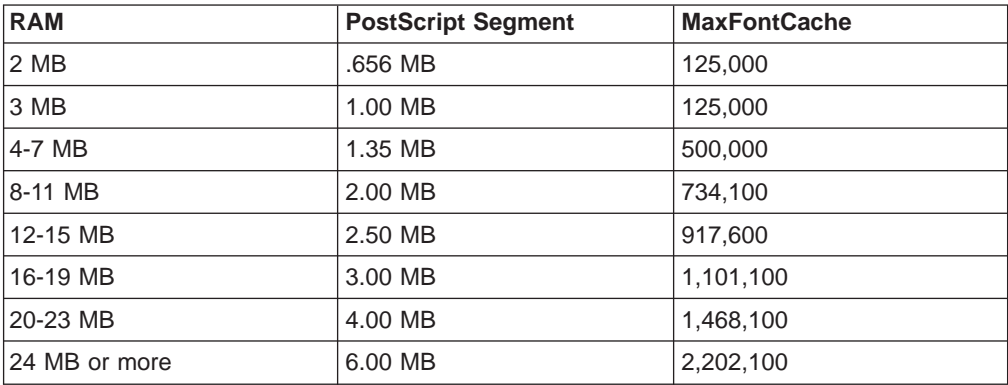

#### **MaxFontCache (IP 20)**

The default values are memory dependent and are summarized in the table below.

| <b>RAM</b>   | <b>MaxFontCache</b> |
|--------------|---------------------|
| 4 MB         | 500,000             |
| 8 MB         | 917,600             |
| <b>12 MB</b> | 1,101,100           |
| <b>16 MB</b> | 1,284,600           |
| 20 MB        | 1,468,100           |
| 24 MB        | 1,835,100           |
| 28 MB        | 2,202,100           |
| 32 MB        | 2,569,100           |
| 36 MB        | 2,569,100           |
| 40 MB        | 2,936,100           |
| 44 MB        | 2,936,100           |
| 48 MB        | 2,936,100           |
| 52 MB        | 2,936,100           |
| 56 MB        | 3,303,100           |
| 64 MB        | 3,670,100           |
| 68 MB        | 4,037,100           |
| <b>72 MB</b> | 4,404,100           |
| 80 MB        | 4,771,100           |
| 96 MB        | 5,138,100           |

Table 14. Initial Values for MaxFontCache by Available RAM

# **MaxFontCache (IP 32)**

The default values are memory dependent and are summarized in the table below.

Table 15. Initial Values for MaxFontCache by Available RAM

| <b>RAM</b> | <b>MaxFontCache</b> |
|------------|---------------------|
| 14 MB      | 500,000             |
| 18 MB      | 917,600             |

| <b>RAM</b>    | <b>MaxFontCache</b> |
|---------------|---------------------|
| 12 MB         | 1,101,100           |
| 16 MB         | 1,284,600           |
| 20 MB         | 1,468,100           |
| 24 MB         | 2,202,100           |
| 28 MB         | 2,202,100           |
| 32 MB or more | 2,569,100           |

<span id="page-25-0"></span>Table 15. Initial Values for MaxFontCache by Available RAM (continued)

## **Product Strings**

The systemdict operators languagelevel, product, revision, serialnumber, and version have the following values.

Table 16. Product String Values

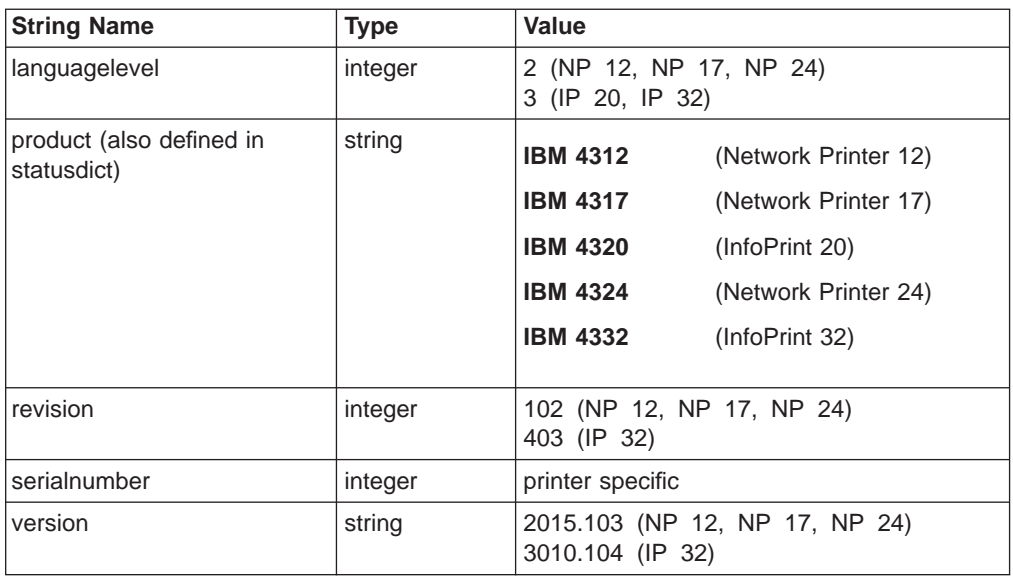

### **Device Parameters**

Device parameters are set using the operator setdevparams and read using the operator currentdevparams. Device parameters are similar to system parameters in that they require a password, are global to the PostScript environment, and have similar persistence characteristics. As with system parameters, some of these parameters can be stored in non-volatile memory.

One property that distinguishes device parameters from both system and user parameters is that device parameters may be interdependent; the legality of a value for a given parameter might depend on the value of another parameter.

Some device parameters are subdivided into sets that correspond to a particular device (%Parallel%, %disk%, and so on). Some device parameters correspond to a software entity such as a language.

**Note:** Even if two products have the same device parameter set name, the parameters in the set might differ, for example, because the hardware support for that device differs.

# <span id="page-26-0"></span>**Device Parameters of Type /FileSystem**

The following section describes File system access from PostScript programs.

#### **Parameters for %disk%**

Table 17 shows the parameters for %disk%.

Table 17. Parameters for %disk%

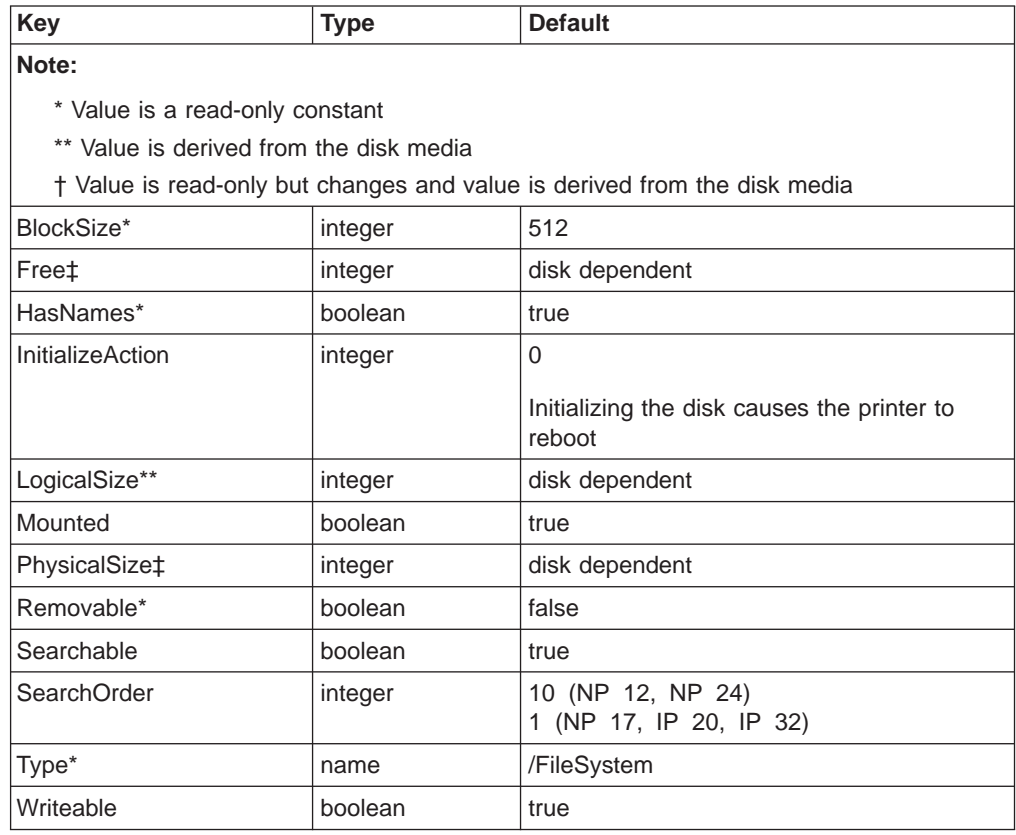

#### **Parameters for %rom%**

Table 18 shows the parameters for %rom%.

Table 18. Parameters for %rom%

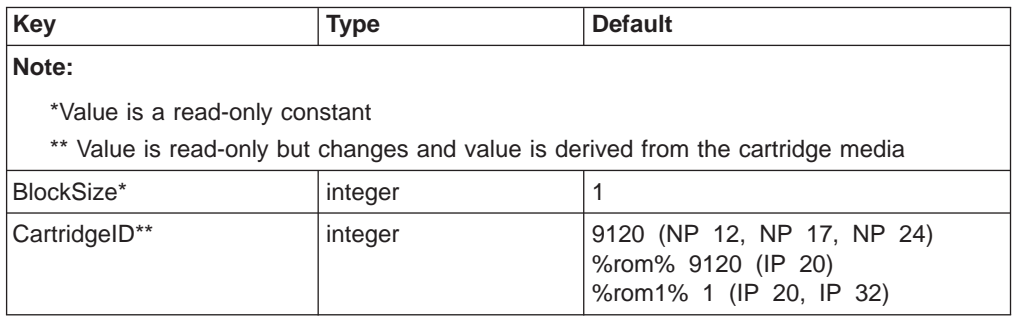

<span id="page-27-0"></span>Table 18. Parameters for %rom% (continued)

| Key              | <b>Type</b> | <b>Default</b>                                                           |  |
|------------------|-------------|--------------------------------------------------------------------------|--|
| CartridgeType**  | integer     | 4 (NP 12, NP 17, NP 24)<br>%rom% 12 (IP 20)<br>%rom1% 28 (IP 20, IP 32)  |  |
| Free             | integer     | $\Omega$                                                                 |  |
| HasNames*        | boolean     | true                                                                     |  |
| InitializeAction | integer     | $\Omega$                                                                 |  |
| LogicalSize**    | integer     | ROM dependent                                                            |  |
| Mounted          | boolean     | true                                                                     |  |
| PhysicalSize**   | integer     | ROM dependent                                                            |  |
| Removable*       | boolean     | false                                                                    |  |
| Searchable       | boolean     | true                                                                     |  |
| SearchOrder      | integer     | 35 (NP 12, NP 17, NP 24)<br>%rom% 15 (IP 20)<br>%rom1% 20 (IP 20, IP 32) |  |
| Type*            | name        | /FileSystem                                                              |  |
| Writeable*       | boolean     | false                                                                    |  |

# **Parameters for %flash%**

Table 19 shows the parameters for %flash%.

Table 19. Parameters for %flash%

| <b>Key</b><br><b>Type</b>                |         | <b>Default</b>                                                                                                    |  |  |
|------------------------------------------|---------|----------------------------------------------------------------------------------------------------|--|--|
| Note:                                    |         |                                                                                                    |  |  |
| * Value is a read-only constant          |         |                                                                                                    |  |  |
| ** Value is derived from the flash media |         |                                                                                                    |  |  |
|                                          |         | † Value is read-only but changes and value is derived from the flash media                                                                                                    |  |  |
| BlockSize*                               | integer | 512 (NP 12, NP 17, NP 24)<br>748 (IP 20, IP 32)                                                                                                    |  |  |
| Free‡                                    | integer | flash dependent                                                                                                    |  |  |
| HasNames*                                | boolean | true                                                                                                    |  |  |
| <b>InitializeAction</b>                  | integer | $0^*$                                                                                                    |  |  |
|                                          |         | *Flash devices can not be updated in<br>sections (the entire flash device must be<br>updated as a single unit). Selective updates<br>within the flash device are not permitted. |  |  |
| LogicalSize**                            | integer | flash dependent                                                                                                    |  |  |
| Mounted                                  | boolean | true                                                                                                    |  |  |
| PhysicalSize‡                            | integer | flash dependent                                                                                                    |  |  |
| Removable*                               | boolean | false                                                                                                    |  |  |
| Searchable                               | boolean | true                                                                                                    |  |  |
| SearchOrder                              | integer | 1 (NP 12, NP 17, NP 24)<br>10 (IP 20, IP 32)                                                                                                    |  |  |
| Type*                                    | name    | /FileSystem                                                                                                    |  |  |
| Writeable                                | boolean | true                                                                                                    |  |  |

# <span id="page-28-0"></span>**Device Parameters of Type /Communications**

The physical channels in network printers are %Parallel%, %Ethertalk% and %Tokentalk%. The %Ethertalk% and %Tokentalk% channels are present only when the corresponding optional I/O expansion cards are installed.

For each channel, other than the optional I/O expansion card, there are three related parameter sets: non-volatile, pending, and RAM. The following tables list the factory default values of the parameter sets.

#### **Parameters for %LocalTalk%, %LocalTalk\_NV%, and %LocalTalk\_Pending%**

**Note:** The supported Interpreter values are /AutoSelect, /PostScript, and /PCL. Use care when selecting /AutoSelect. Because there are print jobs that are valid in multiple languages, there is no guarantee that this algorithm will choose the desired language. Additionally, /AutoSelect does not support asynchronous status inquiries, and thus can render many host print drivers and spoolers unusable.

| <b>Key</b>                                  | <b>Type</b>                                            |               |  |  |
|---------------------------------------------|--------------------------------------------------------|---------------|--|--|
| Note:                                       |                                                        |               |  |  |
|                                             | *Value remains across power cycles or printer restarts |               |  |  |
| boolean<br>HasNames<br>false                |                                                        |               |  |  |
| Interpreter                                 | /AutoSelect<br>name<br>/PostScript (IP 32)             |               |  |  |
| LocalTalkType*                              | string                                                 | (LaserWriter) |  |  |
| NodelD                                      | integer<br>O                                           |               |  |  |
| <b>PrinterControl</b><br>/PSPrinter<br>name |                                                        |               |  |  |
| /Communications<br><b>Type</b><br>name      |                                                        |               |  |  |

Table 20. Parameters for %LocalTalk%, %LocalTalk\_NV%, and %LocalTalk\_Pending%

#### **Parameters for %EtherTalk%, %EtherTalk\_NV%, and %EtherTalk\_Pending%**

**Note:** The supported Interpreter values are /AutoSelect, /PostScript, and /PCL. Use care when selecting /AutoSelect. Because there are print jobs that are valid in multiple languages, there is no guarantee that this algorithm will choose the desired language. Additionally, /AutoSelect does not support asynchronous status inquiries, and thus can render many host print drivers and spoolers unusable.

Table 21. Parameters for %EtherTalk%, %EtherTalk\_NV%, and %EtherTalk\_Pending%

| <b>Key</b>                                             | <b>Type</b> | <b>Default</b>          |  |  |
|--------------------------------------------------------|-------------|-------------------------|--|--|
| Note:                                                  |             |                         |  |  |
| *Value remains across power cycles or printer restarts |             |                         |  |  |
| ** Value is a read-only constant                       |             |                         |  |  |
| EthernetAddress*                                       | string      | $(\dot{\phantom{a}}^*)$ |  |  |
| string<br>EtherTalkType*                               |             | (LaserWriter)           |  |  |
| EtherTalkZone*<br>string                               |             | $(\dot{\phantom{a}}^*)$ |  |  |
| HasNames**                                             | boolean     | false                   |  |  |

#### <span id="page-29-0"></span>Table 21. Parameters for %EtherTalk%, %EtherTalk\_NV%, and %EtherTalk\_Pending% (continued)

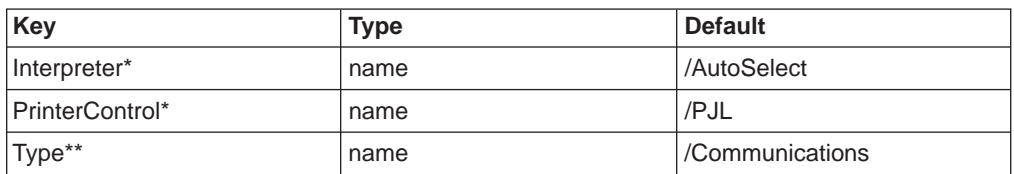

#### **Parameters for %TokenTalk, %TokenTalk\_NV%, and %TokenTalk\_Pending%**

**Note:** The supported Interpreter values are /AutoSelect, /PostScript, and /PCL. Use care when selecting /AutoSelect. Because there are print jobs that are valid in multiple languages, there is no guarantee that this algorithm will choose the desired language. Additionally, /AutoSelect does not support asynchronous status inquiries, and thus can render many host print drivers and spoolers unusable.

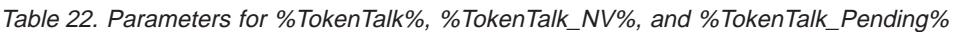

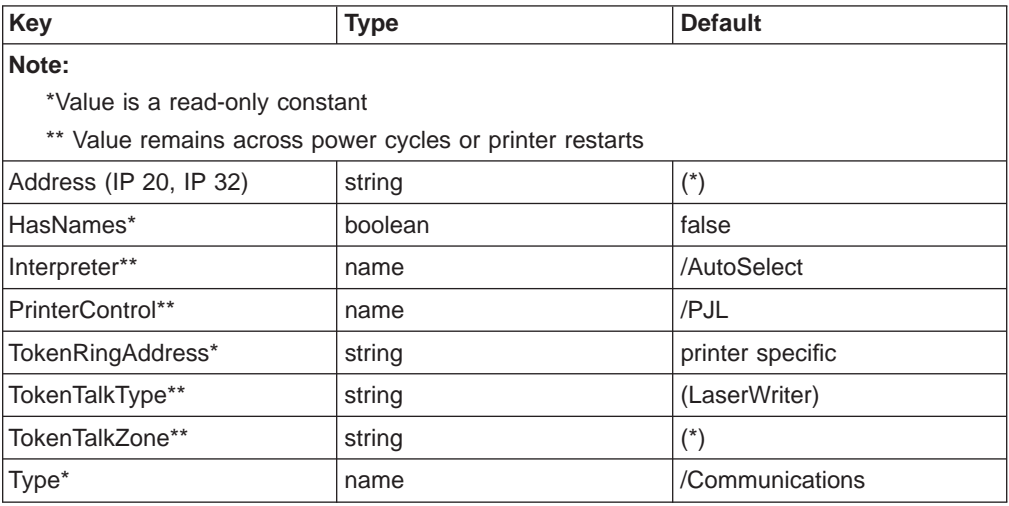

#### **Parameters for %Parallel%, %Parallel\_NV%, and %Parallel\_Pending%**

#### **Notes:**

- 1. The supported Interpreter values are /AutoSelect, /PostScript, and /PCL. Use care when selecting /AutoSelect. Because there are print jobs that are valid in multiple languages, there is no guarantee that this algorithm will choose the desired language. Additionally, /AutoSelect does not support asynchronous status inquiries, and thus can render many host print drivers and spoolers unusable.
- 2. The Handshake parameter controls special handshaking present on the parallel port. A value of 0, 3, 4, or 5 indicates unidirectional parallel. A value of 1 indicates that handshaking should occur per the Hewlett-Packard "Boise" Parallel Port Interface Specification, Revision 0.6. A value of 2, 6, 7 or 8 reflects IEEE 1284 specifications (either version 1.00 or 2.00 draft). Setting the OutputDevice (see OutputDevice below) to (%Parallel%) is required to take advantage of this handshaking protocol.

Table 23. Parameters for %Parallel%, %Parallel\_NV%, and %Parallel\_Pending%

<span id="page-30-0"></span>

| Key                             | <b>Type</b>                                              | <b>Default</b>  |  |  |  |
|---------------------------------|----------------------------------------------------------|-----------------|--|--|--|
| Note:                           |                                                          |                 |  |  |  |
| * Value is a read-only constant |                                                          |                 |  |  |  |
|                                 | ** Value remains across power cycles or printer restarts |                 |  |  |  |
| Handshake*                      | integer                                                  | 2               |  |  |  |
| HasNames**                      | false<br>boolean                                         |                 |  |  |  |
| Interpreter                     | /AutoSelect<br>name                                      |                 |  |  |  |
| PrinterControl*                 | name                                                     | /PJL            |  |  |  |
| Type**                          | name                                                     | /Communications |  |  |  |

#### **Parameters for %Engine% Device**

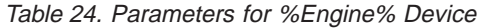

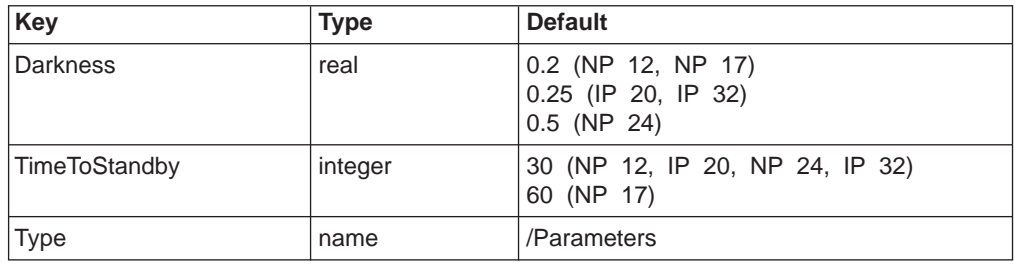

#### **Parameters for %Console% Device (IP 20)**

The %Console% Country device parameter controls the natural language used on the printer's front panel display. The values and corresponding languages and supported are defined in the following table.

| <b>Key</b> | <b>Type</b>                                                                                                    | <b>Default</b> |
|------------|----------------------------------------------------------------------------------------------------|----------------|
| Country    | /DK<br>Danish<br>/NL<br>Dutch<br>/US<br>English<br>/FI<br>Finnish<br>/FR<br>French<br>/DE<br>German<br>$/$ IT<br>Italian<br>/NO<br>Norwegian<br>/PT<br>Portuguese<br>/ES<br>Spanish<br>/SE<br>Swedish | /US            |
| Type       | name                                                                                                    | /Parameters    |

Table 25. Parameters for %Console% Device

#### **Resource Categories**

### **Categories and Resource Instances**

[Table 26 on page 22, Table 27 on page 22](#page-31-0), and [Table 28 on page 23](#page-32-0) list the factory-installed categories and resource instances. New resources of the regular resource categories can be installed by the customer. For example, font and pattern resources can be added. The categories of implicit resources represent built-in

capabilities of the interpreter. For example, the FormType category indicates that the interpreter understands Type1 only. There are also categories used to define new categories.

## <span id="page-31-0"></span>**Regular Resources**

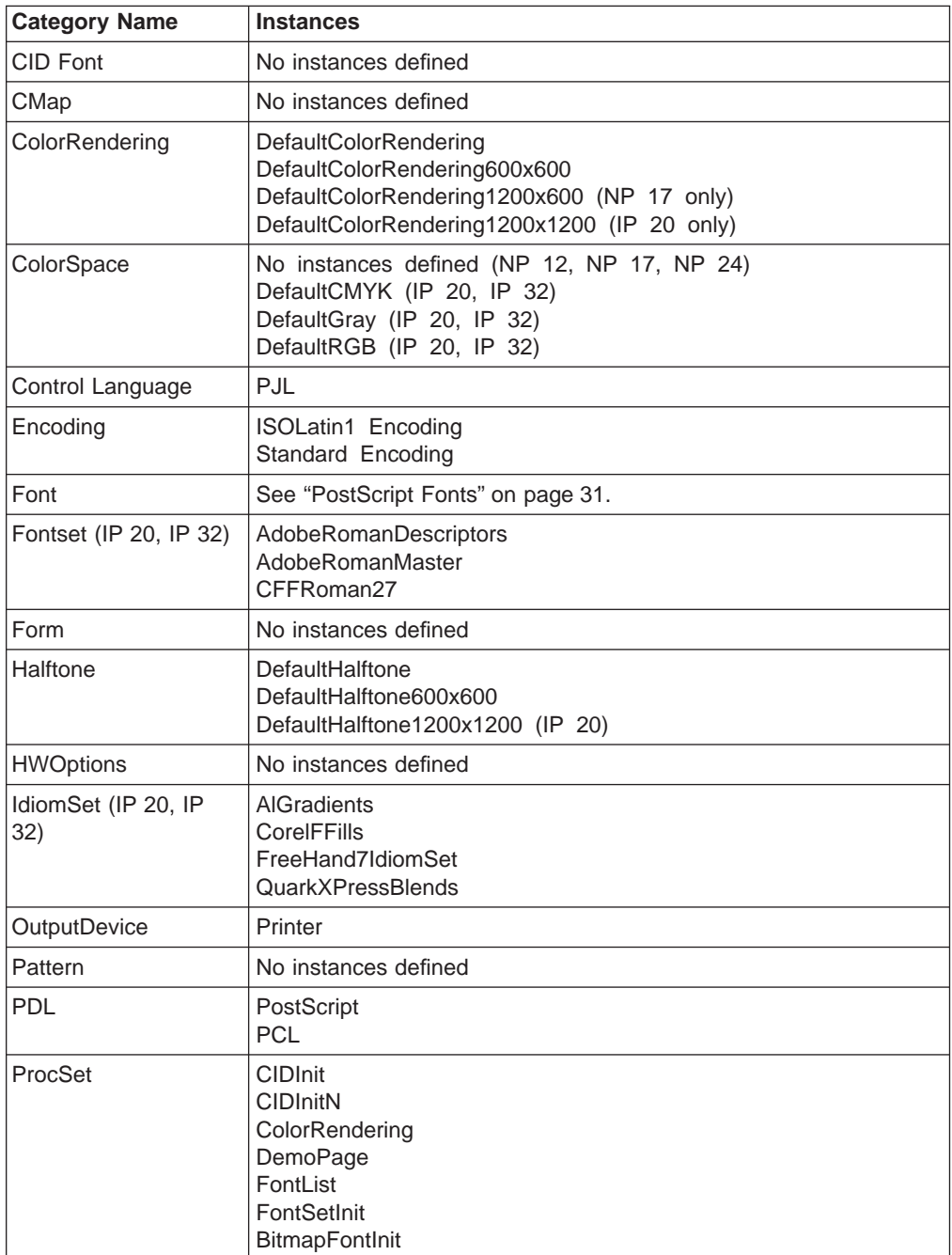

Table 26. Regular Resources

# **Resource Dictionary for OutputDevice Type /Printer**

Table 27. Resource Dictionary for OutputDevice Type /Printer

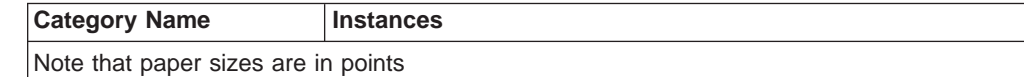

| <b>Category Name</b>     | <b>Instances</b>                                      |
|--------------------------|-------------------------------------------------------|
| <b>HWResolution</b>      | [600 600]<br>[[1200 1200]] <sup>1</sup><br>IP 20 only |
|                          |                                                       |
| ManualSize               | See "PageSize" on page 9 for paper sizes.             |
| PageSize                 | See "PageSize" on page 9 for paper sizes.             |
| <b>ProcessColorModel</b> | [/DeviceGray]                                         |

<span id="page-32-0"></span>Table 27. Resource Dictionary for OutputDevice Type /Printer (continued)

# **Implicit Resources**

Table 28. Implicit Resources

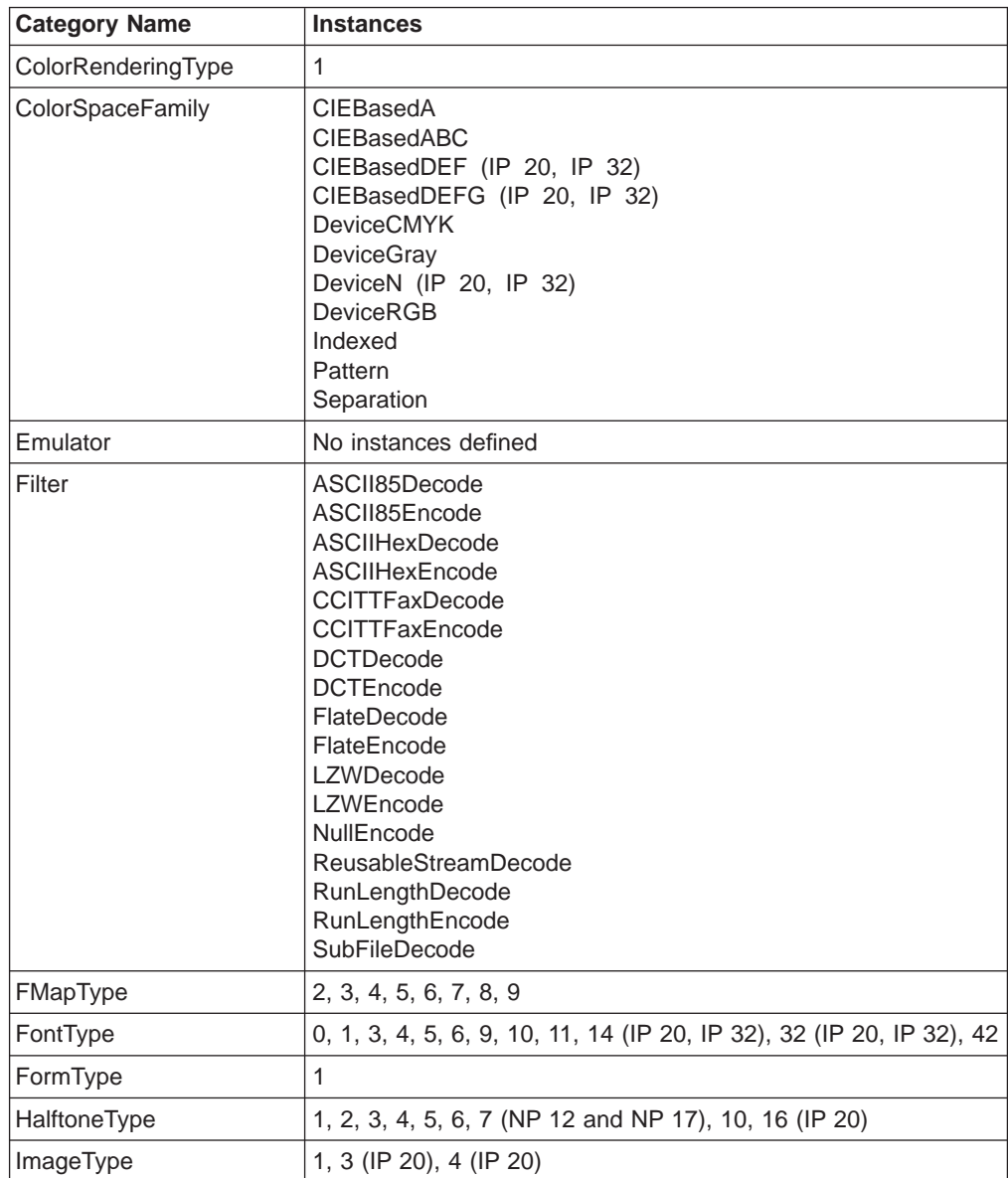

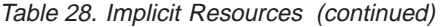

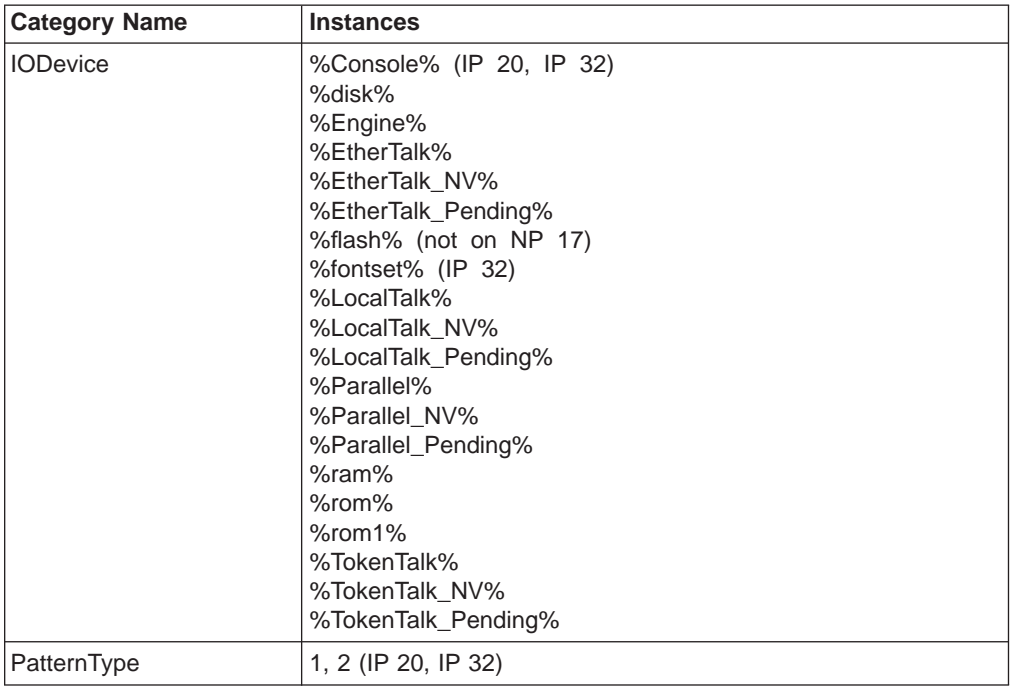

# <span id="page-34-0"></span>**Resources for Defining New Resources**

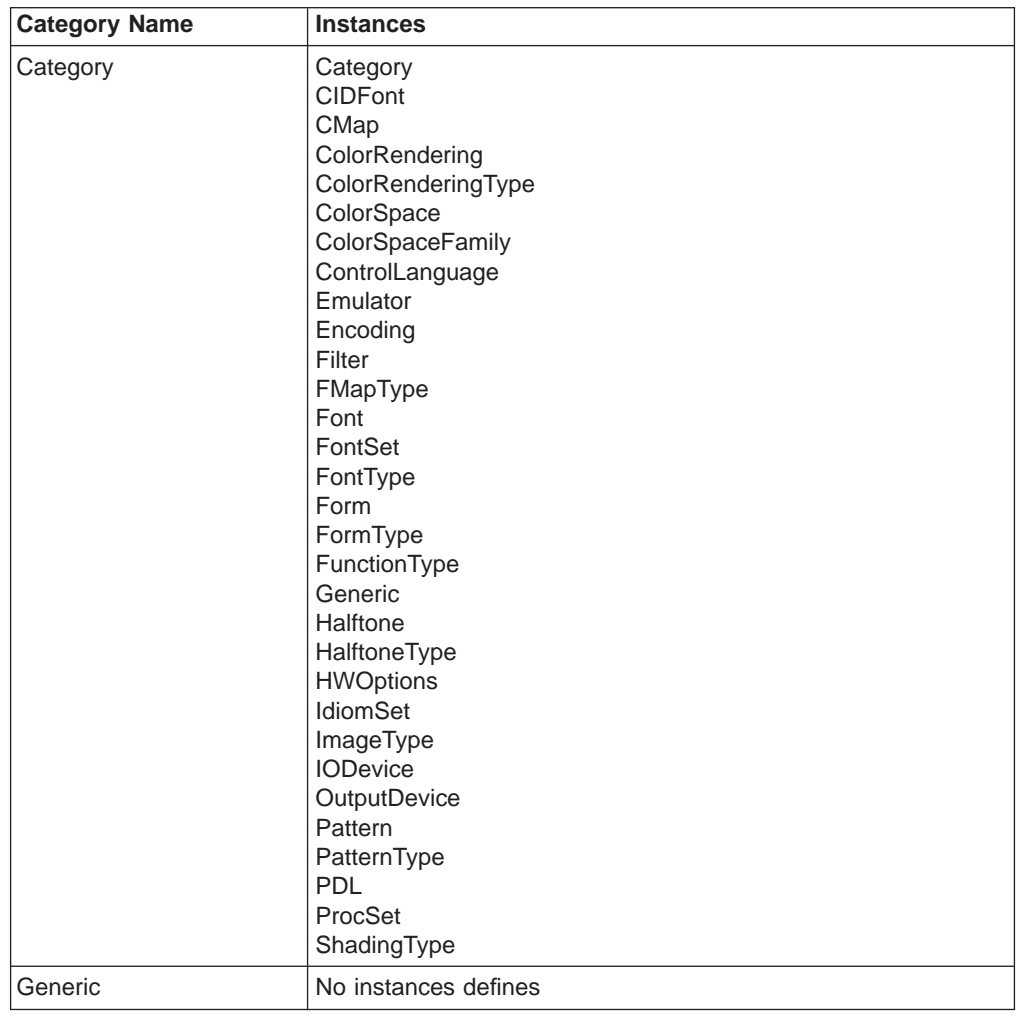

Table 29. Resources for Defining New Resources

# **PostScript 1 Compatibility Operators**

The following operators are included for compatibility with existing PostScript 1 language driver software. These compatibility operators are present in PostScript 2 printers for compatibility purposes only and their use in PostScript 2 or PostScript 3 language programs is strongly discouraged.

The following lists show the compatibility operators in statusdict, userdict, and systemdict, respectively.

# **Statusdict Operators**

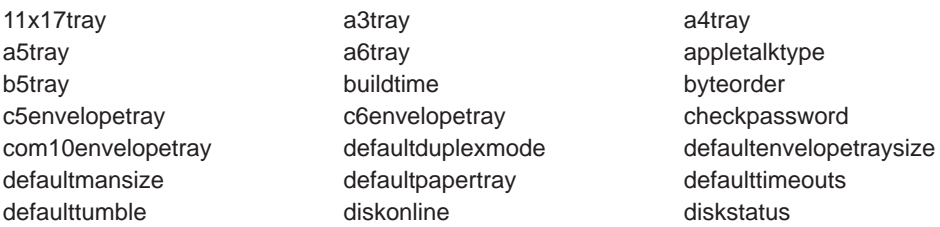

<span id="page-35-0"></span>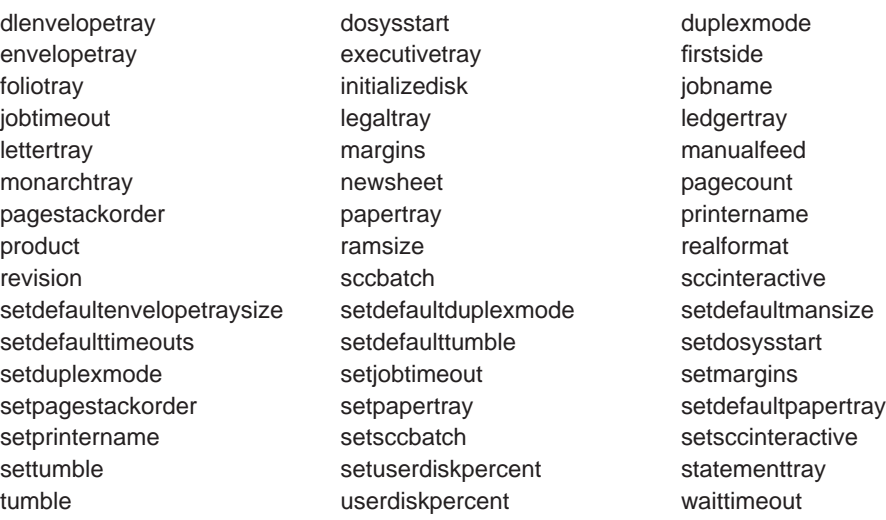

# **Userdict Operators**

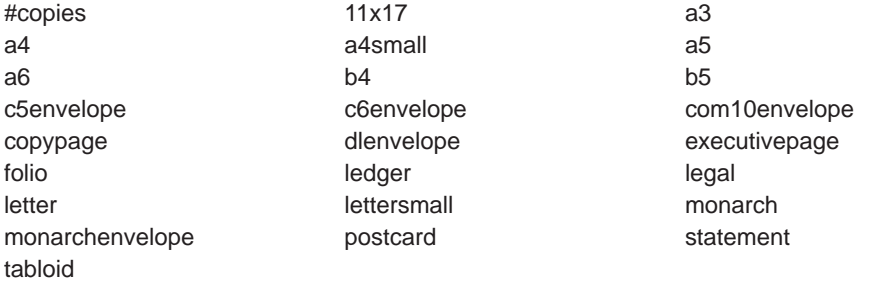

**Note:** \*The copypage operator is redefined in userdict as the following procedure: {gsave showpage grestore}

# **Systemdict Operators**

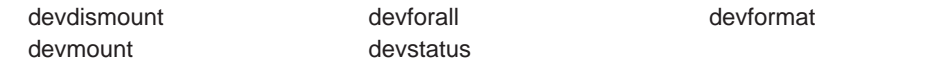

# **Compatibility Operator Descriptions**

Some of the following compatibility operators use tray numbers to represent paper tray locations or feeding methods. Table 30 lists the tray numbers and corresponding meaning.

| <b>Tray</b><br>Number | <b>NP 12</b>                                  | <b>NP 17</b>                              | <b>IP 20</b>                                            | <b>NP 24</b>            | <b>IP 32</b>         |
|-----------------------|-----------------------------------------------|-------------------------------------------|---------------------------------------------------------|-------------------------|----------------------|
| 10                    | Main Tray                                     | Main Tray                                 | Main Tray                                               | Upper 500-sheet<br>tray | Upper 500-sheet tray |
|                       | Auxiliary tray                                | Auxiliary tray                            | Auxiliary tray                                          | Auxiliary tray          | Auxiliary tray       |
| 2                     | Envelope<br>Tray/500-Sheet<br>Tray (optional) | 500-Sheet Tray <sup>1</sup><br>(optional) | 500-Sheet $Tray^2$<br>2000-Sheet Input<br><b>Drawer</b> | Lower 500-sheet<br>tray | Lower 500-sheet tray |

Table 30. Tray Numbers and Corresponding Meanings
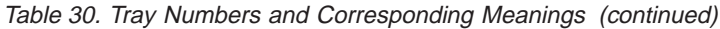

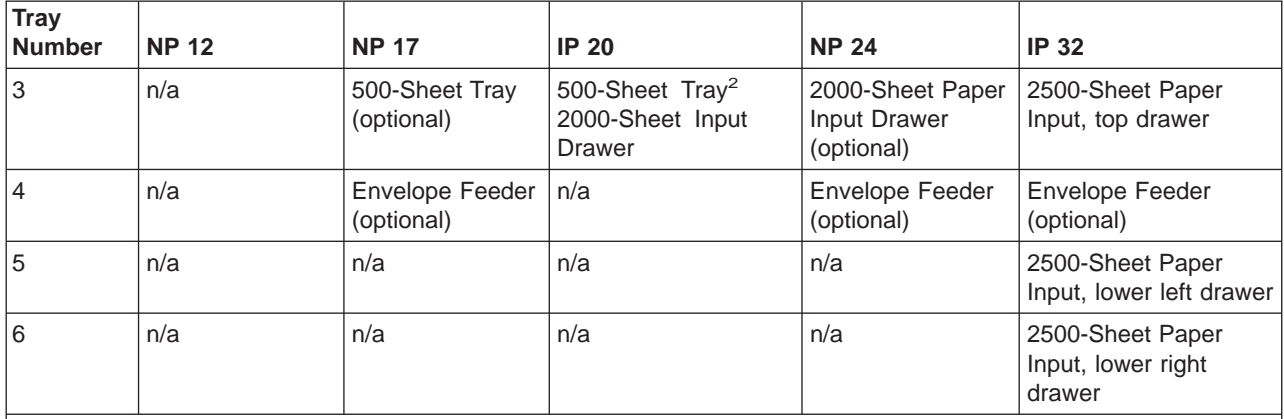

**Note:**

- 1. NP 17 supports up to two optional 500-sheet trays, which stack one on top of the other. If one is installed, it is always Tray 2. If two are installed, the top one is Tray 2 and the bottom one is Tray 3.
- 2. InfoPrint 20 supports up to two optional drawers, which stack one on top of the other. If one is installed it is slot number 2. If two are installed, the top one is slot number 2 and the bottom one is slot number 3. The optional trays can be two 500-sheet trays, one 500-sheet tray and one 2000-sheet input drawer, or just one 500-sheet tray or 2000-sheet input drawer. The 2000-sheet input drawer must always be the lowest tray.

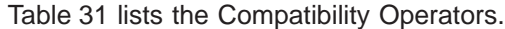

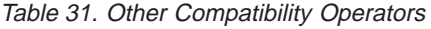

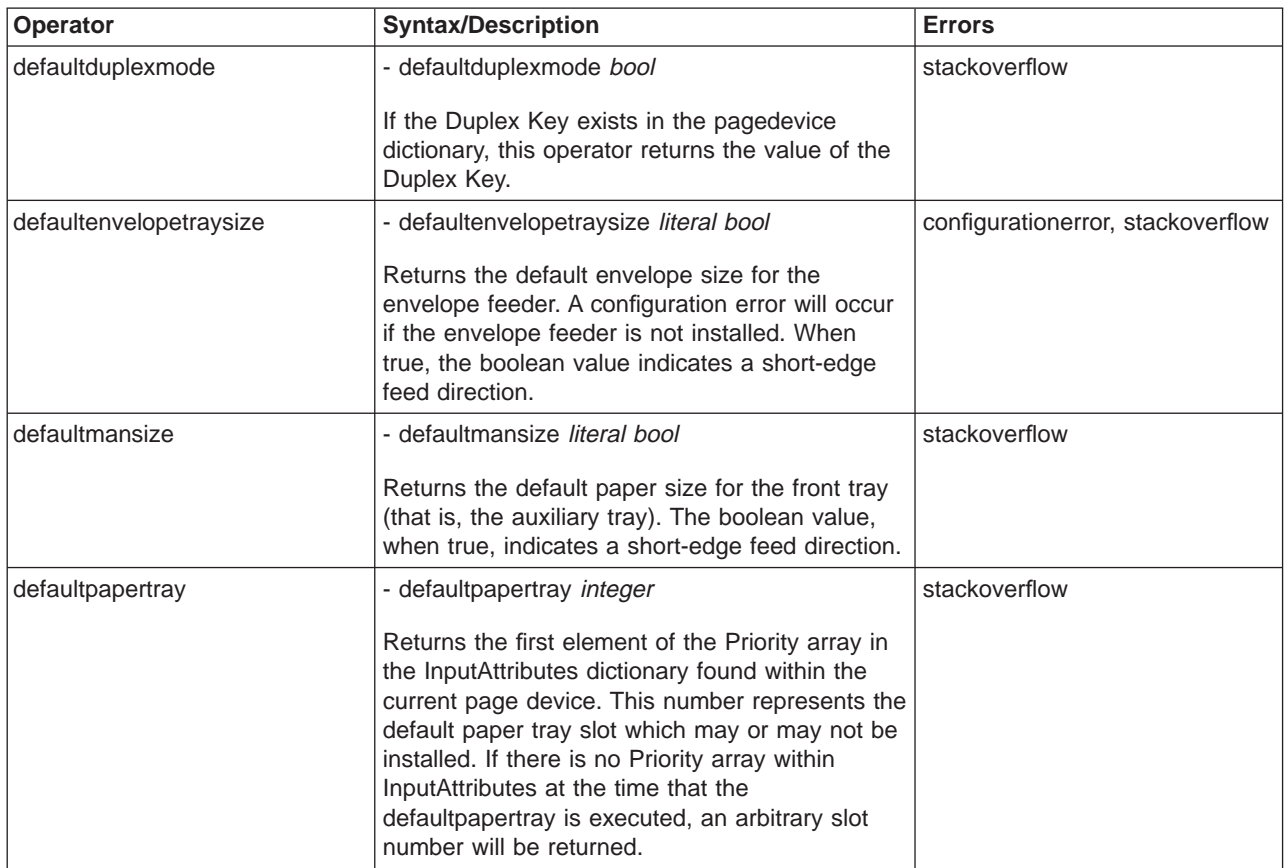

Table 31. Other Compatibility Operators (continued)

| Operator                   | <b>Syntax/Description</b>                                                                                                    | <b>Errors</b>                                           |
|----------------------------|----------------------------------------------------------------------------------------------------|---------------------------------------------------------|
| defaulttumble              | - defaulttumble bool                                                                                                    | stackoverflow                                           |
|                            | Returns the value of the Tumble Key if the<br>Tumble Key exists in the pagedevice dictionary;<br>otherwise returns false.                                                                                                    |                                                         |
| executivetray              | - executivetray -                                                                                                    | limitcheck, rangecheck                                  |
|                            | Selects the executive tray as the paper source<br>for the current job.                                                                                                    |                                                         |
| papersize                  | - papersize name bool                                                                                                    | stackoverflow                                           |
|                            | Returns the name of the compatibility operator<br>that would select a tray containing the current<br>media size. For example, letter size paper will<br>result in /lettertray being returned by papersize.<br>The boolean bool is true if the paper feeds short<br>edge first, false is the paper feeds long edge<br>first.*<br>*Executing the operator returned by papersize at<br>some later point may not select the same tray if<br>mutliple trays have the same size paper<br>installed. |                                                         |
| papertray                  | - papertray int                                                                                                    | stackoverflow                                           |
|                            | Returns the first element of the Priority array in<br>the InputAttributes dictionary found within the<br>current page device. This number represents the<br>current paper tray slot which may or may not be<br>installed. If there is no Priority array within<br>InputAttributes at the time that papertray is<br>executed, some arbitrary slot number will be<br>returned.                                                                                                    |                                                         |
| setdefaultduplexmode       | bool setdefaultduplexmode -                                                                                                    | stackunderflow, typecheck                               |
|                            | Sets the Duplex Key in the pagedevice<br>dictionary.                                                                                                    |                                                         |
| setdefaultenvelopetraysize | literal bool setdefaultenvelopetraysize -<br>Sets the PageSize of the envelope feeder slot in<br>the InputAttributes dictionary. The boolean<br>value, when true, indicates a short-edge feed<br>direction. If the setdefaultenvelopetraysize<br>operator is invoked at a non-zero save level, an<br>invalidaccess error occurs.                                                                                                    | invalidaccess, rangecheck,<br>stackunderflow, typecheck |
| setdefaultmansize          | literal bool setdefaultmansize -                                                                                                    | invalidaccess, rangecheck,                              |
|                            | Sets the PageSize of the auxiliary tray in the<br>InputAttributes dictionary. The boolean value,<br>when true, indicates a short-edge feed direction.<br>If the setdefaultmansize operator is invoked at a<br>non-zero save level, an invalidaccess error<br>occurs.                                                                                                    | stackunderflow, typecheck                               |

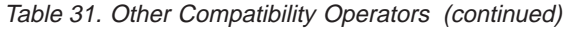

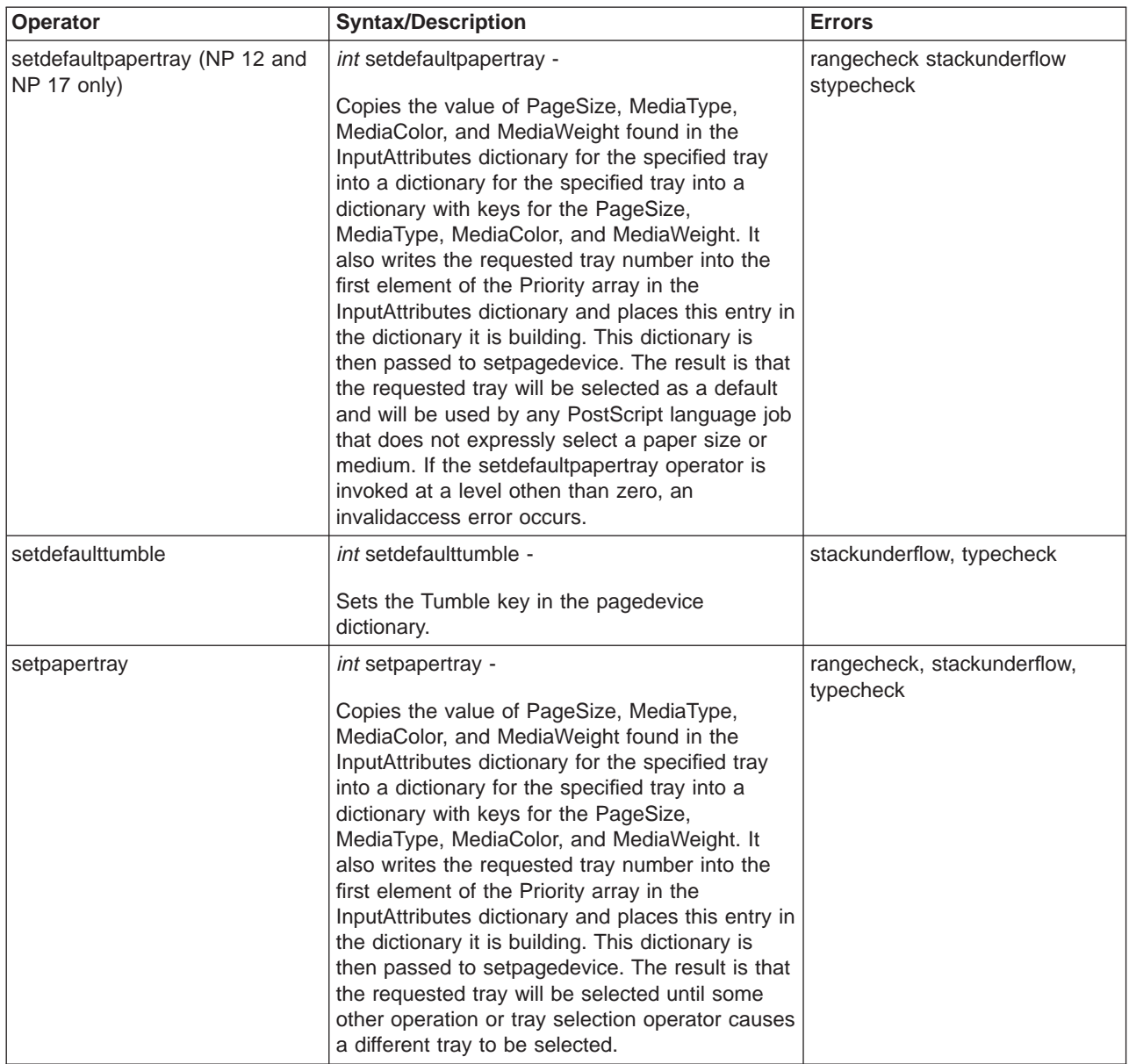

# **Paper Size Compatibility Operators**

The following table describes the paper size compatibility operators.

|          |                 |      | <b>Imaging BBox</b> |              |              |              |  |
|----------|-----------------|------|---------------------|--------------|--------------|--------------|--|
| Operator | Page Size NP 12 |      | <b>NP 17</b>        | <b>IP 20</b> | <b>NP 24</b> | <b>IP 32</b> |  |
| 11x17    | [792 1224]      | n/a  | n/a                 | null         | n/a          | null         |  |
| la3      | [841 1190]      | null | null                | n/a          | null         | n/a          |  |
| la4      | [595 841]       | null | null                | null         | null         | null         |  |
| la4small | [595 842]       | n/a  | [25 25 570]<br>817] | n/a          | n/a          | n/a          |  |
| la5      | [420 595]       | null | n/a                 | null         | null         | null         |  |

Table 32. Paper Size Compatibility Operators

|                 |                  | <b>Imaging BBox</b> |                    |              |              |              |
|-----------------|------------------|---------------------|--------------------|--------------|--------------|--------------|
| <b>Operator</b> | <b>Page Size</b> | <b>NP 12</b>        | <b>NP 17</b>       | <b>IP 20</b> | <b>NP 24</b> | <b>IP 32</b> |
| a <sub>6</sub>  | [298 420]        | null                | null               | null         | null         | null         |
| b4              | [728 1031]       | n/a                 | n/a                | null         | n/a          | null         |
| b5 iso          | [499 709]        | null                | null               | n/a          | null         | n/a          |
| b5 jis          | [515 728]        | n/a                 | n/a                | null         | n/a          | null         |
| c5envelope      | [459 649]        | null                | null               | null         | null         | null         |
| c6envelope      | [323 459]        | null                | n/a                | n/a          | n/a          | n/a          |
| com10envelope   | [297 684]        | null                | null               | null         | null         | null         |
| dlenvelope      | [312 624]        | null                | null               | null         | null         | null         |
| executivepage   | [522 756]        | null                | null               | null         | null         | null         |
| folio           | [612936]         | null                | null               | null         | n/a          | null         |
| ledger          | [792 1224]       | n/a                 | n/a                | null         | n/a          | null         |
| legal           | [612 1008]       | null                | null               | null         | null         | null         |
| letter          | [612 792]        | null                | null               | null         | null         | null         |
| lettersmall     | [612 792]        | n/a                 | [25 25 587<br>767] | n/a          | n/a          | n/a          |
| monarchenvelope | [279 540]        | null                | null               | null         | null         | null         |
| postcard        | [283 419]        | n/a                 | n/a                | null         | n/a          | null         |
| statement       | [396 612]        | null                | null               | null         | n/a          | n/a          |
| tabloid         | [792 1224]       | n/a                 | n/a                | null         | n/a          |              |

Table 32. Paper Size Compatibility Operators (continued)

# **Paper Tray Compatibility Operators**

The following table describes the paper tray compatibility operators.

Table 33. Paper Tray Compatibility Operators

|                   |                  | <b>Imaging BBox</b> |              |              |              |              |
|-------------------|------------------|---------------------|--------------|--------------|--------------|--------------|
| <b>Operator</b>   | <b>Page Size</b> | <b>NP 12</b>        | <b>NP 17</b> | <b>IP 20</b> | <b>NP 24</b> | <b>IP 32</b> |
| 11x17             | [792 1224]       | n/a                 | n/a          | null         | n/a          | null         |
| a3tray            | [841 1190]       | n/a                 | n/a          | null         | n/a          | null         |
| a4tray            | [595 842]        | null                | null         | null         | null         | null         |
| a5tray            | [420 595]        | null                | n/a          | n/a          | null         | n/a          |
| a6tray            | [298 420]        | null                | null         | n/a          | null         | n/a          |
| b5tray            | [499 649]        | null                | null         | null         | null         | null         |
| c5envelopetray    | [459 649]        | null                | null         | n/a          | null         | n/a          |
| c6envelopetray    | [323 459]        | n/a                 | null         | n/a          | n/a          | n/a          |
| com10envelopetray | [297 684]        | null                | null         | n/a          | null         | n/a          |
| dlenvelopetray    | [312 624]        | null                | null         | n/a          | null         | n/a          |
| executivetray     | [522 756]        | null                | null         | n/a          | null         | n/a          |
| foliotray         | [612936]         | null                | null         | n/a          | n/a          | n/a          |
| ledgertray        | [792 1224]       | n/a                 | n/a          | null         | n/a          | null         |

|               |                  |              | <b>Imaging BBox</b> |              |              |              |  |
|---------------|------------------|--------------|---------------------|--------------|--------------|--------------|--|
| Operator      | <b>Page Size</b> | <b>NP 12</b> | <b>NP 17</b>        | <b>IP 20</b> | <b>NP 24</b> | <b>IP 32</b> |  |
| legaltray     | [612 1008]       | null         | null                | null         | null         | null         |  |
| lettertray    | [612 792]        | null         | null                | null         | null         | null         |  |
| monarchtray   | [279 540]        | null         | null                | n/a          | null         | n/a          |  |
| statementtray | [396 612]        | null         | null                | n/a          | n/a          | n/a          |  |

Table 33. Paper Tray Compatibility Operators (continued)

# **PostScript Fonts**

# **PostScript Fonts (NP 12, NP 17, NP 24)**

The Adobe PostScript 2 SIMM contains the following fonts:

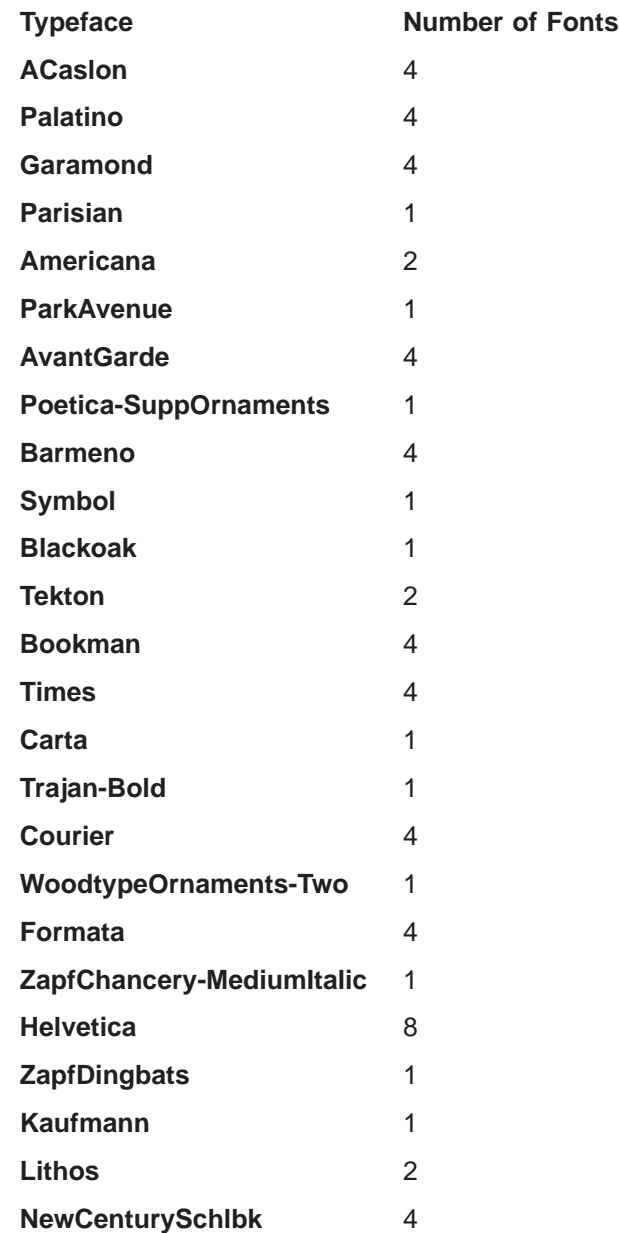

PostScript fonts are not accessible via IPDS, nor can PostScript access IPDS fonts.

## **PostScript Fonts (IP 20, IP 32)**

The following 136 PostScript fonts are supported in the standard IP 20 PostScript 3 Personality and stored in the CFF or Chameleon formats.

**Note:** PostScript 3 uses the ARES Font Management subsystem by Adobe. The CFF and Chameleon compressions used can contain over 100 fonts in 1 MB of memory.

Downloading of PostScript Type 1 fonts is supported. PostScript will include a rasterizer for TrueType fonts which will allow TrueType fonts to be downloaded as soft fonts. No resident TrueType fonts are supported by the PostScript personality. (Note: PostScript Type 1 fonts and PCL TrueType fonts are accessible by the respective personalities).

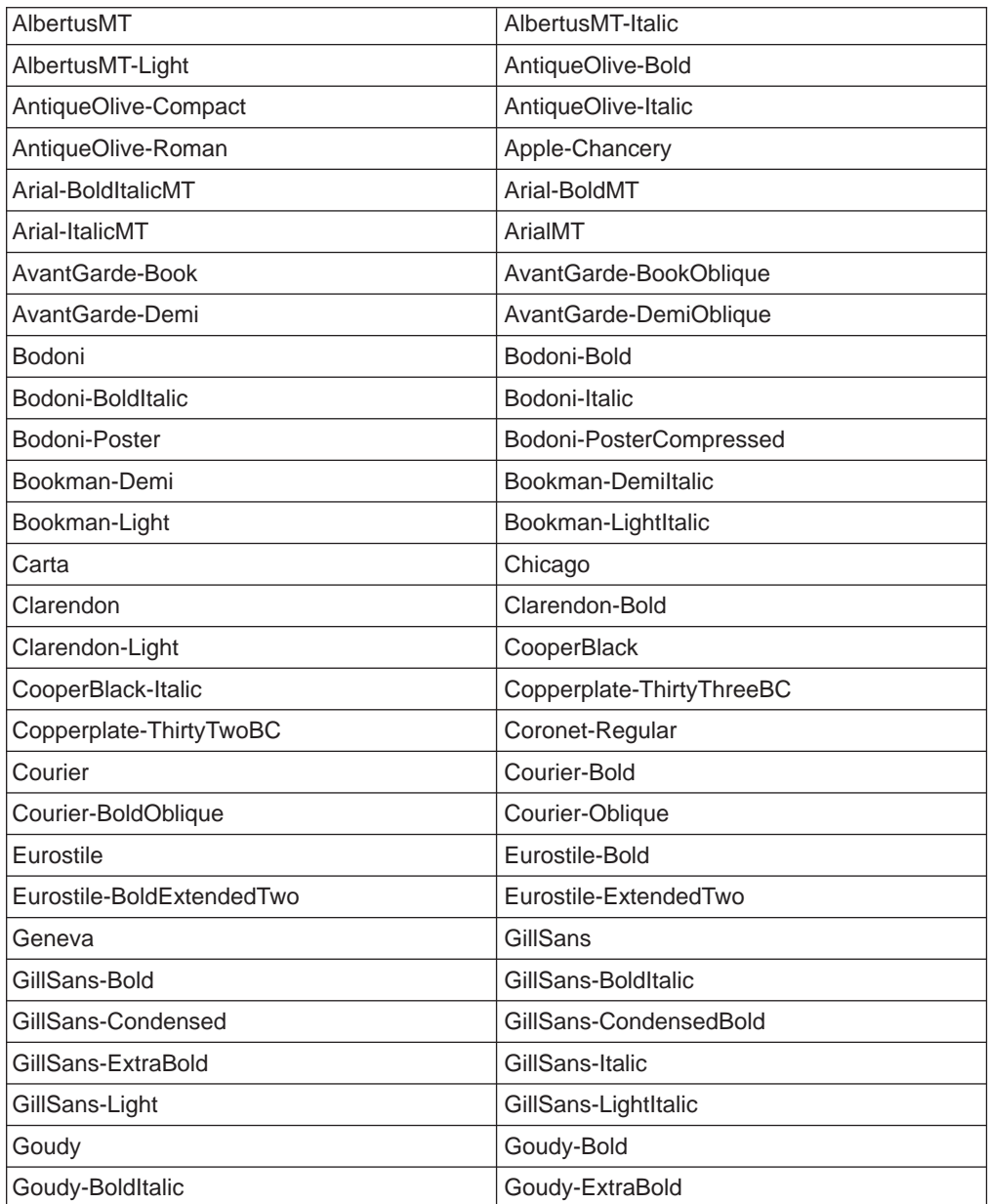

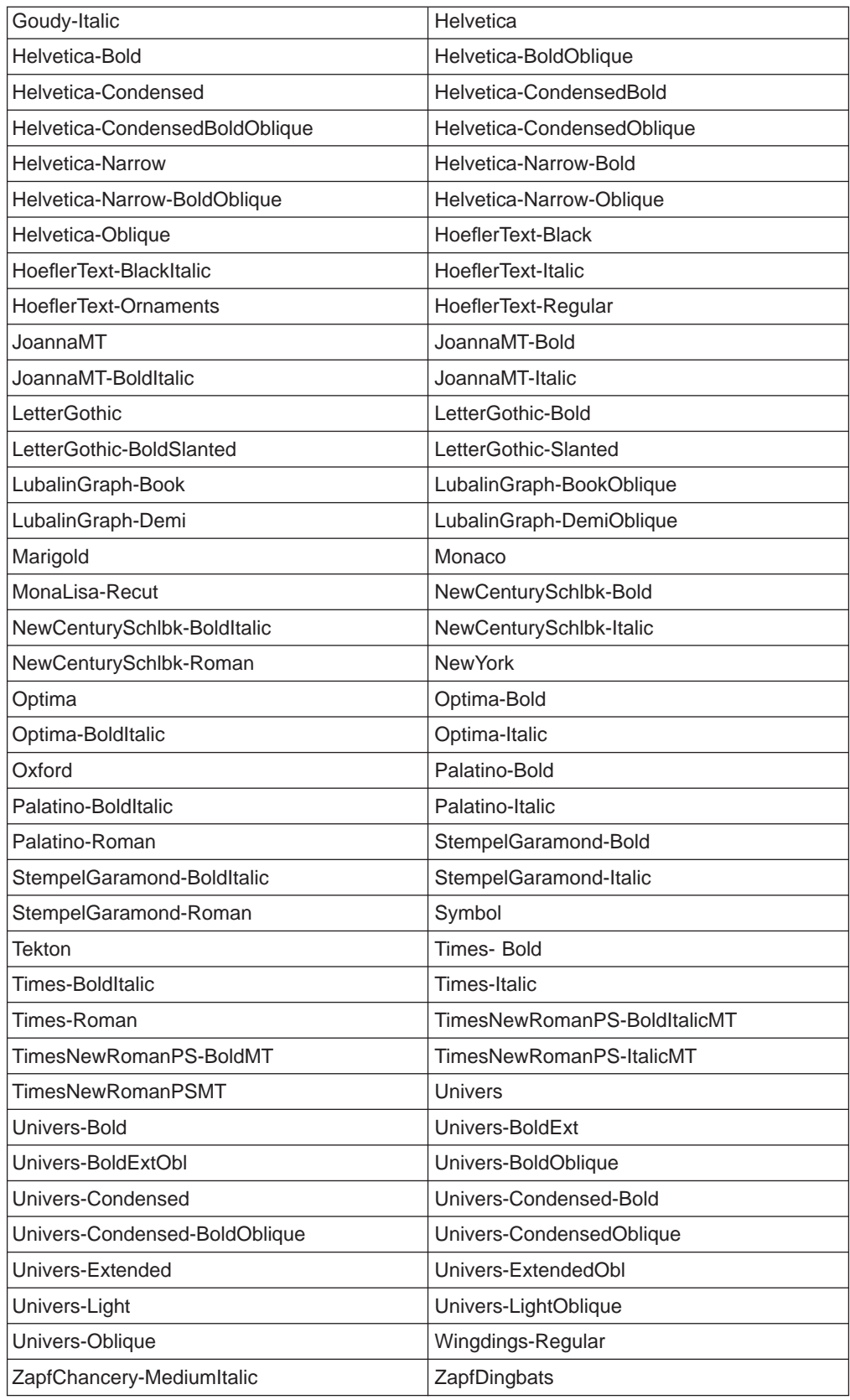

The following fonts were included in the Network Printer 12, Network Printer 17 and Network Printer 24 font set but are not included in IP 20. They are available as downloaded fonts.

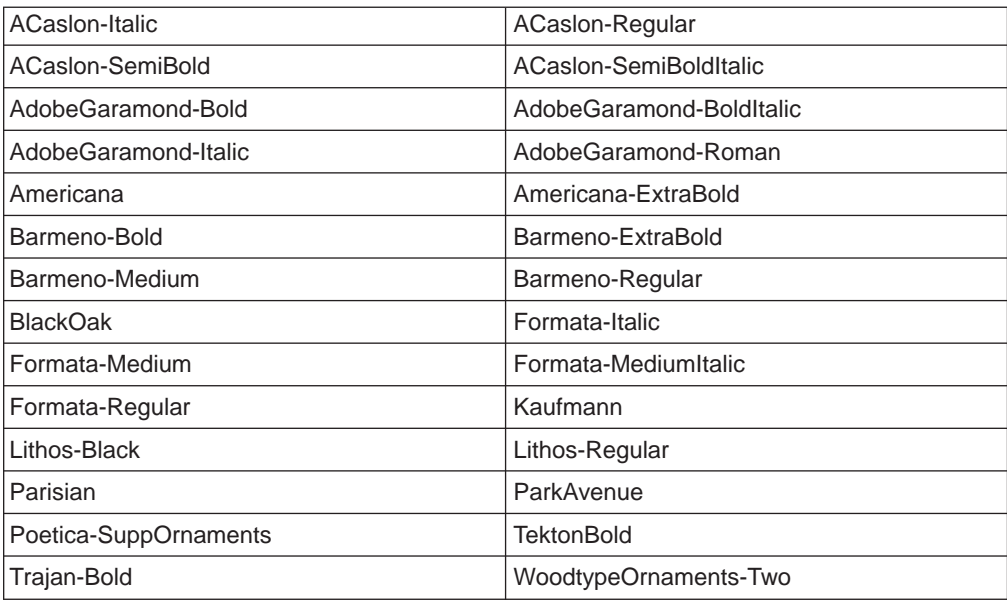

# **Chapter 2. PCL 5 Emulation**

#### **Chapter Overview**

The following topics are covered in this chapter:

- Page Dimensions
- Paper Bin Assignments
- Resident PCL Fonts
- Resident Symbol Sets
- PCL Commands
- HP-GL/2 Commands
- Programming Hints

For more information on topics covered in this section, please refer to the PCL <sup>5</sup> Printer Language Technical Reference Manual and the PCL <sup>5</sup> Comparison Guide (both by Hewlett-Packard, Inc.).

## **PCL5e Emulation**

For the most part, network printers emulate PCL5e as it is implemented on Hewlett-Packard's LaserJet Printer 4ML. For detailed information on this support, see the PCL 5 Printer Language Technical Reference Manual and the PCL 5 Comparison Guide (both by Hewlett-Packard, Inc.).

## **NP 12 PCL Exceptions**

This section documents exceptions between the NP 12 PCL implementation and the specifications in the "PCL Feature Support Matrix" in the PCL5E Comparison Guide for the 4ML published by Hewlett-Packard.

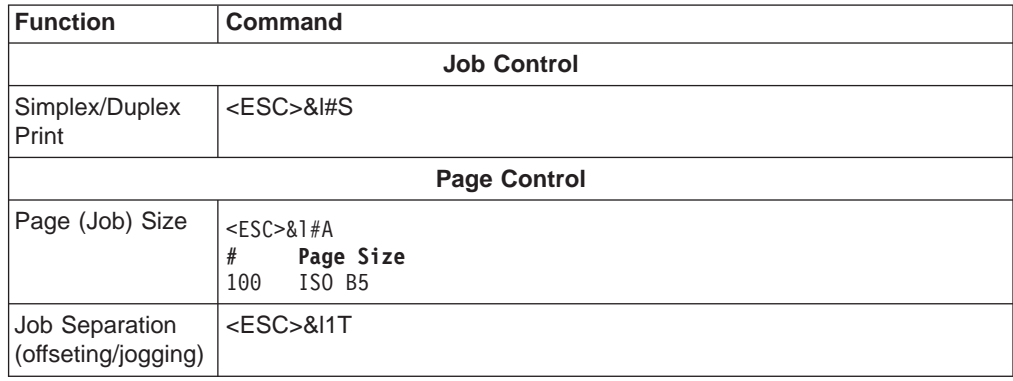

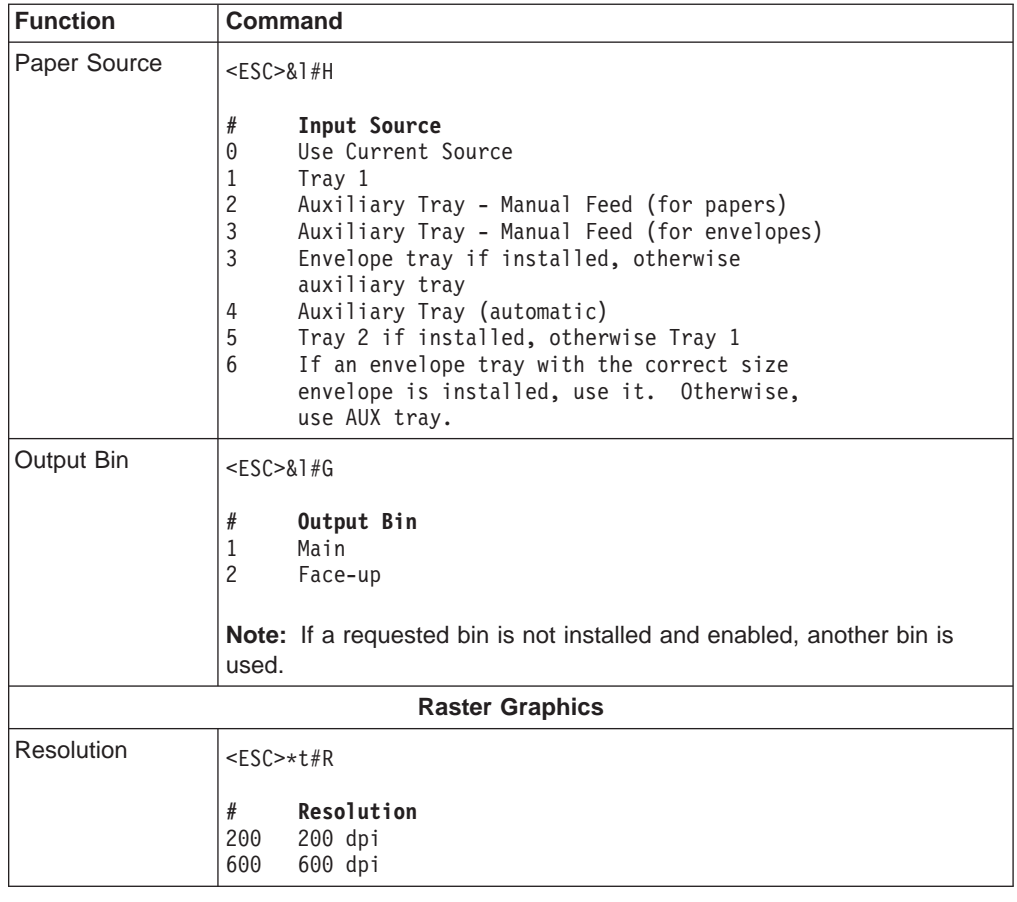

# **NP 17 PCL Exceptions**

This section documents exceptions between the NP 17 PCL implementation and the specifications in the "PCL Feature Support Matrix" in the PCL5E Comparison Guide for the 4ML published by Hewlett-Packard.

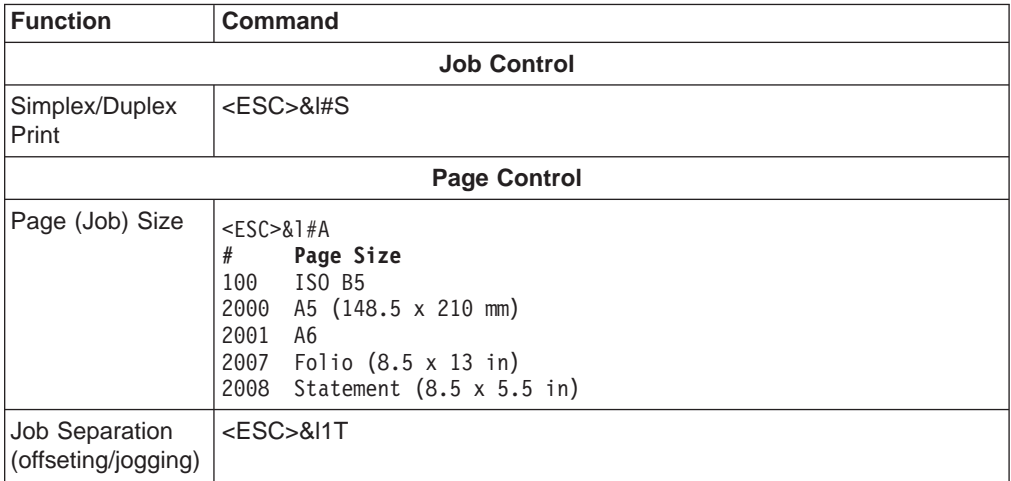

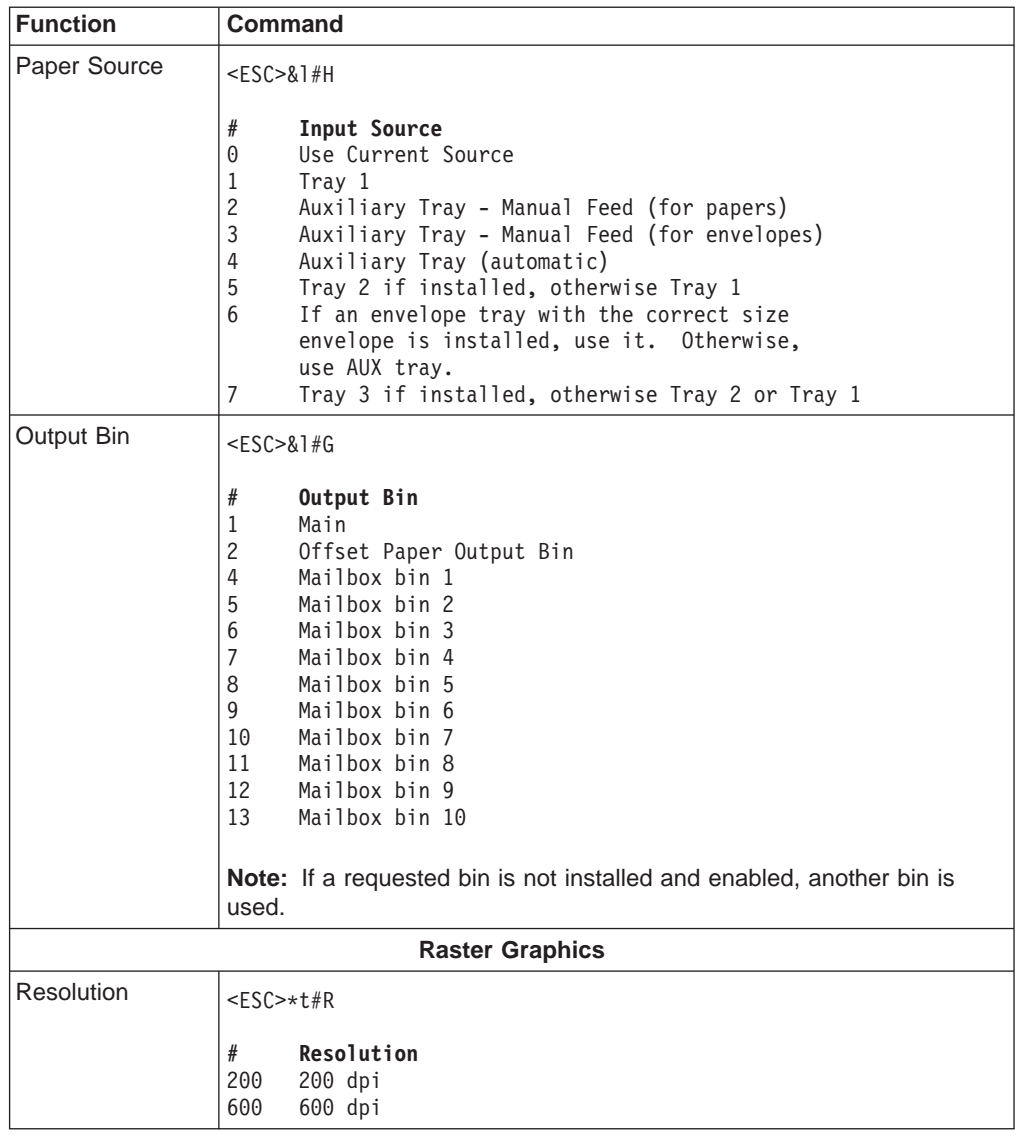

# **IP 20 PCL Exceptions**

This section documents exceptions between the IP 20 PCL implementation and the specifications in the "PCL Feature Support Matrix" in the PCL5E Comparison Guide for the 4ML published by Hewlett-Packard.

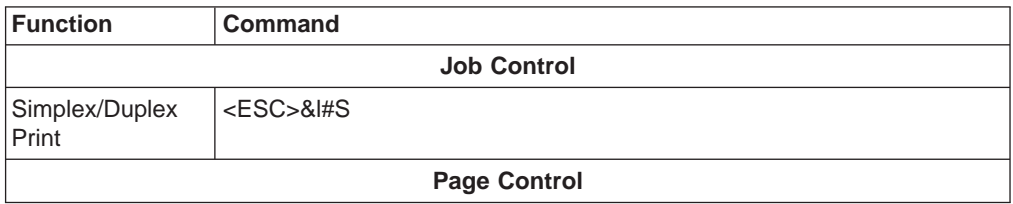

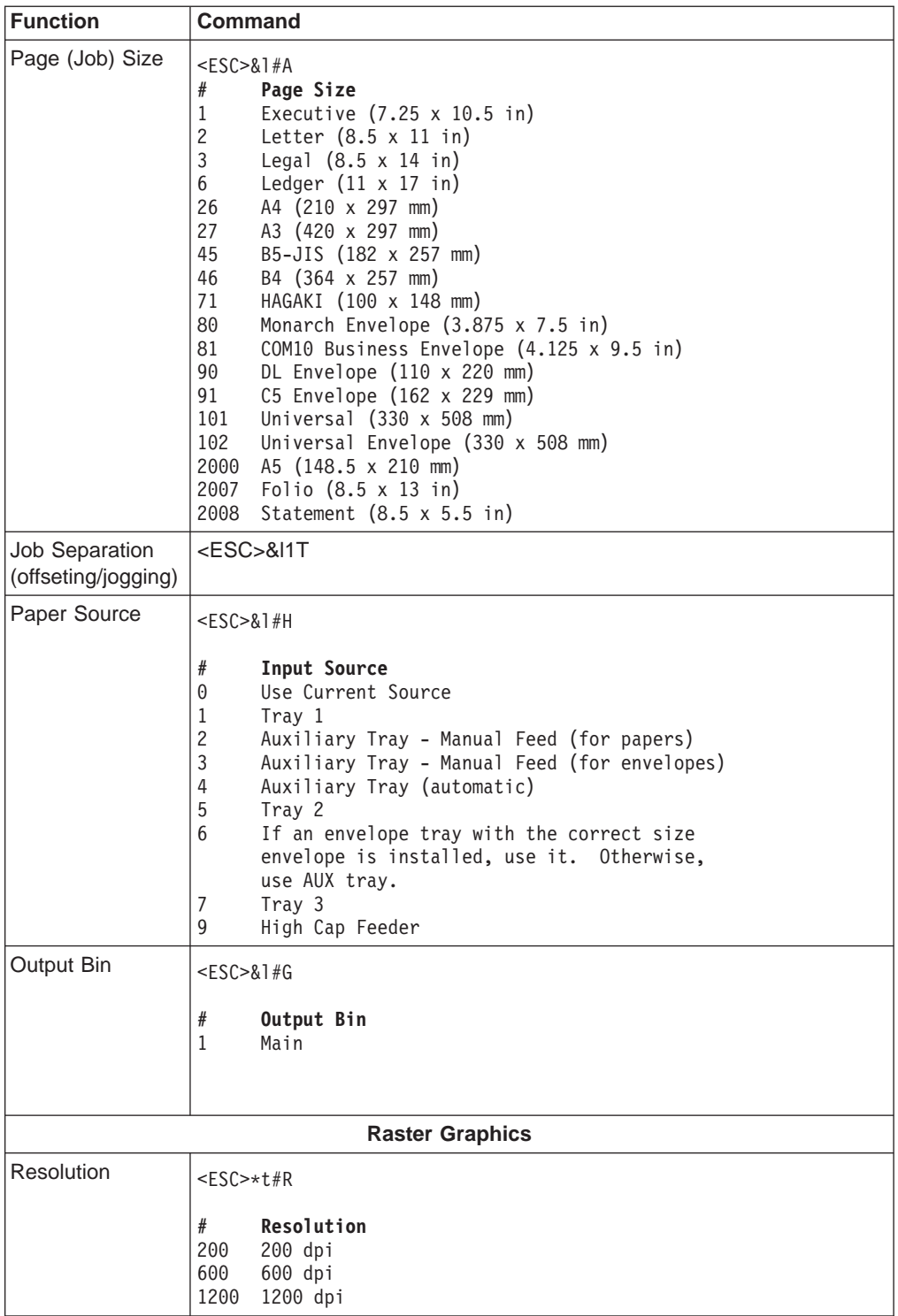

# **NP 24 PCL Exceptions**

This section documents exceptions between the NP 24 PCL implementation and the specifications in the "PCL Feature Support Matrix" in the PCL5E Comparison Guide for the 4ML published by Hewlett-Packard.

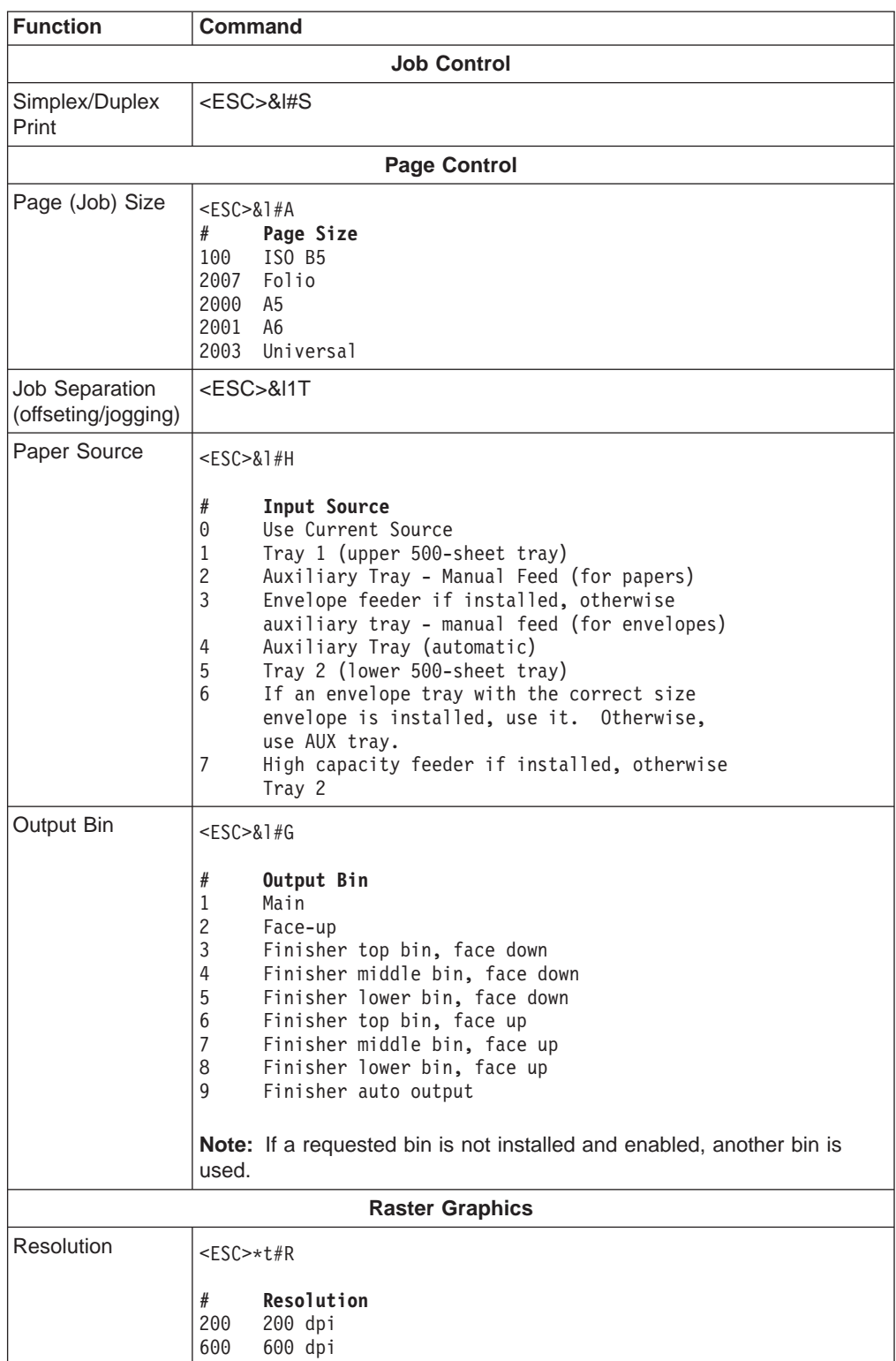

### **NP 24 Finisher**

With the finisher is installed, paper can be output face-up or face-down and stapled. The "Auto Output Tray" mode causes automatic bin switching when each bin fills, according to the following order:

- 1. At power on of the printer or anytime Auto Output Tray is selected, the finisher output bins will be used in order from Bin 1 to Bin 3. The order returns to Bin 1 after Bin 3 is filled.
- 2. If a bin fills during the middle of a print job, the next bin in order becomes the new output tray. If the next bin in order already has paper present, printing will halt and a Bin Full message dispalys on the operator panel. Printing resumes when the full bin is emptied.
- 3. If a job begins and a bin full condition is detected, the next bin is selected even if paper is detected in that next bin (assuming that bin is not full).

If a specific output bin is selected, output will be directed only to that bin. If the bin becomes full, a bin full message occurs, and printing resumes after the bin has been emptied.

### **IP 32 PCL Exceptions**

This section documents exceptions between the IP 32 PCL implementation and the specifications in the "PCL Feature Support Matrix" in the PCL5E Comparison Guide for the 4ML published by Hewlett-Packard.

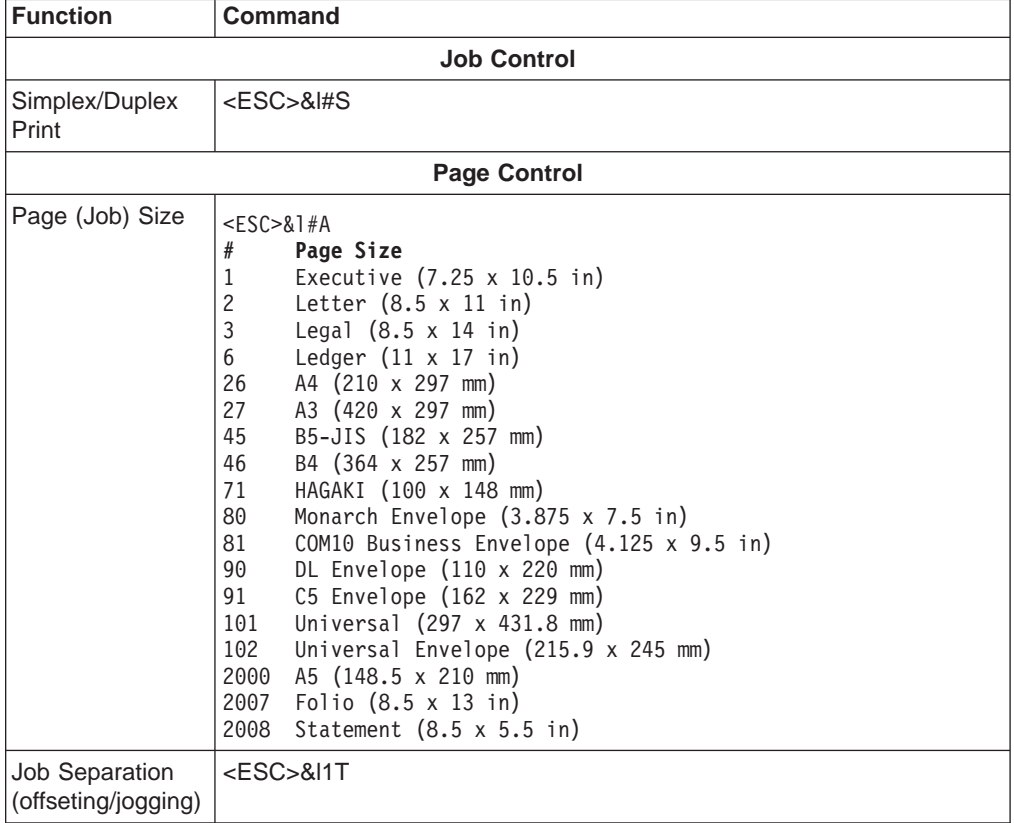

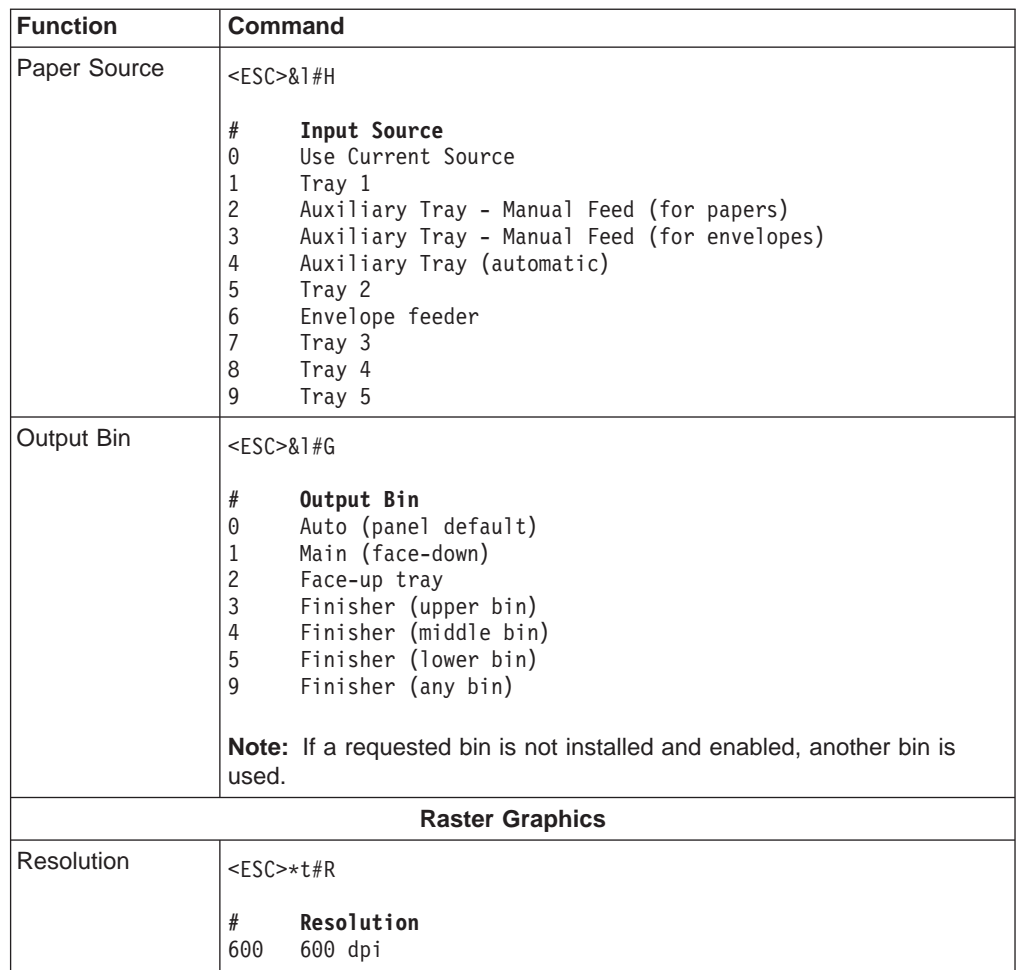

# **IP 32 Extensions for Chinese PCL support**

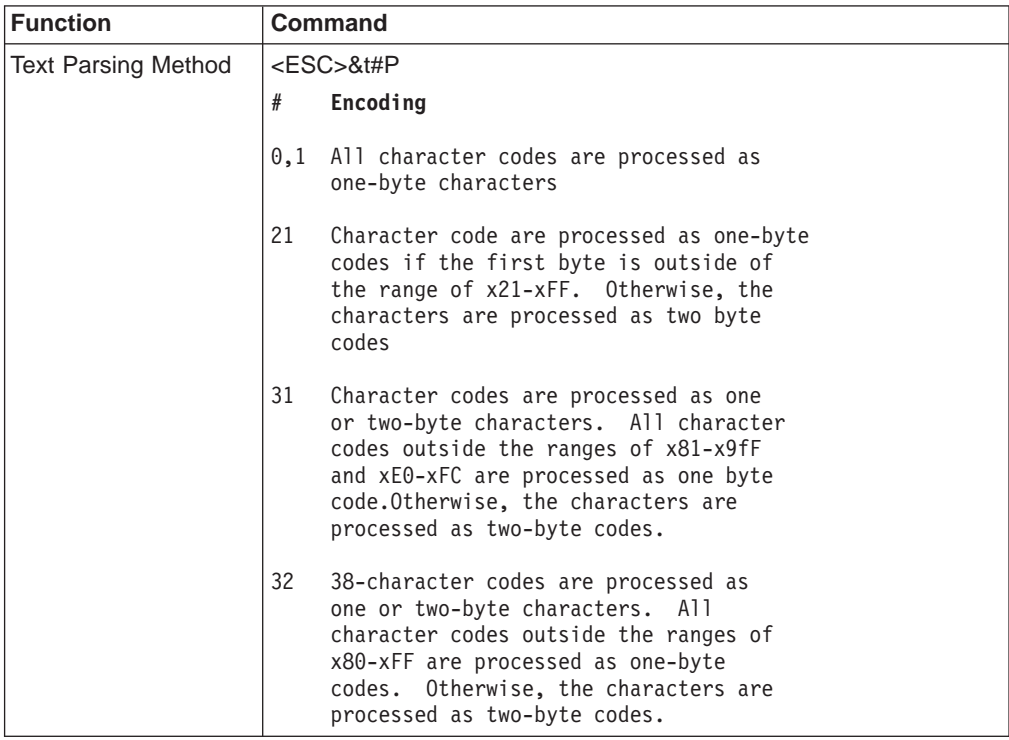

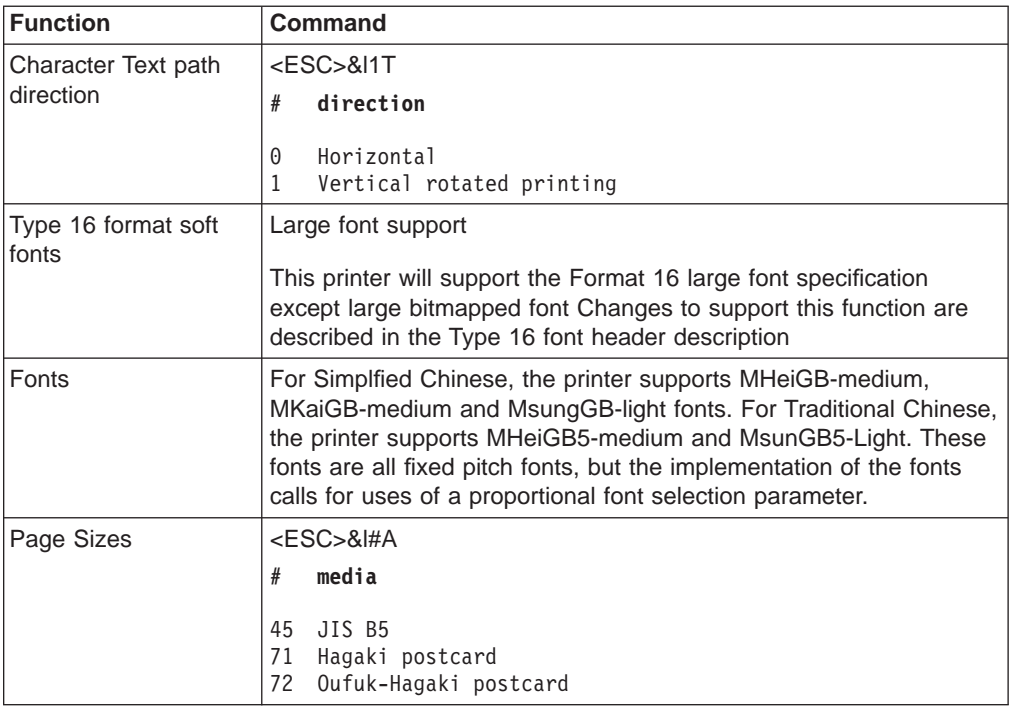

## **PCL5e Flash ROM Support**

Network printers read font data via a flash ROM SIMM. Font data is in TrueType format. At power-up, the printer builds a font directory of an installed flash ROM SIMM. As PCL print jobs are processed and fonts are selected from the font directory, the data for the individual characters that are referenced are cached in DRAM for as long as they are required for imaging. Only those characters imaged will be read from the SIMM.

Network printers also support downloading of fonts and macros to flash and usage of PCL macros from flash. See ["Chapter 4. Disk/Flash Command Formats" on](#page-84-0) [page 75](#page-84-0) for more information.

## **Page Dimensions**

Within a logical page, certain areas are printable and unprintable in PCL Emulation. The following illustration shows these areas relative to each other.

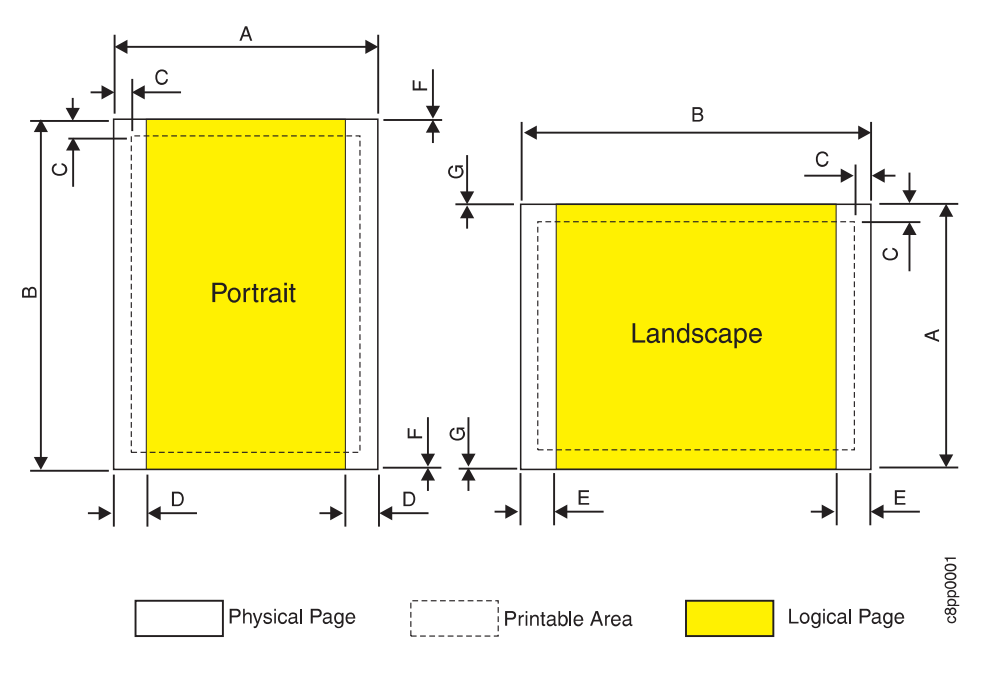

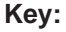

- **A** Physical page width (portrait); length (landscape)
- **B** Physical page length (portrait); width (landscape)
- **C** Distance between edge of physical page and printable area
- **D** Distance between left or right edge of the physical page compared to the logical page (portrait)
- **E** Distance between left or right edge of the physical page compared to the logical page (landscape)
- **F** Distance between top or bottom edge of the physical page compared to the logical page (portrait)
- **G** Distance between top or bottom edge of the physical page compared to the logical page (landscape)

The page dimensions for PCL Emulation are shown in the following table.

Table 34. Logical Page and Printable Area Dimensions for PCL Emulation

|                  | <b>Dimensions</b>  |                    | Dimensions by Area (pels at 600dpi)* |       |     |     |     |             |          |
|------------------|--------------------|--------------------|--------------------------------------|-------|-----|-----|-----|-------------|----------|
| <b>Selection</b> | <b>Millimeters</b> | <b>Inches</b>      | A                                    | в     | С   | D   | Е   | F           | G        |
|                  |                    | Paper              |                                      |       |     |     |     |             |          |
| Letter           | 216 x 279          | $8.5 \times 11$    | 5100                                 | 6600  | 100 | 150 | 120 | $\mathbf 0$ | $\Omega$ |
| Executive        | 185 x 267          | $7.25 \times 10.5$ | 4350                                 | 6300  | 100 | 150 | 120 | $\mathbf 0$ | $\Omega$ |
| Folio (Legal 13) | 216 x 330          | $8.5 \times 13$    | 5100                                 | 7800  | 100 | 150 | 120 | $\mathbf 0$ | $\Omega$ |
| A <sub>5</sub>   | 148 x 210          |                    | 3498                                 | 4960  | 100 | 142 | 118 | $\Omega$    | $\Omega$ |
| A <sub>6</sub>   | 105 x 148          |                    | 2480                                 | 3496  | 100 | 142 | 118 | $\mathbf 0$ | $\Omega$ |
| Statement        |                    | $8.5 \times 5.5$   | 3300                                 | 5100  | 100 | 150 | 120 | $\mathbf 0$ | $\Omega$ |
| Legal            | 216 x 356          | $8.5 \times 14$    | 5100                                 | 8400  | 100 | 150 | 120 | $\mathbf 0$ | $\Omega$ |
| Ledger           | 279 x 432          | $11 \times 17$     | 6600                                 | 10200 | 100 | 150 | 120 | $\mathbf 0$ | $\Omega$ |

|                     | <b>Dimensions</b>                                    |                                                             |      | Dimensions by Area (pels at 600dpi)* |     |     |     |             |             |
|---------------------|------------------------------------------------------|-------------------------------------------------------------|------|--------------------------------------|-----|-----|-----|-------------|-------------|
| <b>Selection</b>    | <b>Millimeters</b>                                   | <b>Inches</b>                                               | A    | в                                    | C   | D   | E   | F           | G           |
| A4                  | 210 x 297                                            | 8.3 x 11.7                                                  | 4960 | 7014                                 | 100 | 142 | 118 | $\Omega$    | $\Omega$    |
| A <sub>3</sub>      | 297 x 420                                            | 11.7 x 16.5                                                 | 7014 | 9920                                 | 100 | 142 | 118 | $\Omega$    | $\Omega$    |
| JIS B5              | 182 x 257                                            | $7.2 \times 10.1$                                           | 4300 | 6070                                 | 100 | 142 | 118 | $\Omega$    | $\Omega$    |
| JIS B4              | 257 x 364                                            | 10.1 x 14.3                                                 | 6070 | 8598                                 | 100 | 142 | 118 | $\mathbf 0$ | $\Omega$    |
| <b>UNIV (IP 20)</b> | Minimum:<br>88 x 148 mm<br>Maximum:<br>330 x 508 mm  | Minimum:<br>$3.5 \times 5.8$ in<br>Maximum:<br>13 x 20 in   | 7794 | 12000                                | 100 | 150 | 120 | $\Omega$    | $\Omega$    |
| <b>UNIV (IP 32)</b> | Minimum:<br>100 x 148 mm<br>Maximum:<br>297 x 431 mm | Minimum:<br>$3.9 \times 5.8$ in<br>Maximum:<br>11.7 x 17 in | 7014 | 10200                                | 100 | 150 | 120 | $\Omega$    | $\Omega$    |
|                     |                                                      | <b>Envelopes and Postcards</b>                              |      |                                      |     |     |     |             |             |
| <b>HAGAKI</b>       | 100 x 148                                            | $3.94 \times 5.83$                                          | 2362 | 3496                                 | 100 | 142 | 118 | $\mathbf 0$ | $\mathbf 0$ |
| <b>COM 10</b>       | 105 x 241                                            | $4.1 \times 9.5$                                            | 2474 | 5700                                 | 100 | 150 | 120 | $\Omega$    | $\Omega$    |
| InternationalDL     | 110 x 220                                            | $4.3 \times 8.7$                                            | 2598 | 5196                                 | 100 | 142 | 118 | $\Omega$    | $\Omega$    |
| Monarch             | 98 x 190                                             | $3.875 \times 7.5$                                          | 2324 | 4500                                 | 100 | 150 | 120 | $\Omega$    | $\mathbf 0$ |
| C <sub>5</sub>      | 162 x 229                                            | 6.48 x 9.16                                                 | 3826 | 5408                                 | 100 | 142 | 118 | $\Omega$    | $\Omega$    |
| UNI-ENV IP 20       | Minimum:<br>88 x 148 mm<br>Maximum:<br>330 x 508 mm  | Minimum:<br>3.5 x 5.8 in<br>Maximum:<br>13 x 20 in          | 7794 | 12000                                | 100 | 150 | 120 | $\Omega$    | $\Omega$    |
| UNI-ENV (IP 32)     | Minimum:<br>100 x 148 mm<br>Maximum:<br>215 x 245 mm | Minimum:<br>$3.9 \times 5.8$ in<br>Maximum:<br>8.5 x 9.6 in | 7014 | 10200                                | 100 | 150 | 120 | $\Omega$    | $\Omega$    |

<span id="page-53-0"></span>Table 34. Logical Page and Printable Area Dimensions for PCL Emulation (continued)

## **Resident PCL Fonts**

The following are the resident PCL fonts available in network printers.

**Note:** All IP 32 resident fonts contain a Euro character.

Table 35. Resident PCL Fonts in network printers

| <b>Typeface</b>      | <b>Font Format</b> |
|----------------------|--------------------|
| Albertus Extra Bold  | Intellifont        |
| Albertus Medium      | Intellifont        |
| <b>Antique Olive</b> | Intellifont        |
| Antique Olive Bold   | Intellifont        |
| Antique Olive Italic | Intellifont        |
| CG Omega             | Intellifont        |
| CG Omega Bold        | Intellifont        |
| CG Omega Bold Italic | Intellifont        |
| CG Omega Italic      | Intellifont        |

| <b>Typeface</b>                                  | <b>Font Format</b> |
|--------------------------------------------------|--------------------|
| <b>CG Times</b>                                  | Intellifont        |
| <b>CG Times Bold</b>                             | Intellifont        |
| <b>CG Times Bold Italic</b>                      | Intellifont        |
| <b>CG Times Italic</b>                           | Intellifont        |
| <b>Clarendon Condensed</b>                       | Intellifont        |
| Coronet                                          | Intellifont        |
| Courier                                          | Intellifont        |
| <b>Courier Bold</b>                              | Intellifont        |
| <b>Courier Bold Italic</b>                       | Intellifont        |
| <b>Courier Italic</b>                            | Intellifont        |
| Garamond Antiqua                                 | Intellifont        |
| <b>Garamond Halbfett</b>                         | Intellifont        |
| <b>Garamond Kursiv</b>                           | Intellifont        |
| <b>Garamond Kursiv Halbfett</b>                  | Intellifont        |
| Letter Gothic                                    | Intellifont        |
| Letter Gothic Bold                               | Intellifont        |
| Letter Gothic Italic                             | Intellifont        |
| Marigold                                         | Intellifont        |
| Univers                                          | Intellifont        |
| <b>Univers Bold</b>                              | Intellifont        |
| <b>Univers Bold Italic</b>                       | Intellifont        |
| <b>Univers Condensed</b>                         | Intellifont        |
| <b>Univers Condensed Bold</b>                    | Intellifont        |
| Univers Condensed Bold Italic                    | Intellifont        |
| <b>Univers Condensed Italic</b>                  | Intellifont        |
| Univers Italic                                   | Intellifont        |
| Arial                                            | True Type          |
| Arial Bold                                       | True Type          |
| Arial Bold Italic                                | True Type          |
| Arial Italic                                     | True Type          |
| Century-Schoolbook (IP 20, IP 32)                | True Type          |
| Century-Schoolbook Bold (IP 20, IP<br>32)        | True Type          |
| Century-Schoolbook Bold Italic (IP<br>20, IP 32) | True Type          |
| Century-Schoolbook Italic (IP 20, IP<br>32)      | True Type          |
| Prestige (IP 20, IP 32)                          | True Type          |
| Prestige Bold (IP 20, IP 32)                     | True Type          |
| Prestige Bold Italic (IP 20, IP 32)              | True Type          |
| Prestige Italic (IP 20, IP 32)                   | True Type          |

Table 35. Resident PCL Fonts in network printers (continued)

| <b>Typeface</b>                                | <b>Font Format</b> |
|------------------------------------------------|--------------------|
| Symbol                                         | True Type          |
| Times New Roman                                | True Type          |
| Times New Roman Bold                           | True Type          |
| Times New Roman Bold Italic                    | <b>True Type</b>   |
| Times New Roman Italic                         | True Type          |
| Wingdings                                      | True Type          |
| Line Printer 16.7 pitch, 8.5 pt<br>(portrait)  | <b>Bitmapped</b>   |
| Line Printer 16.7 pitch, 8.5 pt<br>(landscape) | <b>Bitmapped</b>   |

<span id="page-55-0"></span>Table 35. Resident PCL Fonts in network printers (continued)

Table 36. Traditional Chinese Fonts

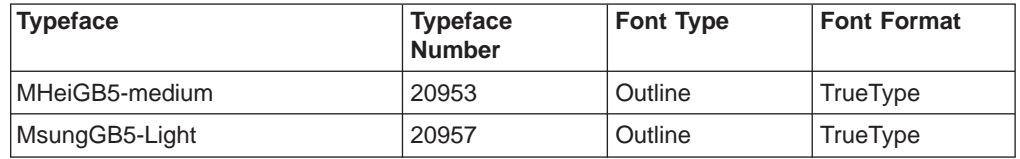

Table 37. Simplified Chinese Fonts

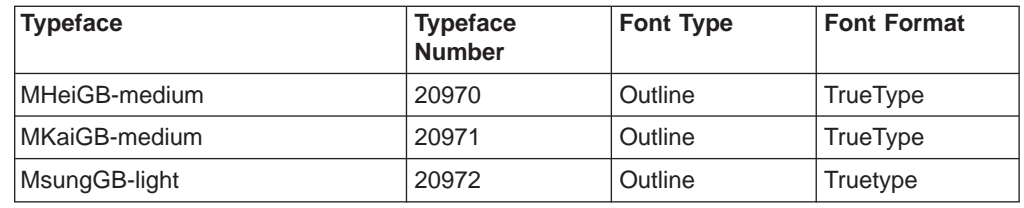

# **Resident Symbol Sets**

The following are the resident symbol sets available in network printers.

Table 38. Resident Symbol Sets

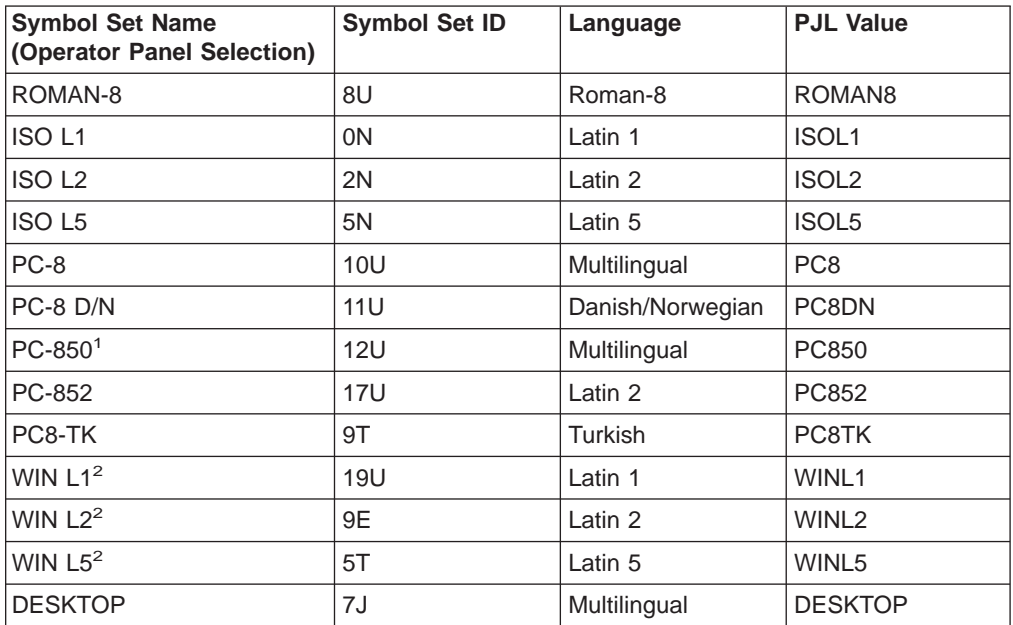

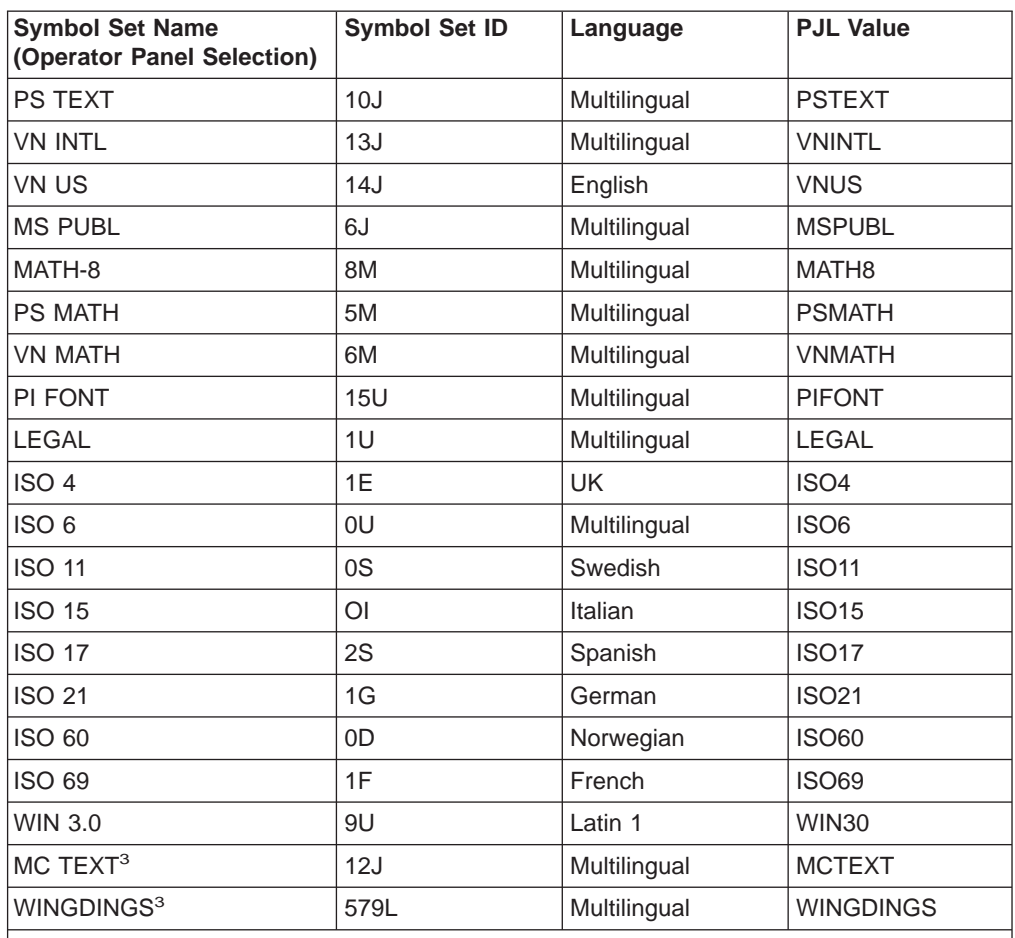

Table 38. Resident Symbol Sets (continued)

#### **Notes:**

- 1. For IP 32 and other printers with Euro support, this symbol set replaces the dotless I character with the Euro character at code point X'D5'.
- 2. For IP 32 and other printers with Euro support, this symbol set includes the Euro character at code point X'80'.
- 3. This symbol set is not available from the operator panel.

#### **PCL Resources in the Flash SIMM or Hard Disk**

PCL Resources such as macros (overlays) can be downloaded to both the flash SIMM and the hard disk, as well as RAM. The resources loaded to the flash SIMM or hard disk remain on the printer until they are explicitly removed, even if the printer is powered off.

Special commands are used to manage the PCL5E fonts and macros on the flash SIMM and hard disk drive resources. The fonts in RAM are managed using the Hewlett-Packard font commands, and the macros in RAM are managed using the HP macro commands. The resources are loaded individually, and can be deleted individually or all at once with one command. See ["Chapter 4. Disk/Flash Command](#page-84-0) [Formats" on page 75](#page-84-0) for more information about managing flash and hard disk drive resources.

## **Font Commands (RAM)**

Downloading PLC fonts to printer RAM is handled in two ways: temporary (the font is lost after the job), and permanent (the font is lost after the printer is powered off).

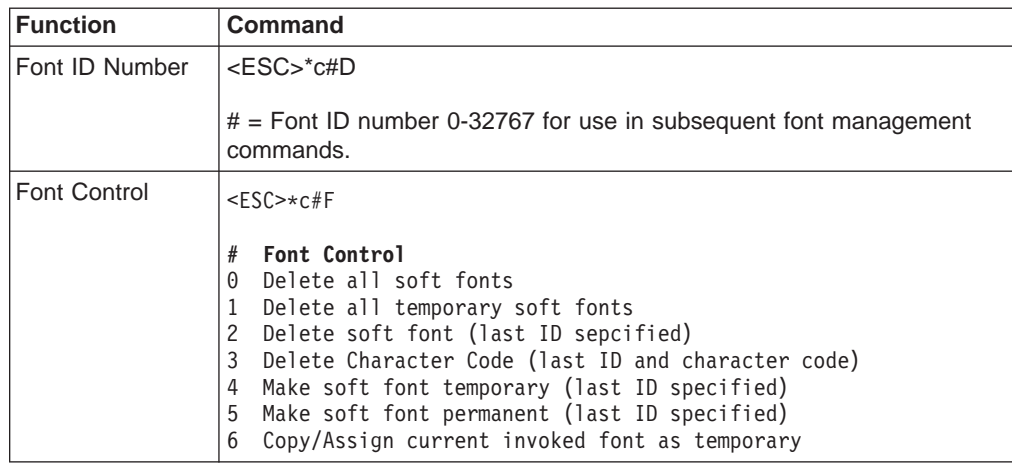

## **Cartridge Support**

Font cartridges are not supported.

## **Font Support**

The IP 20 and IP 32 resident PCL fonts consist of 53 scalable typefaces in 14 typeface families (35 Intellifont format and 18 TrueType format fonts). In addition, 1 typeface in the Line Printer typeface family will be available. The bitmapped font is created for 300 dpi, and scaled for 600 and 1200 dpi.

Font data is licensed separately from the AGFA Division of Miles. See ["Resident](#page-53-0) [PCL Fonts" on page 44](#page-53-0) and ["Resident Symbol Sets" on page 46.](#page-55-0)

## **Personality Sensing and Switching**

Personality sensing may be accomplished by one of the following three possible methods:

1. Port Binding through the Control Panel

Each input port can be "bound" to a specific personality (language) using the PERSONALITY item in each of the installed port menus (Parallel, Token Ring, Ethernet).

**Note:** Even though a port is bound to a language, personality switching can still be accomplished explicitly through PJL commands.

2. PJL Language Entry Commands

PJL can provide explicit selection of a particular personality. The general form of the PJL command to switch to a particular personality is:

@PJL ENTER LANGUAGE = personality[<CR>] <LF>

To switch to PCL:

<ESC>%-12345X [<CR>]<LF> @PJL ENTER LANGUAGE = PCL[<CR>] <LF>

To switch to PostScript:

<ESC>%-12345X [<CR>]<LF> @PJL ENTER LANGUAGE = POSTSCRIPT[<CR>] <LF>

# **Chapter 3. Printer Job Language**

#### **Chapter Overview**

This chapter describes the network printer implementation of the Hewlett Packard Printer Job Language (PJL). It focuses on the differences between the network printer implementation and the Hewlett Packard implementation as described in Printer Job Language Technical Reference Manual published by Hewlett Packard.

Specifically, this chapter:

- Summarizes differences in how network printer implement PJL commands
- Lists programming tips
- Summarizes product specific support
- Lists codes and their meanings
- Lists variables

## **PJL Command Syntax and Format**

The following syntax conventions are used to describe PJL commands in this section:

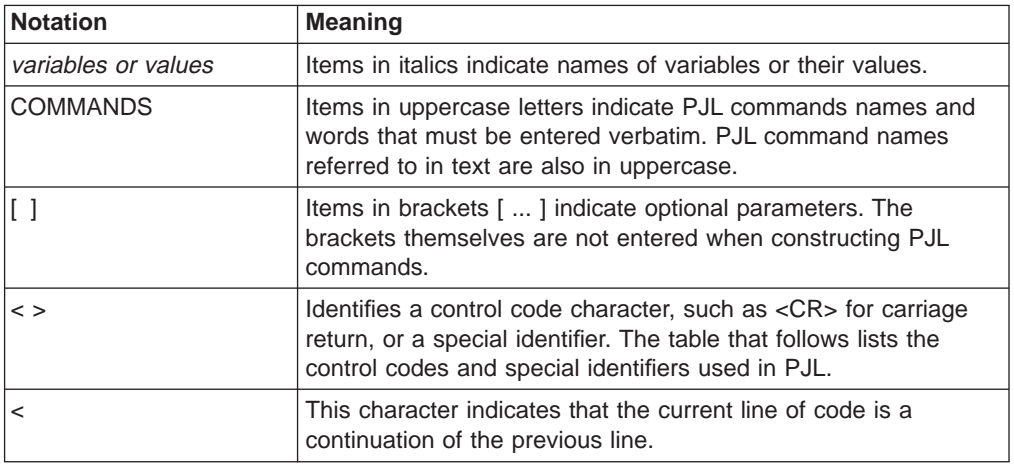

The following illustrates a PJL command line containing the ENTER command:

@PJL ENTER LANGUAGE=personality [ <CR> ] <LF>

The table below lists the control codes and special identifiers used in this section:

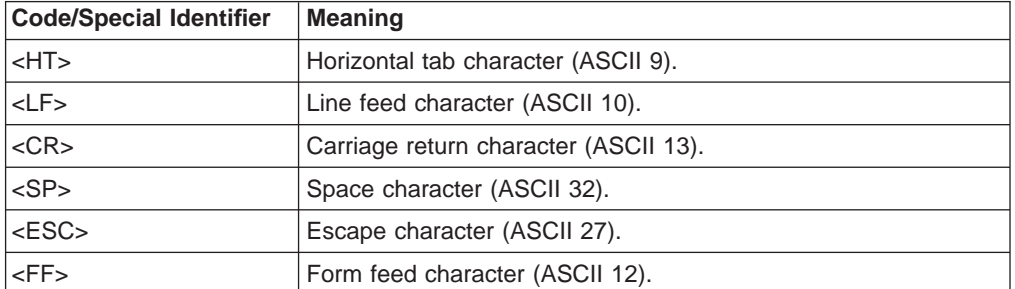

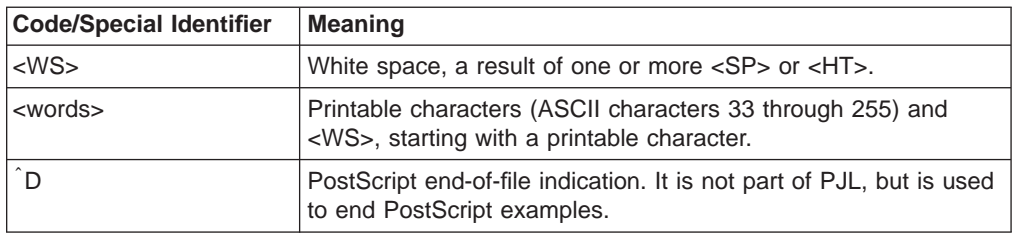

## **Using PJL**

In general, the command usage of network printer PJL is the same as in Printer Job Language Technical Reference Manual

network printer PJL resides "above" other printer languages such as PCL5E and PostScript. PJL commands encapsulate the printer language jobs, allowing PJL to control the print environment on a job-by-job basis.

The Universal Exit Language (UEL) command instructs the printer to begin interpreting PJL commands. After PJL commands have been consumed, a printer language processes the input stream until another UEL command is found. When the subsequent UEL command is found, the printer begins interpreting PJL again, and this process continues indefinitely.

## **Kernel Commands**

## **Universal Exit Language (UEL) Command**

The syntax of the UEL command is:

<ESC>%-12345X

**Note:** In a network printer environment, I/O switching occurs only when an I/O time-out occurs on the active port. A UEL is not a signal to the network printer to begin I/O port switching.

In PostScript,  $a<sup>2</sup>D$  is a language-specific exit command. When  $a<sup>2</sup>D$  is encountered, it becomes a "tentative" UEL command. In this fashion, PJL commands may immediately follow as if a UEL command was encountered. If the next sequence of characters after the  $\hat{D}$  is not @PJL, then the behavior depends upon job history.

### **ENTER Command**

The syntax of the ENTER command is:

- @PJL ENTER LANGUAGE= personality [ <CR> ] <LF>
- **Note:** In some network printer environments, the default personality is I/O port specific. The selection of a default personality in network printer PJL uses the one associated to the port in which the PJL or print-stream data was received.

## **COMMENT Command**

The syntax of the COMMENT command is:

@PJL COMMENT <words> [ <CR> ] <LF>

**Note:** A PJL comment extends until the end of the COMMENT command. The COMMENT command ends with a UEL, a time-out, or the following sequence:

[<CR>]<LF>

#### **Methods Of Printer Language Switching**

The methods of printer language switching described in Printer Job Language Technical Reference Manual are augmented by network printer PJL. The list below shows the methods in priority order that network printer PJL does language switching.

- 1. Explicit, via the PJL ENTER command;
- 2. Automatic, using intelligent personality selection;
- 3. Default for the I/O port;
- 4. Default for system;
- 5. Currently active language; or
- 6. Initial default language;

On any specific implementation of network printer PJL and system configuration, some or all of these may be active. Note that the term intelligent personality selection is used in network printer PJL instead of context switching.

In the above list, if either default for the I/O port or system is available on a platform, the currently active language and initial default choices will never be applied.

The method of intelligently selecting a personality is subjective. network printer PJL might not behave identically to a LaserJet 4 series product when this mode is used.

When performing intelligent personality selection, network printer PJL may scan up to 512 bytes of the print-stream data to make its decision. If network printer PJL cannot decide after scanning 512 bytes, then it resorts to the next lowest priority selection method available.

#### **Job Separation Commands**

network printer PJL supports the EOJ command, the JOB command, and PJL job security as described in Printer Job Language Technical Reference Manual.

## **JOB Command**

The syntax of the JOB command is:

@PJL JOB [NAME=string] [ START=number] [END=number] [PASSWORD=number] [<CR>] <LF>

#### **EOJ Command**

The syntax of the EOJ command is:

@PJL EOJ [NAME=string][<CR>]<LF>

#### **Environment Commands**

The PJL environment commands, DEFAULT, INITIALIZE, RESET, and SET, manipulate the variables in the Current PJL Environment and User Default Environment. This section summarizes the differences between network printer PJL and the implementation described in the "Environment Commands" section in Printer Job Language Technical Reference Manual. ["Product-Specific Feature](#page-72-0) [Support" on page 63](#page-72-0) lists the supported variables, default settings, and ranges of values for network printer PJL.

### **Print Environments**

network printer PJL supports the set of four print environments described in Printer Job Language Technical Reference Manual . The Modified Print Environment, however, is not managed by network printer PJL. Rather, this environment is managed by the active printer language interpreter. The printer language interpreter may make changes to the Modified Print Environment without informing network printer PJL. In some cases, however (for example, in an unencapsulated PostScript job), those changes may be committed to NVRAM thereby affecting the User Default Environment.

#### **Changing Environment Settings**

The discussions in Printer Job Language Technical Reference Manual concerning this topic also apply to network printer PJL. However, an operator panel change is not reflected in the User Default Environment unless it is entered on a job boundary or until the next job boundary is encountered. To force a new job boundary, the user can press the Cancel Print key on the operator panel.

#### **PJL Reset Conditions**

network printer PJL supports the list of PJL reset conditions listed in Printer Job Language Technical Reference Manual

In Post $S$ cript,  $a \hat{D}$  is interpreted as a language-specific exit command. A language-specific exit command is a PJL reset condition if it is not enclosed in a JOB/EOJ pair.

#### **PJL Environment Variables**

network printer PJL extends the concepts presented in Printer Job Language Technical Reference Manual for some environment variables. In particular, some general environment variables such as RESOLUTION and PAGEPROTECT in Printer Job Language Technical Reference Manual have personality specific instances in network printer PJL.

The discussion and guidelines in Printer Job Language Technical Reference Manual for this section also apply to network printer PJL. ["Product-Specific Feature](#page-72-0) [Support" on page 63](#page-72-0) specifies the modifiable environment variables in the NP 24 version of network printer PJL.

## **DEFAULT Command**

The syntax of the DEFAULT command is:

@PJL DEFAULT[LPARM:personality ]variable=value[<CR>]<LF>

See ["Personality-Specific Instances Of General Environment Variables" on page 56](#page-65-0) for additional discussion about network printer PJL's extension for personality specific instances of general environment variables.

### **INITIALIZE Command**

The syntax of the INITIALIZE command is:

@PJL INITIALIZE [<CR>]<LF>

["Product-Specific Feature Support" on page 63](#page-72-0) specifies the PJL environment variables affected by the INITIALIZE command for network printer PJL.

Although network printer allow a personality to be dynamically added, no provision is made to allow a dynamically added personality to have personality-specific environment variables.

## **RESET Command**

The syntax of the RESET command is:

@PJL RESET [<CR>]<LF>

["Product-Specific Feature Support" on page 63](#page-72-0) specifies the PJL environment variables affected by the RESET command for network printer PJL.

Although network printer allows a personality to be dynamically added, no provision is made to allow a dynamically added personality to have personality-specific environment variables.

### **SET Command**

The syntax of the SET command is:

@PJL SET[LPARM:personality]variable=value[<CR>]<LF>

See ["Personality-Specific Instances Of General Environment Variables" on page 56](#page-65-0) for additional discussion about network printer PJL's extension for personality specific instances of general environment variables

### <span id="page-65-0"></span>**Personality-Specific Instances Of General Environment Variables**

network printer PJL allows some general environment variables in to have personality-specific instances. Examples of these variables include PAGEPROTECT and RESOLUTION. See ["Product-Specific Feature Support" on page 63](#page-72-0) for a complete list of the environment variables in network printer PJL.

Variables of this class are called bi-modal. Their behavior depends upon whether they are being treated generally or specifically via an LPARM command modifier.

Each bi-modal environment variable has two modes of access: a standard mode and a personality-specific mode. This allows network printer PJL to behave properly if one is using a Hewlett Packard driver while also providing the flexibility of personality-specific access.

When a bi-modal environment variable is modified with a SET or DEFAULT without an LPARM command modifier, then both PCL and PostScript variables are affected. However, if a bi-modal environment variable is modified with an LPARM, then only the instance specific to the named personality is affected.

This has the property that if one is always modifying a bi-modal environment variable without an LPARM, then the values of both instances will be the same. This will be the case if a Hewlett Packard driver is always used. If, however, one is always modifying using the personality specific instances, then only those instances will be of importance. In this case, the standard mode is of no practical value and may not reflect the actual value used by a given personality.

**Note:** If a bi-modal variable is obtained via INQUIRE or DINQUIRE without an LPARM specifier, then the PCL value for that variable is obtained.

#### **Staple Command on the NP 24 and IP 32**

The syntax of the STAPLE command is:

@PJL SET STAPLE=[variable]

Where  $[variable] =$ 

NONE ONEPORT ONELAND **TWO** TWOPORT (IP 32 only) TWOLAND (IP 32 only)

ONEPORT calls for one staple in portrait orientation; ONELAND calls for one staple in landscape orientation; TWO calls for two staples, which has the same result in either orientation.

The following conditions must be met for stapling to occur:

• The finisher must be installed on the NP 24 or IP 32. (Stapling is available only on the NP 24 and IP 32.)

- Output must be directed to a finisher bin. For NP 24 output must also be specified as face-down.
- For NP 24 the specified job must consist of at least two sheets of paper to not more than 20 sheets. Each bin can hold up to 30 sets or 300 sheets (for example, 15 sets of 20 sheets, 20 sets of 15 sheets, or 30 sets of 10 sheets).
- For IP 32 the specified job must consist of at least two sheets of paper to not more than 50 sheets. Each bin can hold up to 100 sets or 600 sheets (for example, 12 sets of 50 sheets, 20 sets of 30 sheets, or 100 sets of 6 sheets).
- The specified job must be of only one paper size. For IP 32 any supported paper size, except UNIVERSAL, can be stapled. For NP 24 allowable sizes are one of A3, A4, B4, LEDGER, Letter, or Legal.

## **Stapling Location**

Three factors determine the location of the staples:

- The staple option you select. For NP 24, the options are ONEPORT, ONELAND, and TWO. For IP 32, the options are ONEPORT, ONELAND, TWO, TWOPORT, and TWOLAND.
- The paper orientation you select (portrait or landscape)
- The paper feed orientation (short-edge or long-edge)

These factors combine to yield the staple placements shown in the following figure. The diagram shows the print-side of a simplex document or the front-side of a duplex document.

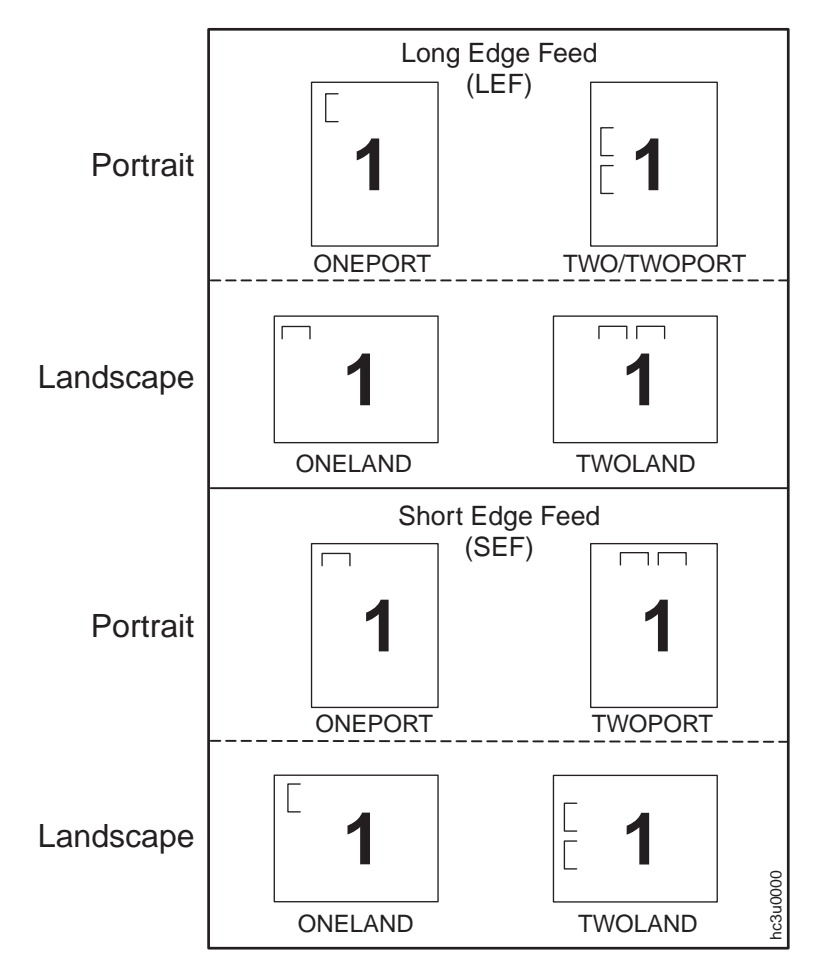

## **Status Readback Commands**

The PJL status readback commands, INQUIRE, DINQUIRE, ECHO, INFO, USTATUS, and USTATUSOFF, instruct network printer PJL to provide configuration and status information to a host application.

## **INQUIRE Command**

The syntax of the INQUIRE command is:

@PJL INQUIRE[LPARM:personality]variable [<CR>]<LF>

The response syntax of the INQUIRE command is:

@PJL INQUIRE [LPARM:personality]variable<CR><LF> value<CR><LF><FF>

**Note:** Normally the INQUIRE command returns a value of the variable that can be used on the SET command. PASSWORD, however, is not available to the SET command (it is read-only in the PJL Current Environment). The value of PASSWORD is always the same as the value returned by the DINQUIRE command.

### **DINQUIRE Command**

The syntax of the DINQUIRE command is:

@PJL DINQUIRE[LPARM:personality] variable[<CR>]<LF>

The response syntax of the DINQUIRE command is:

@PJL DINQUIRE [LPARM:personality]variable <CR><LF> value<CR><LF><FF>

- **Note:** Normally the DINQUIRE command returns a value of the variable that can be used on the DEFAULT command. When the variable is PASSWORD, however, the value returned by DINQUIRE is either
- DISABLED-the value is zero
- ENABLED—the value is between one and 65535

#### **ECHO Command**

The syntax of the ECHO command is:

@PJL ECHO [<words>] [<CR>]<LF>

The response syntax of the ECHO command is:

@PJL ECHO [<words>] <CR><LF><FF>

#### **INFO Command**

The syntax of the INFO command is:

@PJL INFOcategory[<CR>]<LF>

The response syntax of the INFO command is:

@PJL INFO category<CR><LF>[ 1 or more lines of printable characters or <WS> followed by <CR><LF>]<FF>

The list of categories is ID, CONFIG, DISK (IP 20 only), MEMORY, PAGECOUNT, SIMM (NP 17, IP 20 only), STATUS, VARIABLES, and USTATUS.

The content of the response messages is tailored as follows.

#### **ID Category Response Message Format**

@PJL INFO ID<CR><LF>printer-name<CR><LF><FF>

#### **CONFIG Category Response Message Format**

**Note:** The following example is for an NP 24. Paper and tray values will vary dpending on the printer you use and the way you have it configured.

@PJL INFO CONFIG<CR><LF> IN TRAYS [4 ENUMERATED]<CR><LF> INTRAY1 MP<CR><LF> INTRAY2 PC<CR><LF> INTRAY3 PC<CR><LF> INTRAY4 LC<CR><LF> ENVELOPE TRAY<CR><LF> OUT TRAYS [2 ENUMERATED]<CR><LF> FACEDOWN<CR><LF> FACEUP<CR><LF> PAPERS [ 12 ENUMERATED]<CR><LF> LETTER<CR><LF> LEGAL<CR><LF> A3<CR><LF> A4<CR><LF> B4<CR><LF> B5<CR><LF> LEDGER<CR><LF> EXECUTIVE<CR><LF> COM10 <CR><LF> MONARCH<CR><LF> C5<CR><LF> DL<CR><LF> LANGUAGES [3 ENUMERATED]<CR><LF> PCL<CR><LF> POSTSCRIPT<CR><LF> IPDS<CR><LF> USTATUS [4 ENUMERATED]<CR><LF> DEVICE<CR><LF> JOB<CR><LF> PAGE<CR><LF>

TIMED<CR><LF> MEMORY=2097152<CR><LF> DISPLAY LINES=1<CR><LF> DISPLAY CHARACTER SIZE=16<CR><LF><FF>

#### **DISK Category Response Message Format**

@PJL INFO DISK<CR><LF> TOTAL=number<CR><LF> FREE=number <CR><LF><FF>

If DISK is not installed, the message will be

NOT INSTALLED<CR><LF>

#### **MEMORY Category Response Message Format**

@PJL INFO MEMORY<CR><LF> TOTAL=number<CR><LF> LARGEST=number <CR><LF><FF>

#### **PAGECOUNT Category Response Message Format**

@PJL INFO PAGECOUNT<CR><LF> PAGECOUNT=number<CR><LF><FF>

#### **SIMM Category Response Message Format**

@PJL INFO SIMM<CR><LF> TOTAL=number<CR><LF> FREE=number<CR><LF><FF>

If the SIMM is not installed:

NOT INSTALLED<CR><LF><FF>

#### **STATUS Category Response Message Format**

@PJL INFO STATUS<CR><LF> CODE=number<CR><LF> DISPLAY=string <CR><LF> ONLINE=alphanumeric<CR><LF><FF>

#### **VARIABLES Category Response Message Format**

**Note:** The following example shows default values. The actual response varies depending on which network printer you use and how you have set it up. See ["PJL Environment Variable Support" on page 63](#page-72-0) for a complete description of PJL variables.

@PJL INFO VARIABLES COPIES=1 DUPLEX=ON BINDING=LONGEDGE PAPER=LETTER ORIENTATION=PORTRAIT

FORMLINES=60 MANUALFEED=OFF PAGEPROTECT=AUTO RESOLUTION=600 PERSONALITY=AUTO TIMEOUT=15 MPTRAY=CASSETTE INTRAY1=UNLOCKED INTRAY2=UNLOCKED INTRAY3=UNLOCKED INTRAY4=UNLOCKED TRAYSWITCH=ON CLEARABLEWARNINGS=ON AUTOCONT=OFF DENSITY=3 LOWTONER=CONT EDGETOEDGE=OFF OUTBIN=FACEDOWN OUTBIN=STANDARD INTRAY1SIZE=LETTER INTRAY2SIZE=LETTER INTRAY3SIZE=LETTER INTRAY4SIZE=LETTER INTRAY4SIZE=LETTER CPLOCK=OFF ECONOMODE=OFF PASSWORD=DISABLED LPARM:PCL FONTSOURCE=I LPARM:PCL FONTNUMBER=0 LPARM:PCL PITCH=10.00 LPARM:PCL PTSIZE=12.00 LPARM:PCL SYMSET=ROMAN8 LPARM:PCL PAGEPROTECT=AUTO LPARM:PCL EDGETOEDGE=OFF LPARM:POSTSCRIPT PRTPSERRS=OFF LPARM:POSTSCRIPT EDGETOEDGE=ON LPARM:POSTSCRIPT JAMRECOVERY=OFF LPARM:POSTSCRIPT PAGEPROTECT=AUTO LPARM:POSTSCRIPT RESOLUTION=600

#### **USTATUS Category Response Message Format**

@PJL INFO USTATUS<CR><LF> <DEVICE=alphanumeric[3 ENUMERATED]<CR><LF> OFF<CR><LF> ON<CR><LF> VERBOSE<CR><LF> <JOB=alphanumeric [2 ENUMERATED]<CR><LF> OFF<CR><LF> ON<CR><LF> <PAGE=alphanumeric [2 ENUMERATED]<CR><LF> OFF<CR><LF> ON<CR><LF> <TIMED=number [2 RANGE]<CR><LF> 5<CR><LF> 300<CR><LF><FF>

### **USTATUS Command**

The syntax of the USTATUS command is:

@

PJL USTATUSvariable=value[<CR>]<LF>

The response syntax of the USTATUS command is:

@PJL USTATUS variable<CR><LF> <[1 or more lines of printable characters or <WS> followed by <CR><LF>]<FF>

The set of variables include DEVICE, JOB, PAGE, and TIMED.

#### **DEVICE Variable Response Message Format**

@PJL USTATUS DEVICE<CR><LF>CODE=number<CR><LF> [DISPLAY=string<CR><LF>] <[ONLINE=alphanumeric<CR><LF><FF>]

#### **JOB Variable Response Message Format**

Job Start:

@PJL USTATUS JOB<CR><LF> START<CR><LF>NAME=string<CR><LF><FF>

Job End:

@PJL USTATUS JOB<CR><LF>END<CR><LF> NAME=string<CR><LF> PAGES=number<CR><LF><FF>

#### **PAGE Variable Response Message Format**

@PJL USTATUS PAGE<CR><LF>number<CR><LF><FF>

#### **TIMED Variable Response Message Format**

@PJL USTATUS TIMED<CR><LF> CODE=number<CR><LF> DISPLAY=string <CR><LF> ONLINE=alphanumeric<CR><LF><FF>

### **USTATUSOFF Command**

The syntax of the USTATUSOFF command is:

@PJL USTATUSOFF [<CR>]<LF>

### **Device Attendance Commands**

The device attendance commands, RDYMSG, OPMSG, and STMSG instruct network printer PJL to interact with the operator panel display, and, in some cases to take the printer offline.
#### <span id="page-72-0"></span>**RDYMSG Command**

The syntax of the RDYMSG command is:

@PJL RDYMSG DISPLAY = string [<CR>]<LF>

#### **OPMSG Command**

The syntax of the OPMSG command is:

@PJL OPMSG DISPLAY = string [<CR>]<LF>

#### **STMSG Command**

Network printer PJL does not support STMSG.

## **Product-Specific Feature Support**

This section shows the commands and environment variables, and their possible values, supported by network printers.

#### **PJL Command Support**

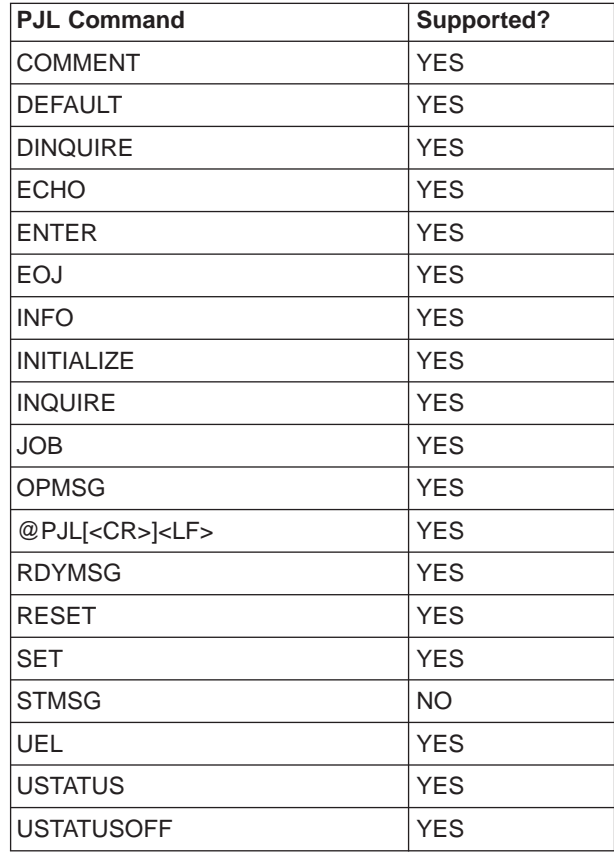

### **PJL Environment Variable Support**

The table below indicates the set of general environment variables supported by network printer PJL. This is followed by two tables for the personality-specific variables of PCL5e and PostScript. All variables included in the Appendix A of Printer Job Language Technical Reference Manual are listed.

<span id="page-73-0"></span>Each variable has the following table indicators:

- Access
	- RO—read only.
	- RW—read write.
	- RO/RW—read only in the PJL Current Environment, Read/Write in the User Default Environment.
	- NS—not supported.
- Values—a list or description of the values the variable may assume.
- Default Value—the factory default value for the variable.
- Bi-modal (see ["Personality-Specific Instances Of General Environment Variables"](#page-65-0) [on page 56](#page-65-0))

Variables that do not apply to network printers, either because of engine characteristics, or the lack of supporting function in network printers are classified as read only with an appropriate initial value.

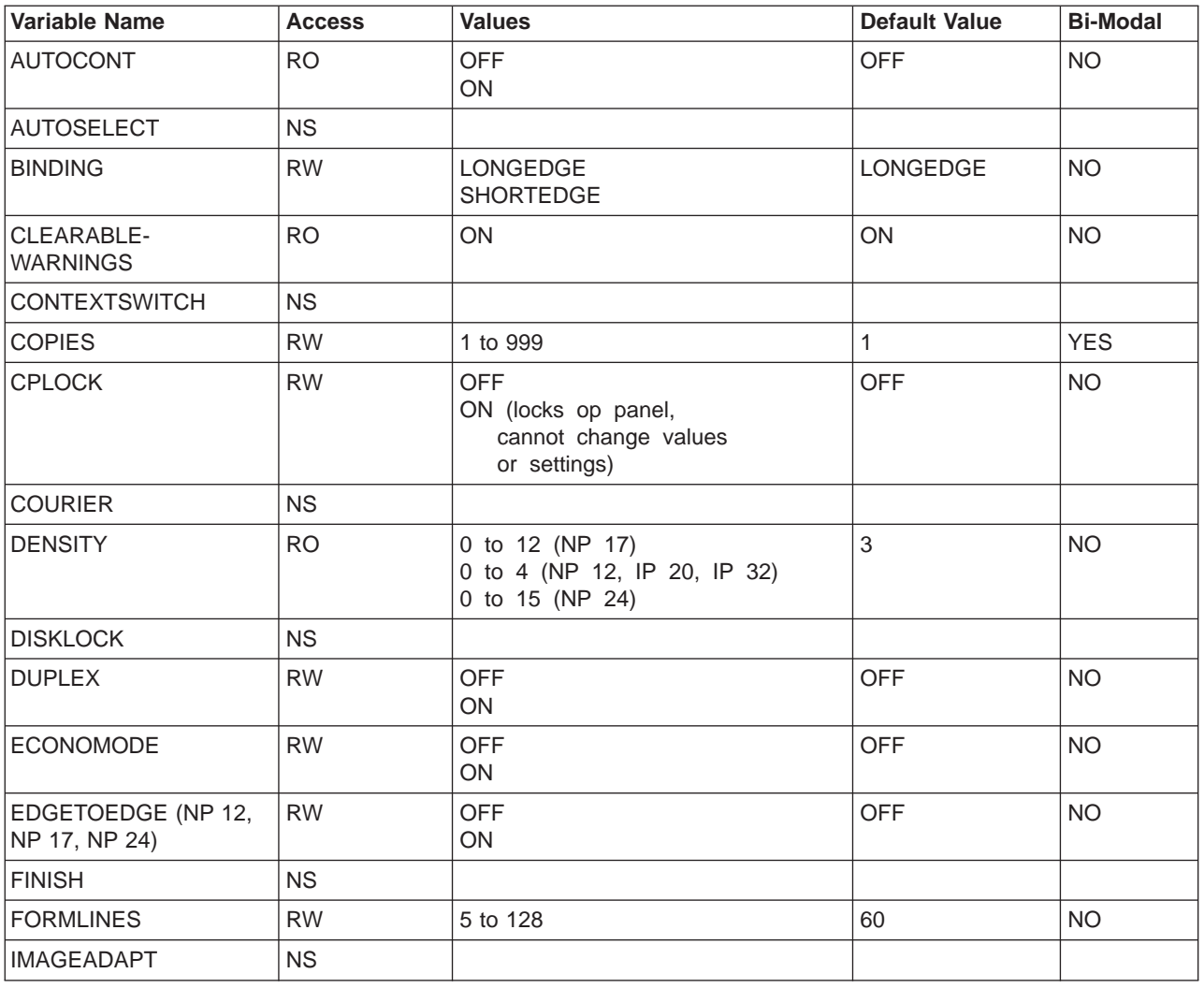

#### **General Environment Variables:**

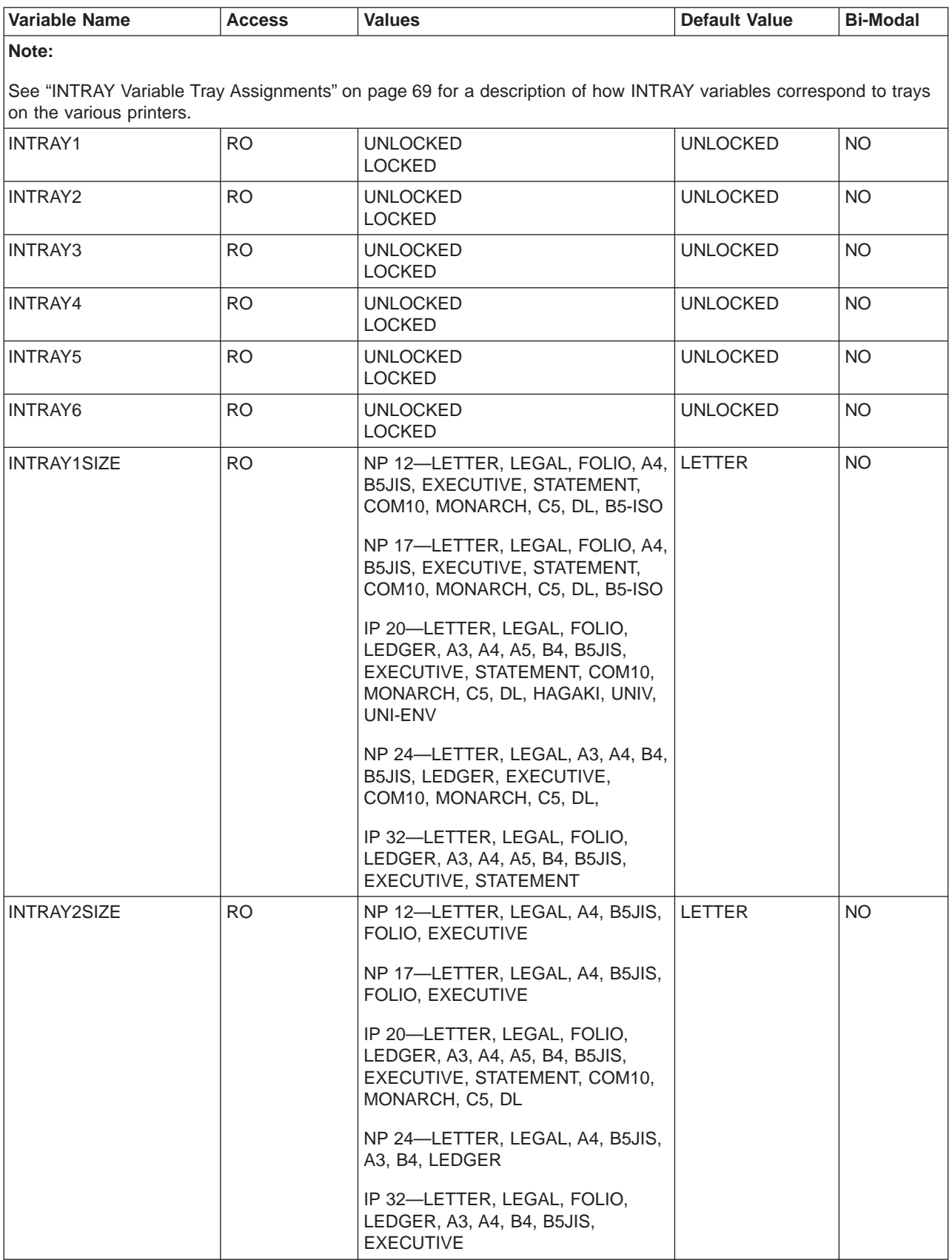

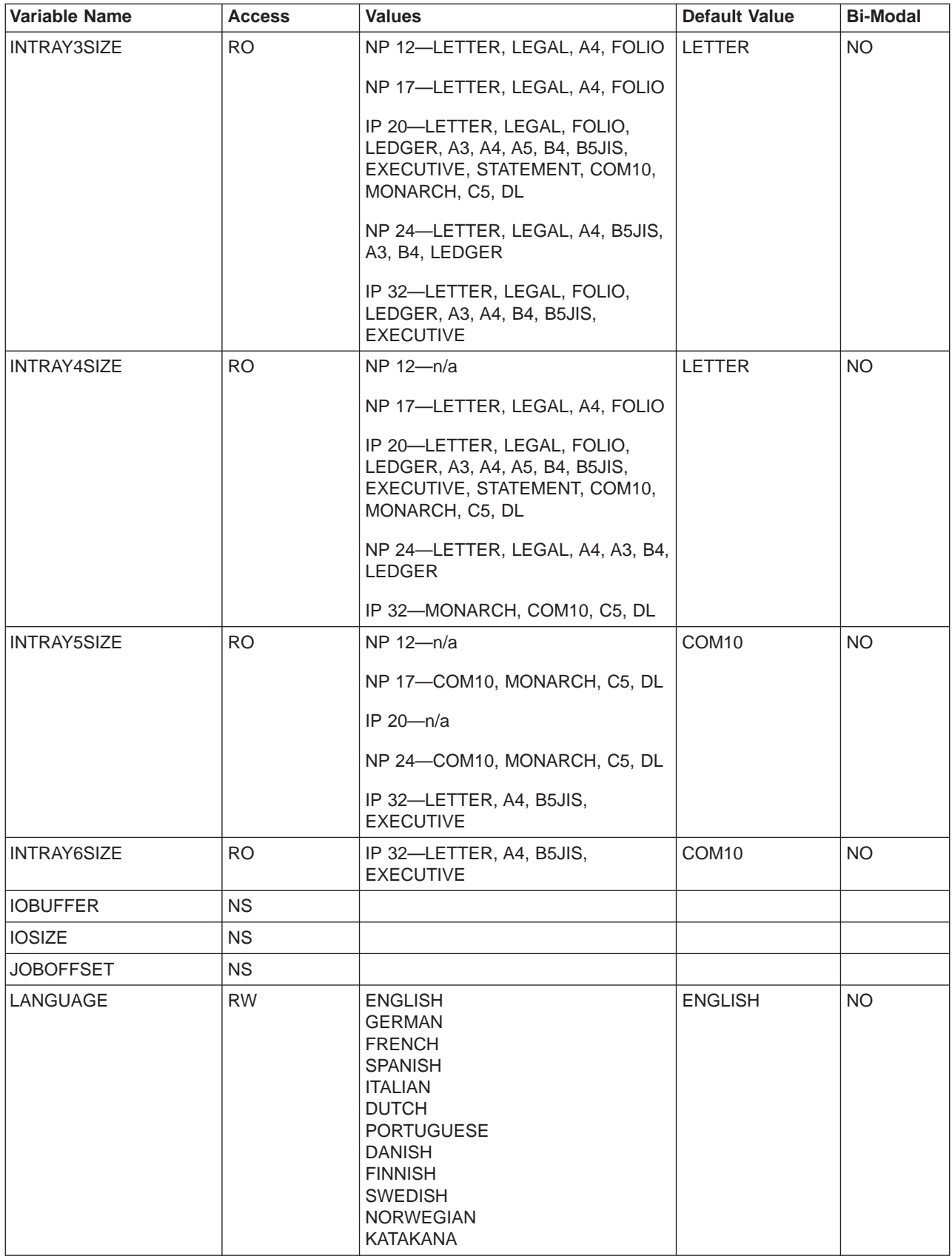

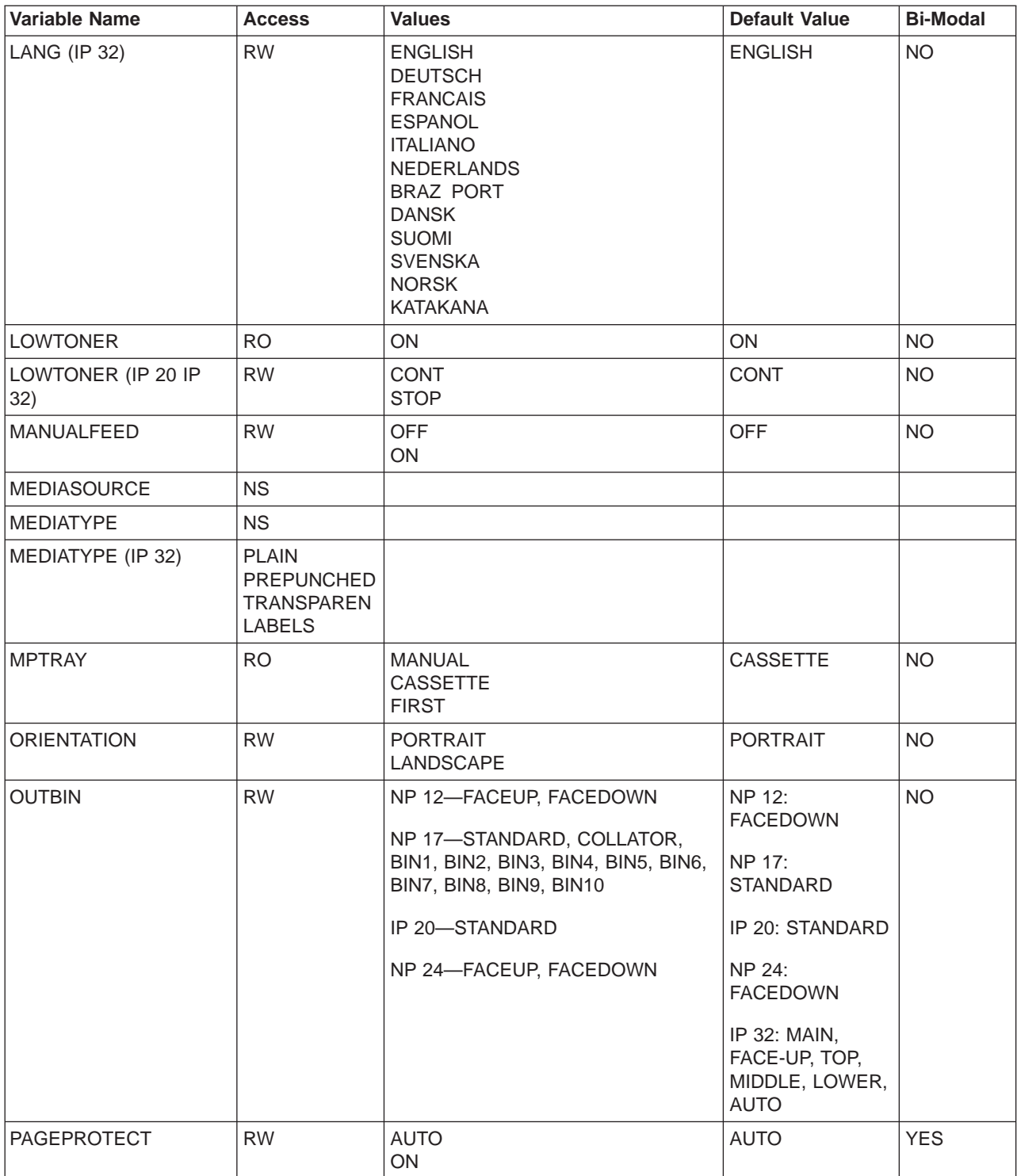

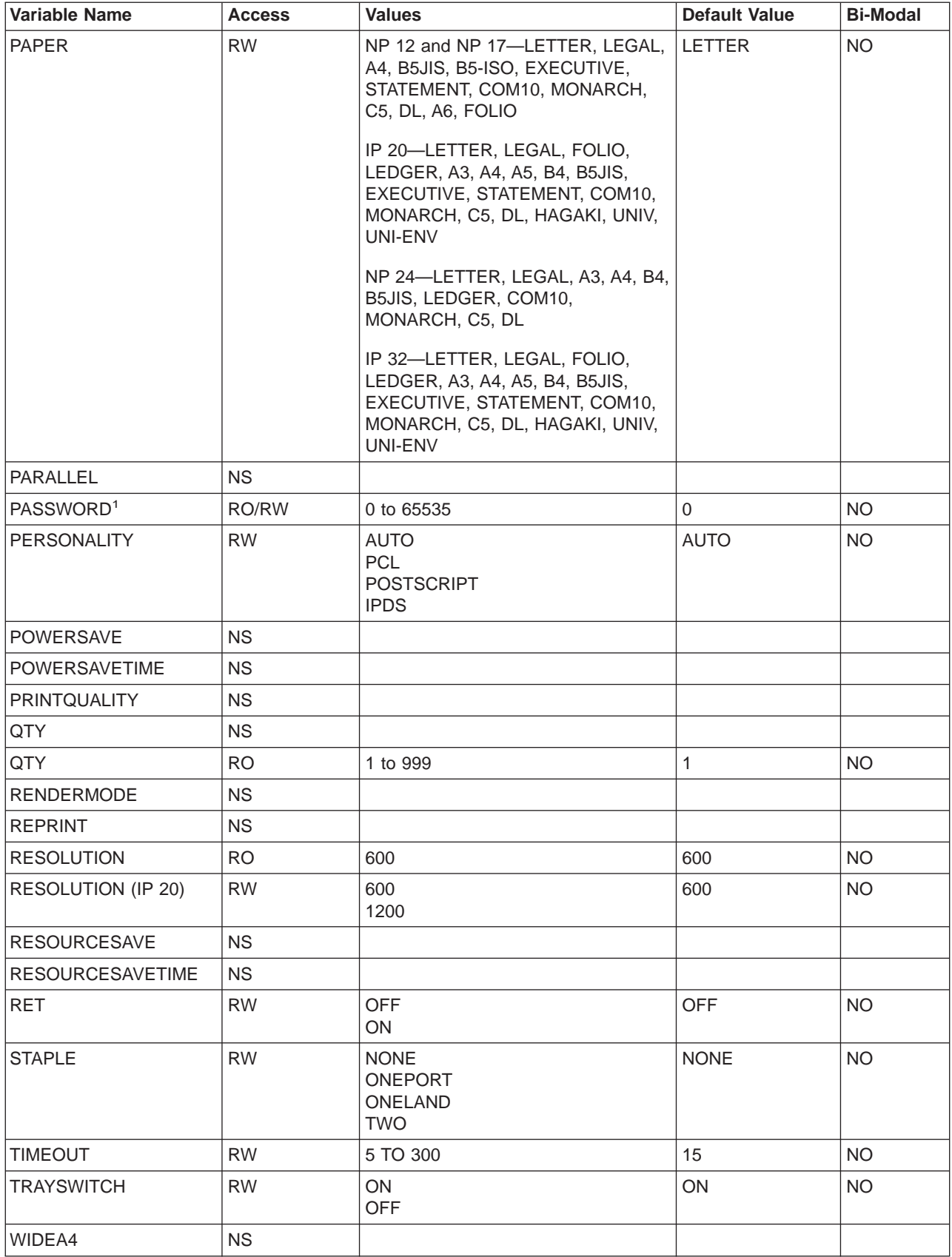

<span id="page-78-0"></span>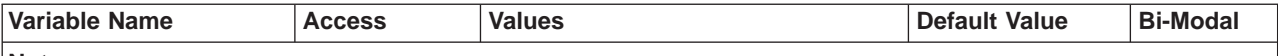

**Notes:**

1. Although a password may range in value from 0 to 65535, its returned value on the INQUIRE and DINQUIRE commands are DISABLED (0) or ENABLED (from 1 to 65535).

#### INTRAY Variable Tray Assignments:

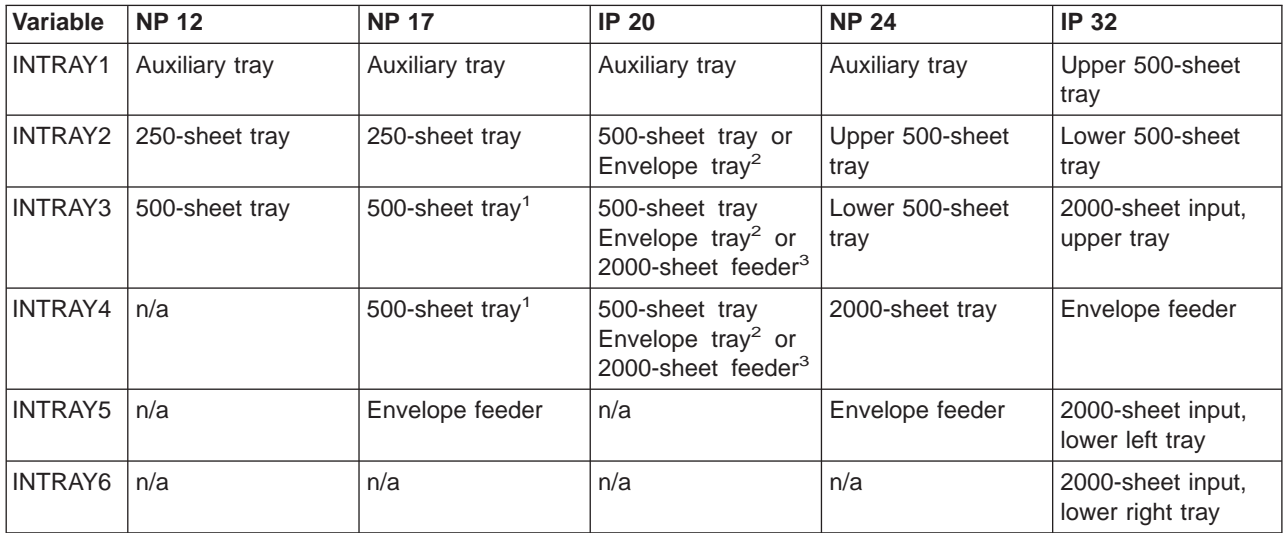

#### **Note:**

1. NP 17 supports up to two optional 500-sheet trays, which stack one on top of the other. If one is installed, it is INTRAY3. If two are installed, the top one is INTRAY3 and the bottom one is INTRAY4.

2. The IP 20 envelope tray can replace any 500-sheet tray.

3. IP 20 supports up to two optional paper trays, which can be two 500-sheet trays, or one 500-sheet tray and one 2000-sheet feeder. The 2000-sheet feeder is always the lowest tray.

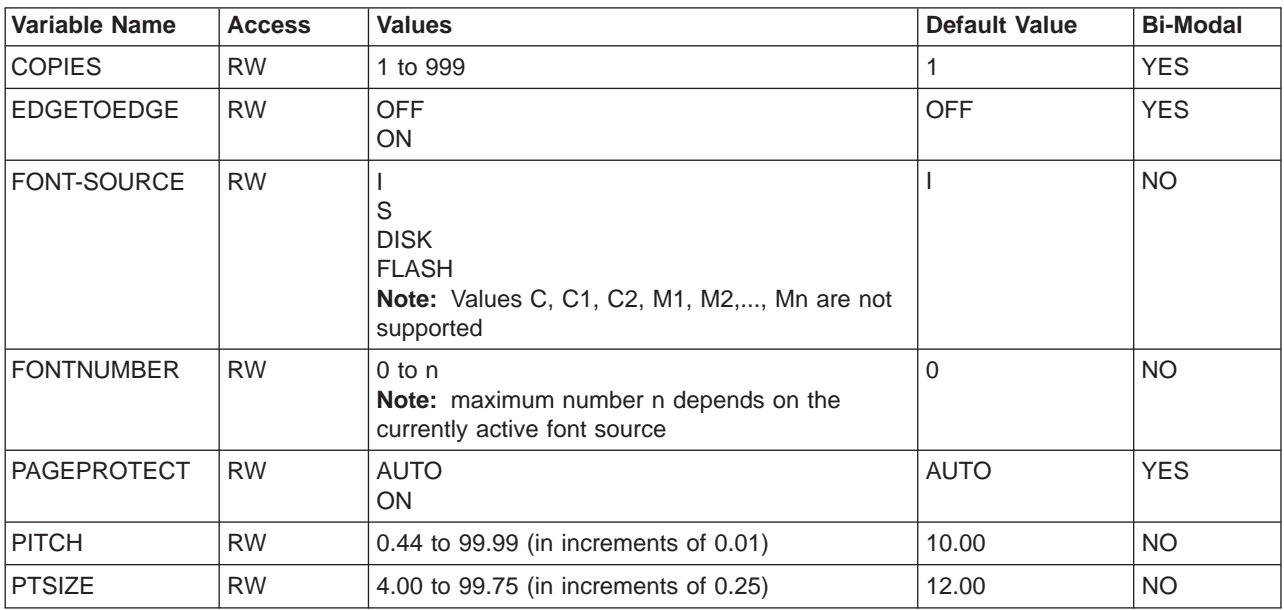

#### **PCL-Specific Environment Variables:**

<span id="page-79-0"></span>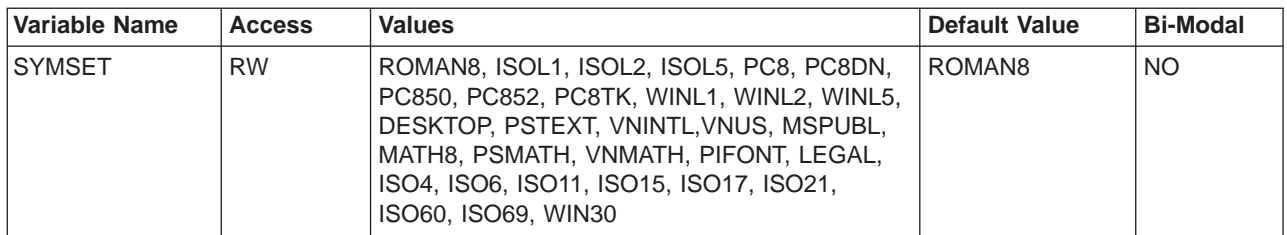

### **PostScript-Specific Environment Variables:**

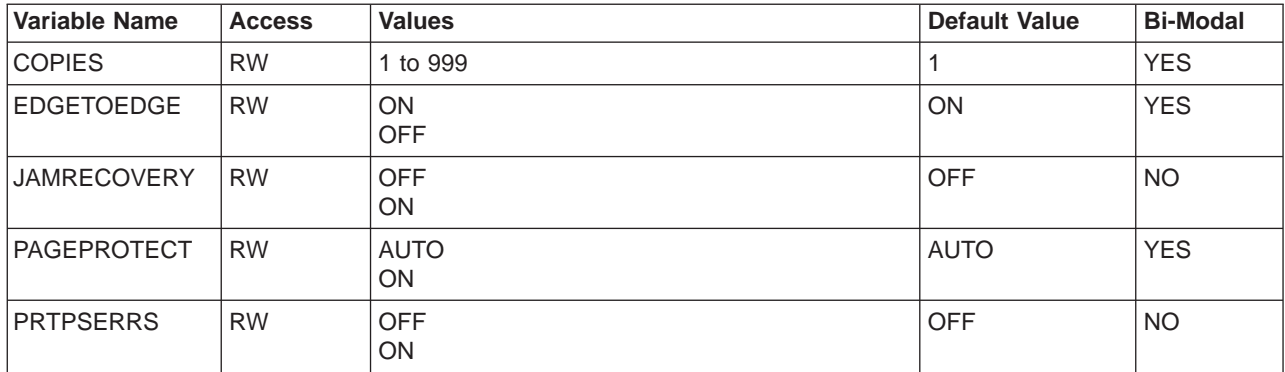

### **Variables Affected By INITIALIZE And RESET:**

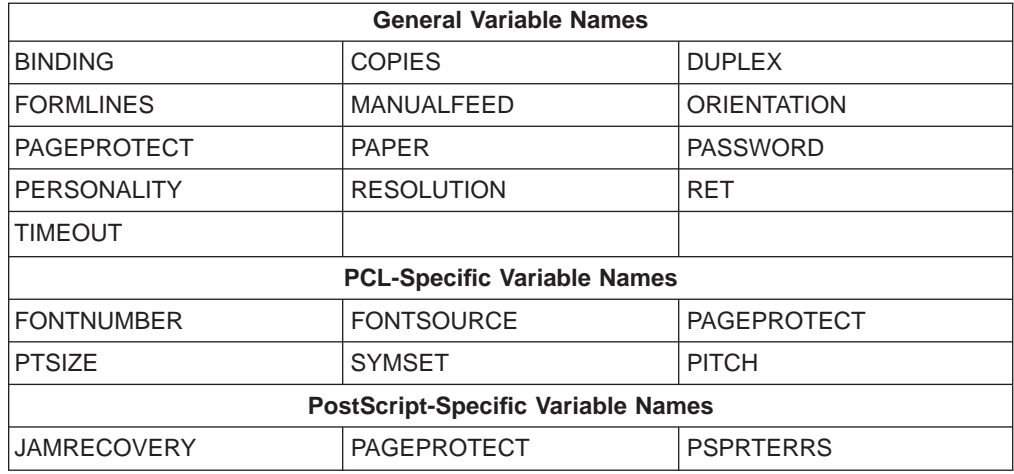

## **Status Codes**

### **Informational Messages (10xxx)**

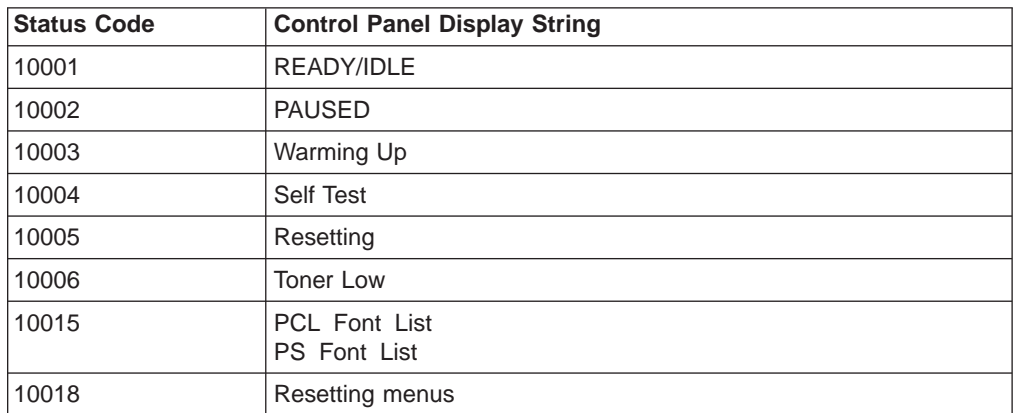

<span id="page-80-0"></span>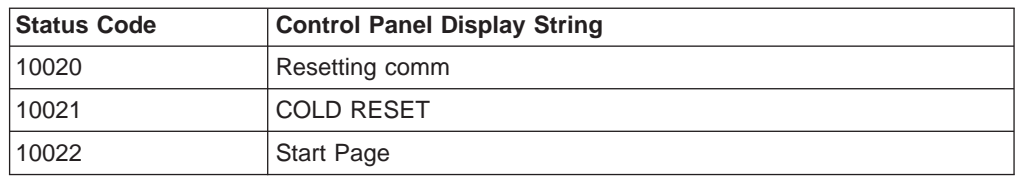

## **Background Paper Loading (11xyy)**

Network printers do not support Background Paper Loading. See ["Foreground](#page-81-0) [Paper Loading \(41xyy\)" on page 72.](#page-81-0)

### **PJL Parser Errors (20xxx)**

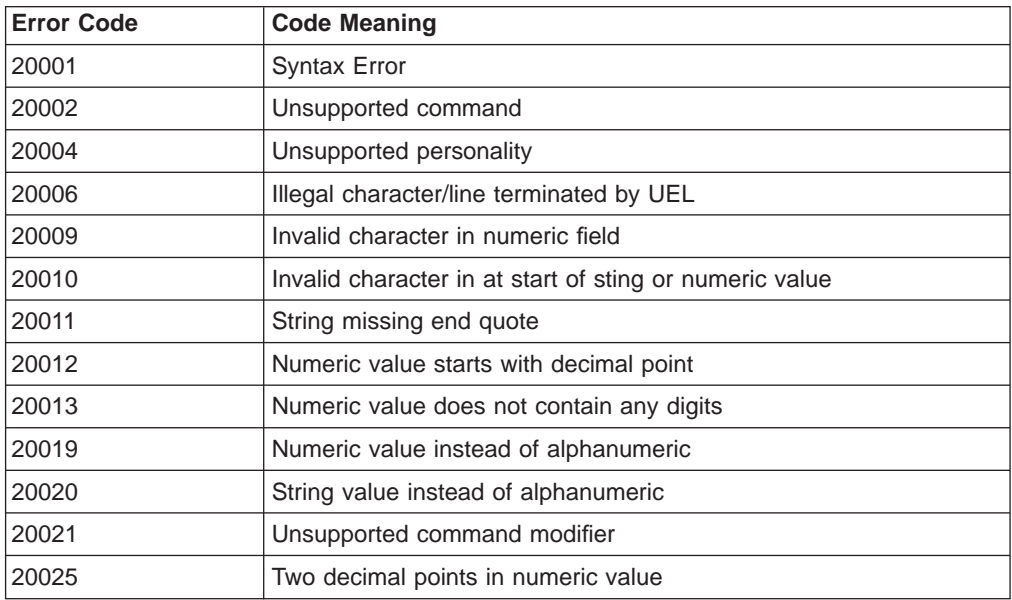

## **PJL Parser Warnings (25xxx)**

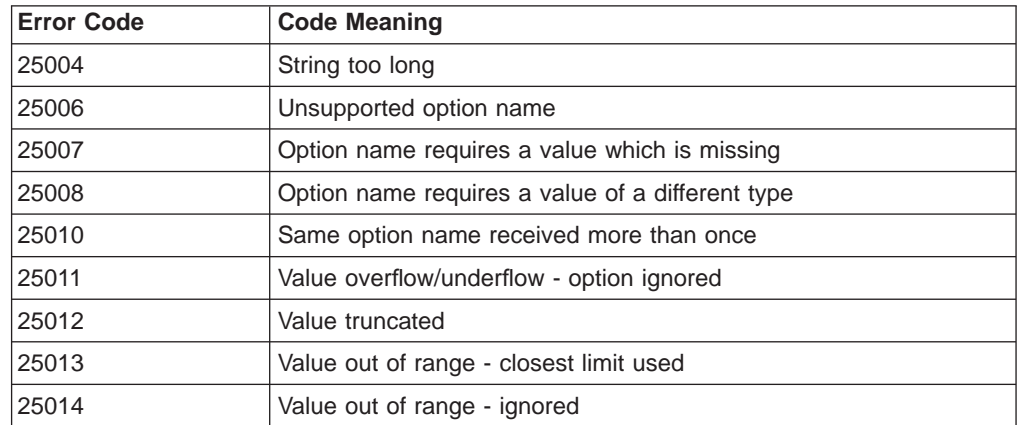

### **PJL Semantic Errors (27xxx)**

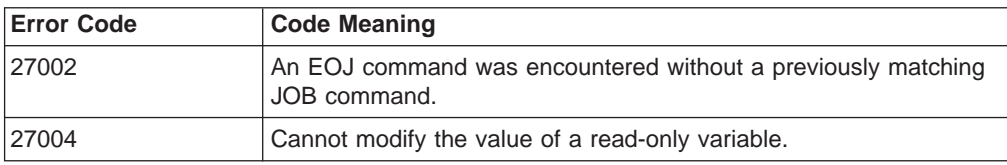

### <span id="page-81-0"></span>**Auto-Continuable Conditions (30xxx)**

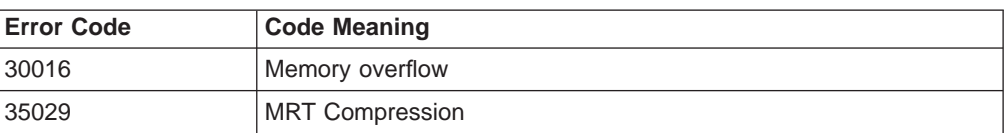

### **Operator Intervention Conditions (40xxx)**

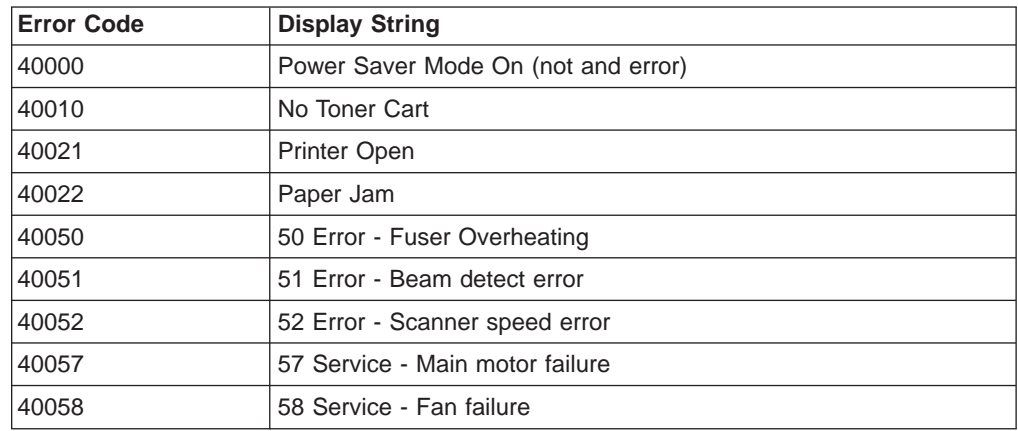

## **Foreground Paper Loading (41xyy)**

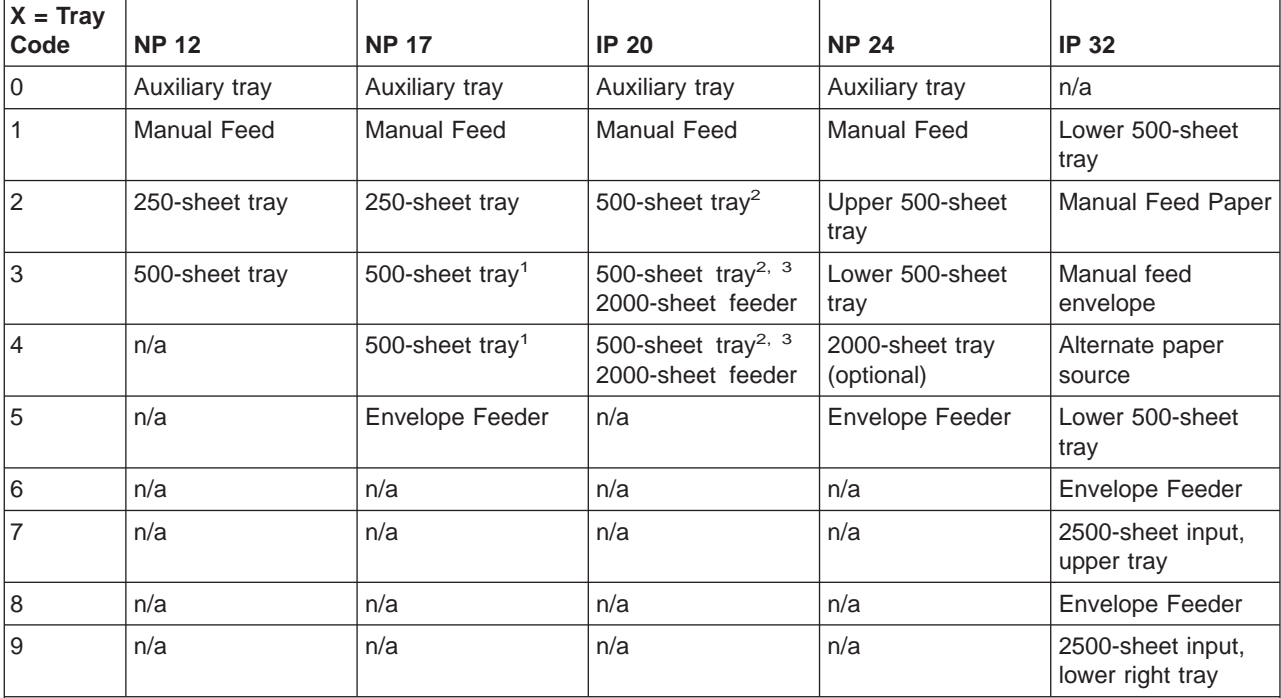

#### **Note:**

1. NP 17 supports up to two optional 500-sheet trays, which stack one on top of the other. If one is installed, its tray code is 3. If two are installed, the top one is 3 and the bottom one is 4.

2. The IP 20 envelope tray can replace any 500-sheet tray.

3. IP 20 supports up to two optional paper trays, which can be two 500-sheet trays, or one 500-sheet tray and one 2000-sheet feeder. The 2000-sheet feeder is always the lowest tray.

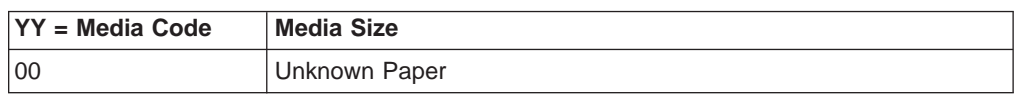

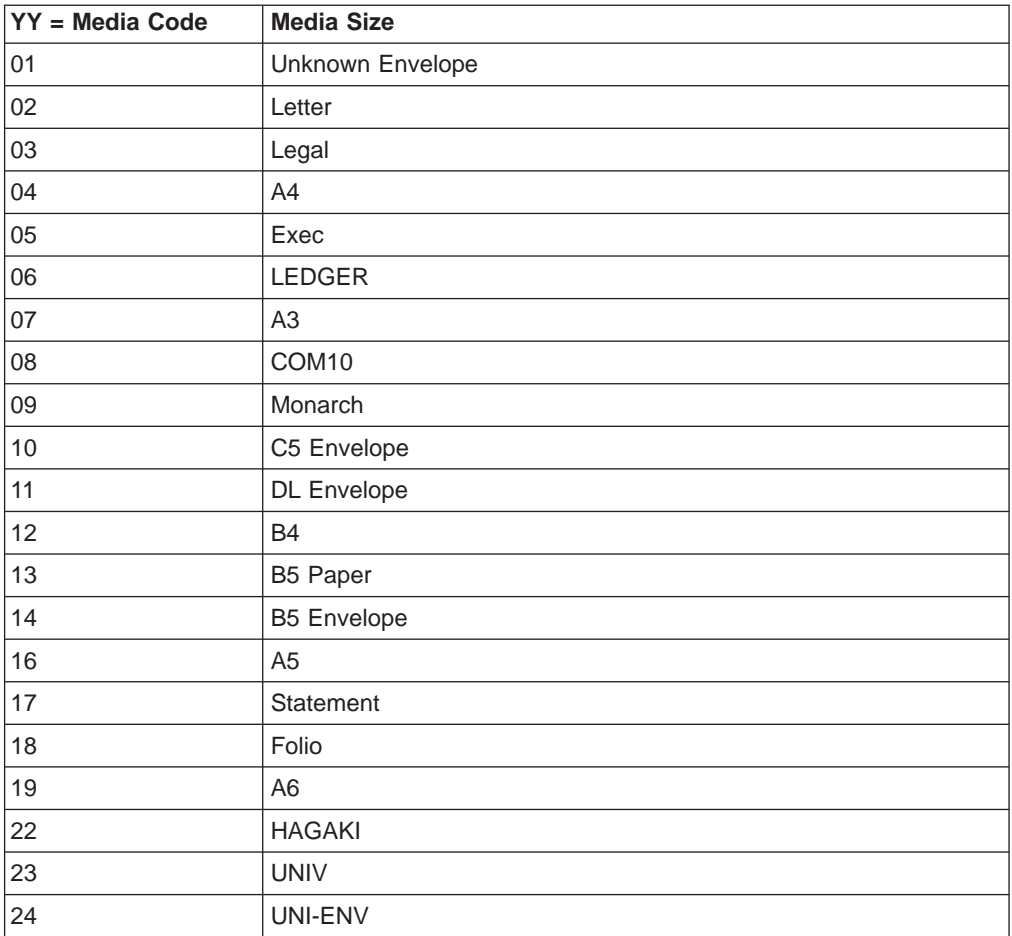

## **Chapter 4. Disk/Flash Command Formats**

This chapter describes the command syntax for downloading and deleting PCL fonts and macros to the 2MB or 4MB Flash SIMM or the optional hard drive.

### **Command General Syntax**

<UEL> (where <UEL> is <ESC>%-12345X) [Disk/Flash Command] [Disk/Flash Command] [Disk/Flash Command] : : <UEL>

**Note:** IBM recommends putting the Disk/Flash commands within a pair of UEL commands as shown above. Each of the following examples is written as a stand alone file. You may concatenate several Disk/Flash command strings together within one pair of <UEL>'s

In the following command definitions,

- v ESC stands for the character code x'1b'
- SOH stands for the character code x'01'
- STX stands for the character code x'02'
- v ETX stands for the character code x'03'

All of the Disk/Flash commands will begin with **1B0102** and end with **03**.

## **Download Macro Command**

<ESC> <SOH>  $<$ STX $>$ MACRO L <loc>, <macro\_id>, <len>, <macro\_data> <ETX> **Where**: <L> := indicates a Macro Download  $<$ loc $> := D \mid S$ D specifies the disk drive. S specifies the SIMM memory device.  $\alpha$  <macro\_id> := 0 <= macro\_id < 32768. This is the id by which the application references the macro.  $\langle$ len> := length of the macro data in bytes; 0  $\langle$ len  $\langle$ 2\*\*32-1. The length does not include the <ETX> following the macro data.

<macro\_data> := the macro text. This text does not include the start macro definition command (<esc>&f0X) or the stop macro definition command (<esc>&f1X).

The following is a macro download example. The following example file when sent to the printer over any of its ASCII data attachments (Parallel, Serial, Token-Ring, Ethernet or Coax/Twinax with ASCII transparency commands), will store the 495-byte macro contained with a macro ID of 4 to the disk drive. The words FILE: MACRO4 FOR HARD DISK will print on the paper when this file is sent to the printer.

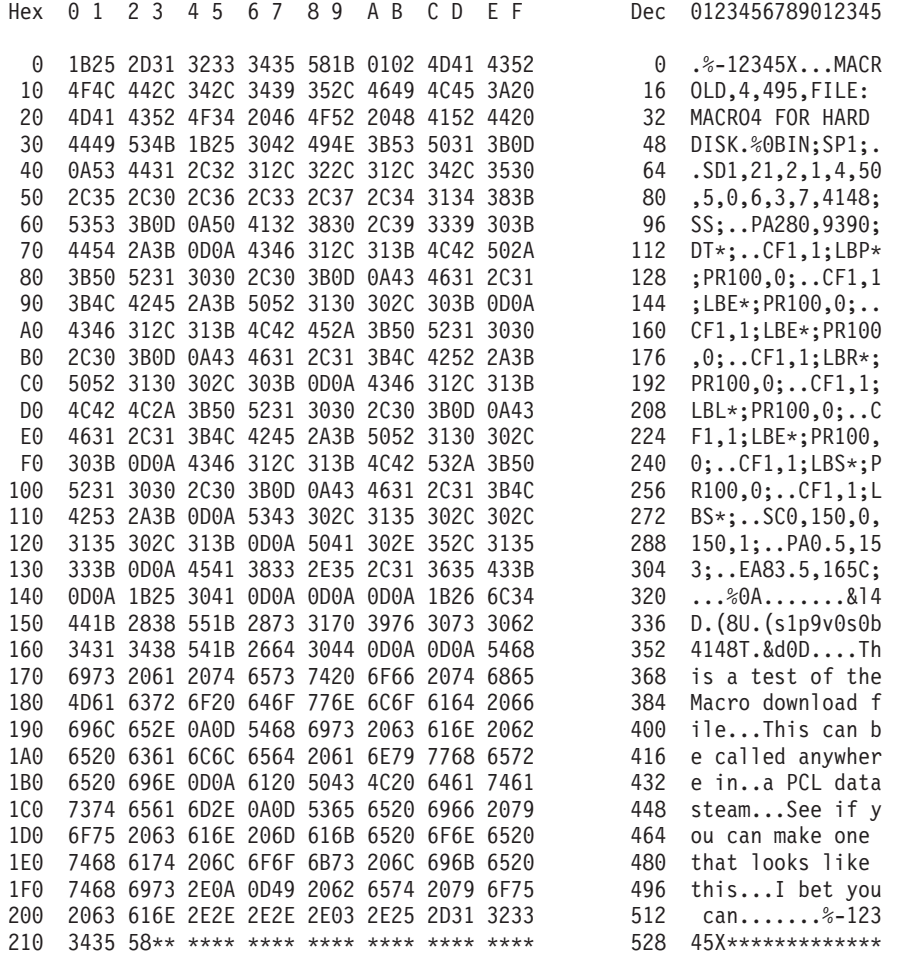

### **Delete Macro Command**

<ESC> <SOH>  $<$ STX $>$ MACRO D  $<$ loc $>$ , <macro\_id> <ETX>

**Where**:

D := indicates Delete a Downloaded Macro  $<$ loc $> := D \mid S$ D specifies the disk driver S specifies the SIMM memory device.  $\alpha$  <macro\_id> := 0 <= macro\_id < 32768. This is the id by which the application references the macro. The following example file, when sent to the printer over any of its ASCII data attachments (Parallel, Serial, Token-Ring, Ethernet or Coax/Twinax with ASCII transparency commands), will delete the macro that was stored in the Flash SIMM with a macro ID of 24. The file will do nothing if there is no macro ID of 24 in the Flash SIMM.

Hex 0 1 2 3 4 5 6 7 8 9 A B C D E F Dec 0123456789012345 0 1B25 2D31 3233 3435 581B 0102 4D41 4352 0 .%-12345X...MACR 10 4F44 532C 3234 031B 252D 3132 3334 3558 16 ODS,24..%-12345X

### **Purge All Macros Command**

<ESC> <SOH>  $<$ STX $>$ MACRO P <loc>  $<$ ETX $>$ 

**Where**:

P := indicates Purge all downloaded Macros

 $<$ loc $> := D \mid S$ 

- D specifies the disk drive.
- S specifies the SIMM memory device.

The following example file, when sent to the printer over any of its ASCII data attachments (Parallel, Serial, Token-Ring, Ethernet or Coax/Twinax with ASCII transparency commands), will delete all macros that were stored on the disk drive.

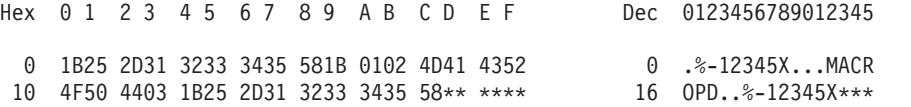

### **Download HP Softfont Command**

<ESC> <SOH>  $<$ STX $>$ FONT L 2

<loc>, <hp\_font\_id>, <len>, <HP softfont data> <ETX>

#### **Where**:

L := indicates a Font Download  $<$ loc $> := D \mid S$ D specifies the disk drive. S specifies the SIMM memory device.  $\langle$ hp font id $\rangle := 0 \langle$  = hp font id  $\langle$  32768. This integer identifies the font to the TFM. Applications do not reference the font by its TFM id. These fonts are always selected by characteristics.  $\epsilon$ len> := length of the font data in bytes; 0  $\epsilon$  len  $\epsilon$  2\*\*32-1. The length does not include the <ETX> following the font data.  $\leq$ HP softfont data> := the HP soft font data including the <ESC>)s#W, <ESC>\*c#E and <ESC>\*c#E PCL commands. The following example file, when sent to the printer over any of its ASCII data attachments (Parallel, Serial, Token-Ring, Ethernet or Coax/Twinax with ASCII transparency commands), will download the included soft font file (which has TFM ID 4 and length 38,558 bytes) to the Flash SIMM. The introductory UEL command, although encouraged, is not included here. Hex 0 1 2 3 4 5 6 7 8 9 A B C D E F Dec 0123456789012345 0 1B01 0246 4F4E 544C 3253 2C34 2C33 3835 0 ...FONTL2S, 4, 385 10 3538 2C1B 2973 3437 3936 5700 480F 0100 16 58,.)s4796W.H... 20 0000 0009 5609 AE00 0101 1502 3D00 0002 32 ....V.......=... 30 ............... and on and on for 38,000 some odd bytes ............... ........ 96B0 3E03 \*\*\*\* \*\*\*\* \*\*\*\* \*\*\*\* \*\*\*\* \*\*\*\* \*\*\*\* 38576 >.\*\*\*\*\*\*\*\*\*\*\*\*\*\*

To verify the file has been correctly sent, do the following to print the list of PCL fonts:

- 1. Press the **Online** key to take the printer offline.
- 2. Press the **Menu** key. TEST MENU appears in the display area.
- 3. Press the **Item** key until you see PRINT PCL FONTS.
- 4. Press the **Enter** key to print the PCL5e fonts list. The new font should be on the list.
- 5. After the page prints, press the **Online** key to restore the printer to READY status.

### **Delete Font Command**

```
\epsilonESC><SOH>
<STX>FONT
D
2
<loc>,
<hp_font_id>,
<ETX>
```
#### **Where**:

```
D := indicates Delete a Downloaded Font
<loc> := D | S
          D specifies the disk drive.
          S specifies the SIMM memory device.
\langle \text{hp\_font\_id} \rangle := 0 \leq \text{hp\_font\_id} \leq 32768. This is the id
               by which the TFM references the font.
```
The following example file, when sent to the printer over any of its ASCII data attachments (Parallel, Serial, Token-Ring, Ethernet or Coax/Twinax with ASCII transparency commands) will delete the soft font file which has TFM ID 88 from the disk drive. The introductory and trailing UEL commands, although encouraged, are not included here.

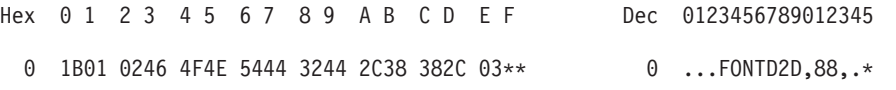

## **Purge All Downloaded Fonts Command**

```
<ESC>
  <SOH>
  <STX>FONT
  P
  2
  <loc><ETX>
Where:
  P := indicates Purge all downloaded Fonts
  <loc> := D \mid SD specifies the disk drive.
           S specifies the SIMM memory device.
```
The following example file, when sent to the printer over any of its ASCII data attachments (Parallel, Serial, Token-Ring, Ethernet or Coax/Twinax with ASCII transparency commands) will delete all fonts that are stored on the Flash SIMM.

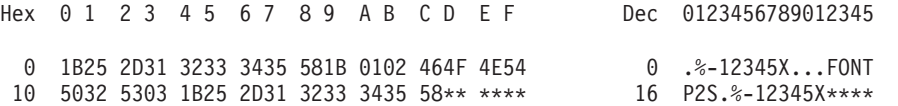

# **Index**

# **[Special Characters](#page-30-0)**

[%Console% Device, parameters 21](#page-30-0) [%disk% parameters 17](#page-26-0) [%Engine% Device, parameters 21](#page-30-0) [%EtherTalk% parameters 19](#page-28-0) [%EtherTalk\\_NV% parameters 19](#page-28-0) [%EtherTalk\\_Pending% parameters 19](#page-28-0) [%flash% parameters 18](#page-27-0) [%LocalTalk% parameters 19](#page-28-0) %LocalTalk NV% parameters 19 %LocalTalk Pending% parameters 19 [%Parallel% parameters 20](#page-29-0) [%Parallel\\_NV% parameters 20](#page-29-0) [%Parallel\\_Pending% parameters 20](#page-29-0) [%rom% parameters 17](#page-26-0) [%TokenTalk\\_NV% parameters 20](#page-29-0) [%TokenTalk parameters 20](#page-29-0) [%TokenTalk\\_Pending% parameters 20](#page-29-0)

# **[A](#page-20-0)**

[AccurateScreens, PostScript user parameter 11](#page-20-0) [Address, PostScript token-ring parameter 20](#page-29-0) [auto-continuable conditions, PJL 72](#page-81-0)

## **[B](#page-80-0)**

[background paper loading, PJL 71](#page-80-0) [BeginPage 3](#page-12-0) [BlockSize, parameters for %disk% 17](#page-26-0) [BlockSize, parameters for %flash% 18](#page-27-0) [BlockSize, parameters for %rom% 17](#page-26-0) [BuildTime, PostScript system parameter 13](#page-22-0) [ByteOrder, PostScript system parameter 13](#page-22-0)

# **[C](#page-26-0)**

[CartridgeID, parameters for %rom% 17](#page-26-0) [CartridgeType, parameters for %rom% 18](#page-27-0) [Category, PostScript defining resource 25](#page-34-0) [CID Font, PostScript regular resource 22](#page-31-0) [CMap, PostScript regular resource 22](#page-31-0) [codes, PJL 70](#page-79-0) [Collate 3](#page-12-0) [ColorRendering, PostScript regular resource 22](#page-31-0) [ColorRenderingType, PostScript implicit resource 23](#page-32-0) [ColorSpace, PostScript regular resource 22](#page-31-0) [ColorSpaceFamily, PostScript implicit resource 23](#page-32-0) [COMMENT command, PJL 53](#page-62-0) [compatibility operator descriptions, PostScript 26](#page-35-0) [Control Language, PostScript regular resource 22](#page-31-0) [Country, %console% device parameter 21](#page-30-0) [CurDisplayList, PostScript system parameter 13](#page-22-0) [CurFontCache, PostScript system parameter 13](#page-22-0) [CurFormCache, PostScript system parameter 13](#page-22-0) [CurInputDevice, PostScript system parameter 13](#page-22-0) [CurOutlineCache, PostScript system parameter 13](#page-22-0) [CurOutputDevice, PostScript system parameter 13](#page-22-0)

[CurPatternCache, PostScript system parameter 13](#page-22-0) [CurScreenStorage, PostScript system parameter 13](#page-22-0) [CurSourceList, PostScript system parameter 13](#page-22-0) [CurUPathCache, PostScript system parameter 13](#page-22-0)

# **[D](#page-30-0)**

[Darkness, %engine% device parameter 21](#page-30-0) [DEFAULT command, PJL 55](#page-64-0) [defaultduplexmode, PostScript compatibility operator](#page-36-0) [27](#page-36-0) [defaultenvelopetraysize, PostScript compatibility](#page-36-0) [operator 27](#page-36-0) [defaultmansize, PostScript compatibility operator 27](#page-36-0) [defaultpapertray, PostScript compatibility operator 27](#page-36-0) [defaulttumble, PostScript compatibility operator 28](#page-37-0) [Deferred Media Selection 3](#page-12-0) [device attendance commands, PJL 62](#page-71-0) [DeviceRenderingInfo 3](#page-12-0) [DINQUIRE command, PJL 58](#page-67-0) [DoPrintErrors, PostScript system parameter 13](#page-22-0) [Duplex 3](#page-12-0)

# **[E](#page-67-0)**

[ECHO command, PJL 58](#page-67-0) [Emulator, PostScript implicit resource 23](#page-32-0) [Encoding, PostScript regular resource 22](#page-31-0) [EndPage 3](#page-12-0) [ENTER command, PJL 52](#page-61-0) [environment commands, PJL 54](#page-63-0) [environment variable support, PJL 63](#page-72-0) [environment variables, PJL 54](#page-63-0) [EOJ command, PJL 54](#page-63-0) [EthernetAddress, PostScript Ethernet parameter 19](#page-28-0) [EtherTalkType, PostScript Ethernet parameter 19](#page-28-0) [EtherTalkZone, PostScript Ethernet parameter 19](#page-28-0) [executivetray, PostScript compatibility operator 28](#page-37-0) [ExitJam Recovery 4](#page-13-0)

## **[F](#page-22-0)**

[FactoryDefaults, PostScript system parameter 13](#page-22-0) [FatalErrorAddress, PostScript system parameter 13](#page-22-0) [feeder parameters, PostScript 1](#page-10-0) [Filter, PostScript implicit resource 23](#page-32-0) [FMapType, PostScript implicit resource 23](#page-32-0) [Font, PostScript regular resource 22](#page-31-0) [FontResourceDir, PostScript system parameter 13](#page-22-0) [fonts](#page-40-0) [PostScript 31](#page-40-0) [fonts, PCL5e 44](#page-53-0) [Fontset, PostScript regular resource 22](#page-31-0) [FontType, PostScript implicit resource 23](#page-32-0) [foreground paper loading messages, PJL 72](#page-81-0) [Form, PostScript regular resource 22](#page-31-0) [FormType, PostScript implicit resource 23](#page-32-0) [Free, parameters for %disk% 17](#page-26-0)

[Free, parameters for %flash% 18](#page-27-0) [Free, parameters for %rom% 18](#page-27-0)

# **[G](#page-34-0)**

[Generic, PostScript defining resource 25](#page-34-0) [GenericResourceDir, PostScript system parameter 13](#page-22-0) [GenericResourcePathSep, PostScript system parameter](#page-22-0) [13](#page-22-0)

# **[H](#page-31-0)**

[Halftone, PostScript regular resource 22](#page-31-0) [HalftoneMode, PostScript user parameter 11](#page-20-0) [HalftoneType, PostScript implicit resource 23](#page-32-0) [Handshake, PostScript parallel parameter 21](#page-30-0) [HasNames, parameters for %disk% 17](#page-26-0) [HasNames, parameters for %flash% 18](#page-27-0) [HasNames, parameters for %rom% 18](#page-27-0) [HasNames, PostScript Ethernet parameter 19](#page-28-0) [HasNames, PostScript LocalTalk parameter 19](#page-28-0) [HasNames, PostScript parallel parameter 21](#page-30-0) [HasNames, PostScript token-ring parameter 20](#page-29-0) [HW Resolution 4](#page-13-0) [HWOptions, PostScript regular resource 22](#page-31-0) [HWResolution, OutputDevice Type /Printer resource](#page-32-0) [23](#page-32-0)

# **[I](#page-20-0)**

[IdiomRecognition, PostScript user parameter 11](#page-20-0) [IdiomSet, PostScript regular resource 22](#page-31-0) [ImageType, PostScript implicit resource 23](#page-32-0) [ImagingBBox 4](#page-13-0) [implicit resources 23](#page-32-0) [INFO command, PJL 59](#page-68-0) [informational messages, PJL 70](#page-79-0) [INITIALIZE command, PJL 55](#page-64-0) [InitializeAction, parameters for %disk% 17](#page-26-0) [InitializeAction, parameters for %flash% 18](#page-27-0) [InitializeAction, parameters for %rom% 18](#page-27-0) [InputAttributes 4](#page-13-0) [INQUIRE command, PJL 58](#page-67-0) [Install 4](#page-13-0) [interpreter, PostScript 1](#page-10-0)[, 32](#page-41-0) [Interpreter, PostScript Ethernet parameter 20](#page-29-0) [Interpreter, PostScript LocalTalk parameter 19](#page-28-0) [Interpreter, PostScript parallel parameter 21](#page-30-0) [Interpreter, PostScript token-ring parameter 20](#page-29-0) [IODevice, PostScript implicit resource 24](#page-33-0)

## **[J](#page-62-0)**

[JOB command, PJL 53](#page-62-0) [job separation commands, PJL 53](#page-62-0) [JobName, PostScript user parameter 11](#page-20-0) [JobTimeout, PostScript system parameter 13](#page-22-0) [JobTimeout, PostScript user parameter 11](#page-20-0) [Jog 4](#page-13-0)

## **[K](#page-61-0)**

[kernel commands, PJL 52](#page-61-0)

## **[L](#page-25-0)**

[languagelevel, PostScript product string 16](#page-25-0) [LicenseID, PostScript system parameter 13](#page-22-0) [LocalTalkType, PostScript LocalTalk parameter 19](#page-28-0) [LogicalSize, parameters for %disk% 17](#page-26-0) [LogicalSize, parameters for %flash% 18](#page-27-0) [LogicalSize, parameters for %rom% 18](#page-27-0)

## **[M](#page-13-0)**

[ManualFeed 4](#page-13-0) [ManualFeedTimeout 4](#page-13-0) [ManualSize, OutputDevice Type /Printer resource 23](#page-32-0) [Margins 4](#page-13-0) [Max Separations 4](#page-13-0) [MaxDictStack, PostScript user parameter 11](#page-20-0) [MaxDisplayList, PostScript system parameter 13](#page-22-0) [MaxDisplayList and SourceList, PostScript system](#page-22-0) [parameter 13](#page-22-0) [MaxExecStack, PostScript user parameter 11](#page-20-0) [MaxFontCache, PostScript system parameter 13](#page-22-0) [MaxFontItem, PostScript user parameter 11](#page-20-0) [MaxFormCache, PostScript system parameter 13](#page-22-0) [MaxFormItem, PostScript user parameter 11](#page-20-0) [MaxImageBuffer, PostScript system parameter 13](#page-22-0) [MaxLocalVM, PostScript user parameter 11](#page-20-0) [MaxOpStack, PostScript user parameter 11](#page-20-0) [MaxOutlineCache, PostScript system parameter 13](#page-22-0) [MaxPatternCache, PostScript system parameter 13](#page-22-0) [MaxPatternItem, PostScript user parameter 11](#page-20-0) [MaxScreenItem, PostScript user parameter 12](#page-21-0) [MaxScreenStorage, PostScript system parameter 14](#page-23-0) [MaxSourceList, PostScript system parameter 14](#page-23-0) [MaxSuperScreen, PostScript user parameter 12](#page-21-0) [MaxUPathCache, PostScript system parameter 14](#page-23-0) [MaxUPathItem, PostScript user parameter 12](#page-21-0) [MediaColor 4](#page-13-0) [MediaType 4](#page-13-0) [MediaWeight 4](#page-13-0) [MinFontCompress, PostScript user parameter 12](#page-21-0) [Mounted, parameters for %disk% 17](#page-26-0) [Mounted, parameters for %flash% 18](#page-27-0) [Mounted, parameters for %rom% 18](#page-27-0)

## **[N](#page-28-0)**

[NodeID, PostScript LocalTalk parameter 19](#page-28-0) [NumCopies 5](#page-14-0)

## **[O](#page-81-0)**

[operator intervention conditions, PJL 72](#page-81-0) [OPMSG command, PJL 63](#page-72-0) [OutputAttributes 5](#page-14-0) [OutputDevice 5](#page-14-0) [OutputDevice, PostScript regular resource 22](#page-31-0) [OutputPage 5](#page-14-0) [OutputType 5](#page-14-0)

## **[P](#page-12-0)**

[page device parameters](#page-12-0) [BeginPage 3](#page-12-0)

[page device parameters](#page-12-0) (continued) [Collate 3](#page-12-0) [Deferred Media Selection 3](#page-12-0) [DeviceRenderingInfo 3](#page-12-0) [Duplex 3](#page-12-0) [EndPage 3](#page-12-0) [ExitJam Recovery 4](#page-13-0) [HW Resolution 4](#page-13-0) [ImagingBBox 4](#page-13-0) [InputAttributes 4](#page-13-0) [Install 4](#page-13-0) [Jog 4](#page-13-0) [ManualFeed 4](#page-13-0) [ManualFeedTimeout 4](#page-13-0) [Margins 4](#page-13-0) [Max Separations 4](#page-13-0) MediaColor<sub>4</sub> [MediaType 4](#page-13-0) [MediaWeight 4](#page-13-0) [NumCopies 5](#page-14-0) [OutputAttributes 5](#page-14-0) [OutputDevice 5](#page-14-0) [OutputPage 5](#page-14-0) [OutputType 5](#page-14-0) [PageDeviceName 5](#page-14-0) [PageSize 5](#page-14-0) [Policies 5](#page-14-0) [PostRenderingEnhance 5](#page-14-0) [PostRenderingEnhanceDetails 6](#page-15-0) [ProcessColorModel 6](#page-15-0) [Separations 6](#page-15-0) [Staple 6](#page-15-0) [Staple Details 6](#page-15-0) [TraySwitch 6](#page-15-0) [Tumble 6](#page-15-0) [UseCIEColor 6](#page-15-0) [page dimensions, PCL5e 42](#page-51-0) [PageCount, PostScript system parameter 14](#page-23-0) [PageDeviceName 5](#page-14-0) [PageSize 5](#page-14-0) [PageSize, OutputDevice Type /Printer resource 23](#page-32-0) [paper](#page-10-0) [source selection, PostScript 1](#page-10-0) [paper size compatibility operators 29](#page-38-0) [paper tray compatibility operators 30](#page-39-0) [papersize, PostScript compatibility operator 28](#page-37-0) [papertray, PostScript compatibility operator 28](#page-37-0) [parser errors, PJL 71](#page-80-0) [parser warnings, PJL 71](#page-80-0) [Pattern, PostScript regular resource 22](#page-31-0) [PatternType, PostScript implicit resource 24](#page-33-0) [PCL5e](#page-51-0) [page dimensions 42](#page-51-0) [PCL5e emulation 35](#page-44-0) [PJL environment variables 69](#page-78-0) [resident fonts 44](#page-53-0) [resident symbol sets 46](#page-55-0) [PDL, PostScript regular resource 22](#page-31-0) [PhysicalSize, parameters for %disk% 17](#page-26-0) [PhysicalSize, parameters for %flash% 18](#page-27-0) [PhysicalSize, parameters for %rom% 18](#page-27-0)

[PJL](#page-81-0)

[auto-continuable conditions 72](#page-81-0) [background paper loading mesages 71](#page-80-0) [command support 63](#page-72-0) [COMMENT command 53](#page-62-0) [DEFAULT command 55](#page-64-0) [device attendance commands 62](#page-71-0) [DINQUIRE command 58](#page-67-0) [ECHO command 58](#page-67-0) [ENTER command 52](#page-61-0) [environment commands 54](#page-63-0) [environment variable support 63](#page-72-0) [environment variables 54](#page-63-0) [EOJ command 54](#page-63-0) [foreground paper loading messages 72](#page-81-0) [general environment variables 64](#page-73-0) [INFO command 59](#page-68-0) [informational messages 70](#page-79-0) [INITIALIZE command 55](#page-64-0) [INQUIRE command 58](#page-67-0) [JOB command 53](#page-62-0) [job separation commands 53](#page-62-0) [kernel commands 52](#page-61-0) [operator intervention conditions 72](#page-81-0) [OPMSG command 63](#page-72-0) [parser errors 71](#page-80-0) [parser warnings 71](#page-80-0) [PCL-specific environment variables 69](#page-78-0) [PostScript-specific environment variables 70](#page-79-0) [print environments 54](#page-63-0) [printer language switching 53](#page-62-0) [product-specific feature support 63](#page-72-0) [RDYMSG command 63](#page-72-0) [RESET command 55](#page-64-0) [reset conditions 54](#page-63-0) [semantic errors 71](#page-80-0) [SET command 55](#page-64-0) [STAPLE command 56](#page-65-0) [status codes 70](#page-79-0) [status readback commands 58](#page-67-0) [STMSG command 63](#page-72-0) [UEL command 52](#page-61-0) [USTATUS command 62](#page-71-0) [USTATUSOFF command 62](#page-71-0) [Policies 5](#page-14-0) [PostRenderingEnhance 5](#page-14-0) [PostRenderingEnhanceDetails 6](#page-15-0) [PostScript](#page-35-0) [compatibility operator descriptions 26](#page-35-0) [compatibility operators, PostScript 1 25](#page-34-0) [device parameters 16](#page-25-0) [device setup 3](#page-12-0) [feeder parameters 1](#page-10-0) [implicit resources 23](#page-32-0) [interpreter 1](#page-10-0)[, 32](#page-41-0) [interpreter parameters 11](#page-20-0) [page device parameters 3](#page-12-0) [paper size compatibility operators 29](#page-38-0) [paper source selection 1](#page-10-0) [paper tray compatibility operators 30](#page-39-0) [PJL environment variables 70](#page-79-0)

PostScript [\(continued\)](#page-25-0) [product strings 16](#page-25-0) [regular resources 22](#page-31-0) [resource categories 21](#page-30-0) [resource dictionary for outputdevice type /printer 22](#page-31-0) [resources for defining new resources 25](#page-34-0) [statusdict operators 25](#page-34-0) [supported fonts 31](#page-40-0) [system parameters 12](#page-21-0) [systemdict operators 26](#page-35-0) [tray attributes 1](#page-10-0) [user parameters 11](#page-20-0) [userdict operators 26](#page-35-0) [print environments, PJL 54](#page-63-0) [printer language switching, PJL 53](#page-62-0) [PrinterControl, PostScript Ethernet parameter 20](#page-29-0) [PrinterControl, PostScript LocalTalk parameter 19](#page-28-0) [PrinterControl, PostScript parallel parameter 21](#page-30-0) [PrinterControl, PostScript token-ring parameter 20](#page-29-0) [PrinterName, PostScript system parameter 14](#page-23-0) [ProcessColorModel 6](#page-15-0) [ProcessColorModel, OutputDevice Type /Printer](#page-32-0) [resource 23](#page-32-0) [ProcSet, PostScript regular resource 22](#page-31-0) [product, PostScript product string 16](#page-25-0) [product-specific feature support, PJL 63](#page-72-0) [product strings, PostScript 16](#page-25-0)

# **[R](#page-23-0)**

[RamSize, PostScript system parameter 14](#page-23-0) [RDYMSG command, PJL 63](#page-72-0) [RealFormat, PostScript system parameter 14](#page-23-0) [Removable, parameters for %disk% 17](#page-26-0) [Removable, parameters for %flash% 18](#page-27-0) [Removable, parameters for %rom% 18](#page-27-0) [RESET command, PJL 55](#page-64-0) [reset conditions, PJL 54](#page-63-0) [resident fonts, PCL5e 44](#page-53-0) [resident symbol sets, PCL5e 46](#page-55-0) [resource dictionary for outputdevice type /printer 22](#page-31-0) [resources for defining new resources 25](#page-34-0) [revision, PostScript product string 16](#page-25-0) [Revision, PostScript system parameter 14](#page-23-0)

# **[S](#page-26-0)**

[Searchable, parameters for %disk% 17](#page-26-0) [Searchable, parameters for %flash% 18](#page-27-0) [Searchable, parameters for %rom% 18](#page-27-0) [SearchOrder, parameters for %disk% 17](#page-26-0) [SearchOrder, parameters for %flash% 18](#page-27-0) [SearchOrder, parameters for %rom% 18](#page-27-0) [semantic errors, PJL 71](#page-80-0) [Separations 6](#page-15-0) [serialnumber, PostScript product string 16](#page-25-0) [SET command, PJL 55](#page-64-0) [setdefaultduplexmode, PostScript compatibility operator](#page-37-0) [28](#page-37-0) [setdefaultenvelopetraysize, PostScript compatibility](#page-37-0) [operator 28](#page-37-0) [setdefaultmansize, PostScript compatibility operator 28](#page-37-0) [setdefaultpapertray, PostScript compatibility operator](#page-38-0) [29](#page-38-0) [setdefaulttumble, PostScript compatibility operator 29](#page-38-0) [setpapertray, PostScript compatibility operator 29](#page-38-0) [Source List Bypass, PostScript system parameter 14](#page-23-0) [Staple 6](#page-15-0) [STAPLE command, PJL 56](#page-65-0) [Staple Details 6](#page-15-0) [StartJobPassword, PostScript system parameter 14](#page-23-0) [StartupMode, PostScript system parameter 14](#page-23-0) [status codes, PJL 70](#page-79-0) [status readback commands, PJL 58](#page-67-0) [statusdict operators 25](#page-34-0) [STMSG command, PJL 63](#page-72-0) [symbol sets, PCL5e 46](#page-55-0) [Sysstartpath, PostScript user parameter 12](#page-21-0) [system parameters, PostScript 12](#page-21-0) [systemdict operators 26](#page-35-0) [SystemParamsPassword, PostScript system parameter](#page-23-0) [14](#page-23-0)

# **[T](#page-30-0)**

[TimeToStandby, %engine% device parameter 21](#page-30-0) [TokenRingAddress, PostScript token-ring parameter](#page-29-0) [20](#page-29-0) [TokenTalkType, PostScript token-ring parameter 20](#page-29-0) [TokenTalkZone, PostScript token-ring parameter 20](#page-29-0) [tray attributes, PostScript 1](#page-10-0) [TraySwitch 6](#page-15-0) [Tumble 6](#page-15-0) [Type, %console% device parameter 21](#page-30-0) [Type, %engine% device parameter 21](#page-30-0) [Type, parameters for %disk% 17](#page-26-0) [Type, parameters for %flash% 18](#page-27-0) [Type, parameters for %rom% 18](#page-27-0) [Type, PostScript Ethernet parameter 20](#page-29-0) [Type, PostScript LocalTalk parameter 19](#page-28-0) [Type, PostScript parallel parameter 21](#page-30-0)

[Type, PostScript token-ring parameter 20](#page-29-0)

## **[U](#page-61-0)**

[UEL command, PJL 52](#page-61-0) [UseCIEColor 6](#page-15-0) [user parameters, PostScript 11](#page-20-0) [userdict operators 26](#page-35-0) [USTATUS command, PJL 62](#page-71-0) [USTATUSOFF command, PJL 62](#page-71-0)

## **[V](#page-23-0)**

[ValidNV, PostScript system parameter 14](#page-23-0) [version, PostScript product string 16](#page-25-0) [VMReclaim, PostScript user parameter 12](#page-21-0) [VMThreshold, PostScript user parameter 12](#page-21-0)

## **[W](#page-23-0)**

[WaitTimeout, PostScript system parameter 14](#page-23-0) [WaitTimeout, PostScript user parameter 12](#page-21-0)

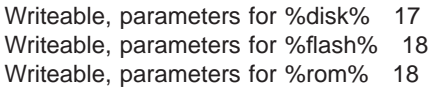

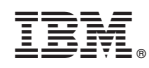

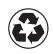

Printed in the United States of America on recycled paper containing 10% recovered post-consumer fiber.

S544-5344-02

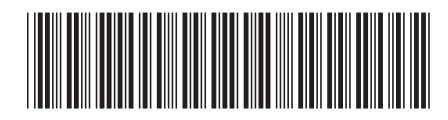